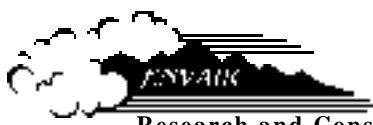

**Research and Consulting Services in the Environmental and Earth Sciences**

# **Pluvius II User's Manual**

**Principal Authors J. M. Hales R. C. Easter\***

**Prepared for the U.S. Deparent of Energy under Grant No. DE-FG06-93ER61552 and Contract No. 960182402 by Envair 4811 W. 18th Avenue Kennewick, Washington 99337**

**\*Pacific Northwest National Laboratory**

#### **DISCLAIMER**

This report was prepared as an account of work sponsored by an agency of the United States Government. Neither the United States Government nor any agency thereof, nor Argonne National Laboratory, nor Envair, nor any of their employees, makes any warranty, expressed or implied, or assumes any legal liability or responsibility for the accuracy, completeness, or usefulness of any information, apparatus, product, or process disclosed, or represents that its use would not infringe privately owned rights. Reference herein to any specific commercial product, process, or service by trade name, trademark, manufacturer, or otherwise, does not necessarily constitute or imply its endorsement, recommendation, or favoring by the United States Government or any agency thereof, or Argonne National Laboratory, or Envair. The views and opinions of authors expressed herein do not necessarily state or reflect those of the United States Government or any agency thereof.

#### ENVAIR

#### for the UNITED STATES DEPARTMENT OF ENERGY under Grant DE-FG06-93ER61552 and Contract 960182402

Copies of this report and the Pluvius II Fortran code are available on anonymous ftp, at odysseus.owt.com. Retrieve file readme.pluviusII for further instructions.

ENVAIR 96-001 July 1996

PLUVIUS II USER'S MANUAL

J. M. Hales R. C. Easter\*

Prepared for the U.S. Department of Energy under Grant No. DE-FG06-93ER61552 and Contract No. 960182402

Envair Kennewick, Washington 99337

\*Pacific Northwest National Laboratory

### **ABSTRACT**

This user's manual has been prepared to guide the reader in the setup and execution of Pluvius II, a Fortran computer code which has been prepared for general mechanistic analysis of a variety of air-pollution and atmospheric-chemistry problems. Pluvius II is a general-purpose code for modeling pollutants in the gas phase and in conjunction with cloud and precipitation systems. It is based on Eulerian representations of conservation equations for chemical species, energy, and the physical media (e.g., air, cloud water, rain water, ice . . . ) in which the chemical species reside. Because energy and moisture conservation equations are included, the code is capable of simulating cloud and storm formation, and can deal directly with the attachment, wet-chemistry, and deposition processes associated with precipitating systems.

The code has been structured to allow considerable flexibility in its use. One-, two- or three-dimensional simulations can be performed, and selection of modeled chemical species, physical media, physicochemical interaction systems, spatial/temporal domain, and grid spacing is at the option of the user. This user's manual provides listings of the code for two illustrative examples, which are intended to guide the reader to a level of understanding that is sufficient for application to a variety of extended problems.

### **ACKNOWLEDGEMENTS**

Pluvius II originates from Stockholm University, where one of us (Hales) spent a summer several years ago building the code's framework and writing the first version of its numerical integration scheme. The code has evolved significantly since that time, with both of us making needed modifications and corrections, applying it for a variety of precipitation-scavenging evaluations and, finally, writing this user's manual.

It was our original intent to place the code promptly in the hands of the extended user community, and we hadn't expected that this last part to take so long. Now that the user's manual is indeed complete, however, we would like to express our sincere thanks to the institutions and individuals that have made this work possible. First, we would like to thank Lennart Granat, Henning Rodhe, and other staff members of the Meteorological Institute at Stockholm University for their guidance and encouragement, and for providing the sanctuary necessary for early parts of this effort to be accomplished. In addition we express our sincere appreciation to our primary sponsors, the Office of Health and Environmental Research of the U.S. Department of Energy. The continuing guidance and expressions of support given us by David Slade, Ari Patrinos, Mike Riches, Michelle Broido, and Rickey Petty were essential ingredients of this outcome. We hope that the code's future application by the user community will be extensive and will reflect the confidence that we have received from these people.

Pluvius II is a product of the DOE Atmospheric Chemistry Program.

### **CONTENTS**

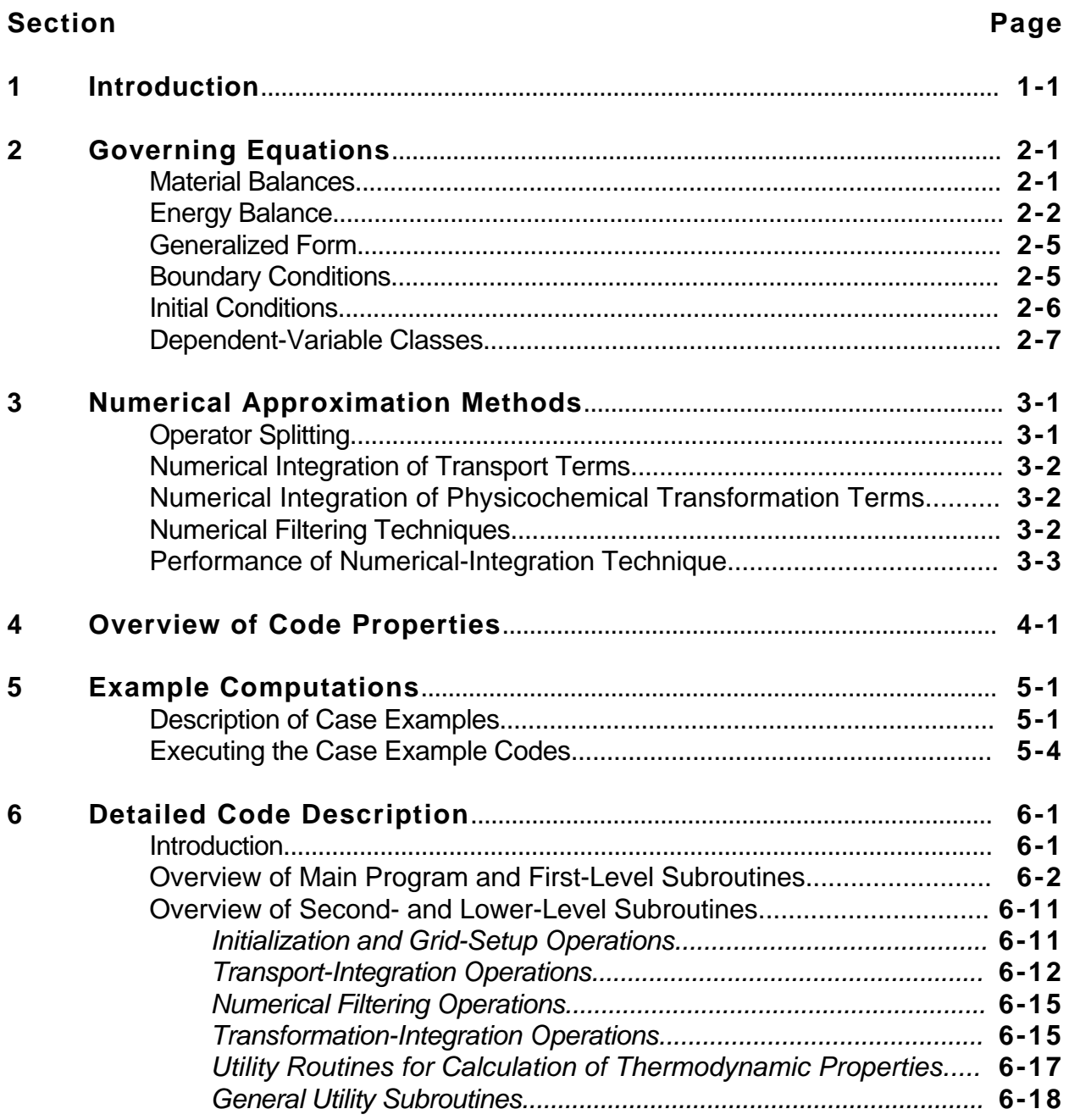

### **LIST OF ILLUSTRATIONS**

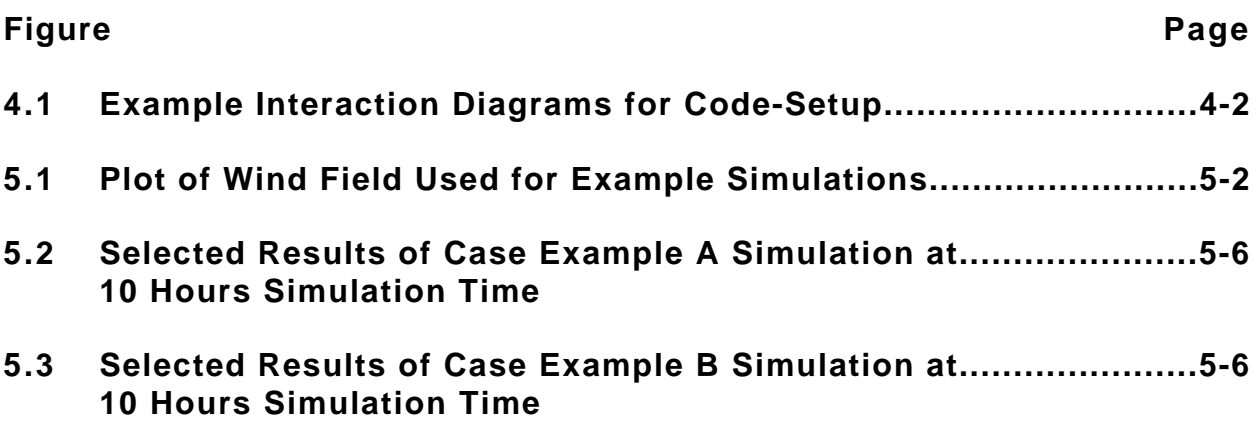

### **LIST OF TABLES**

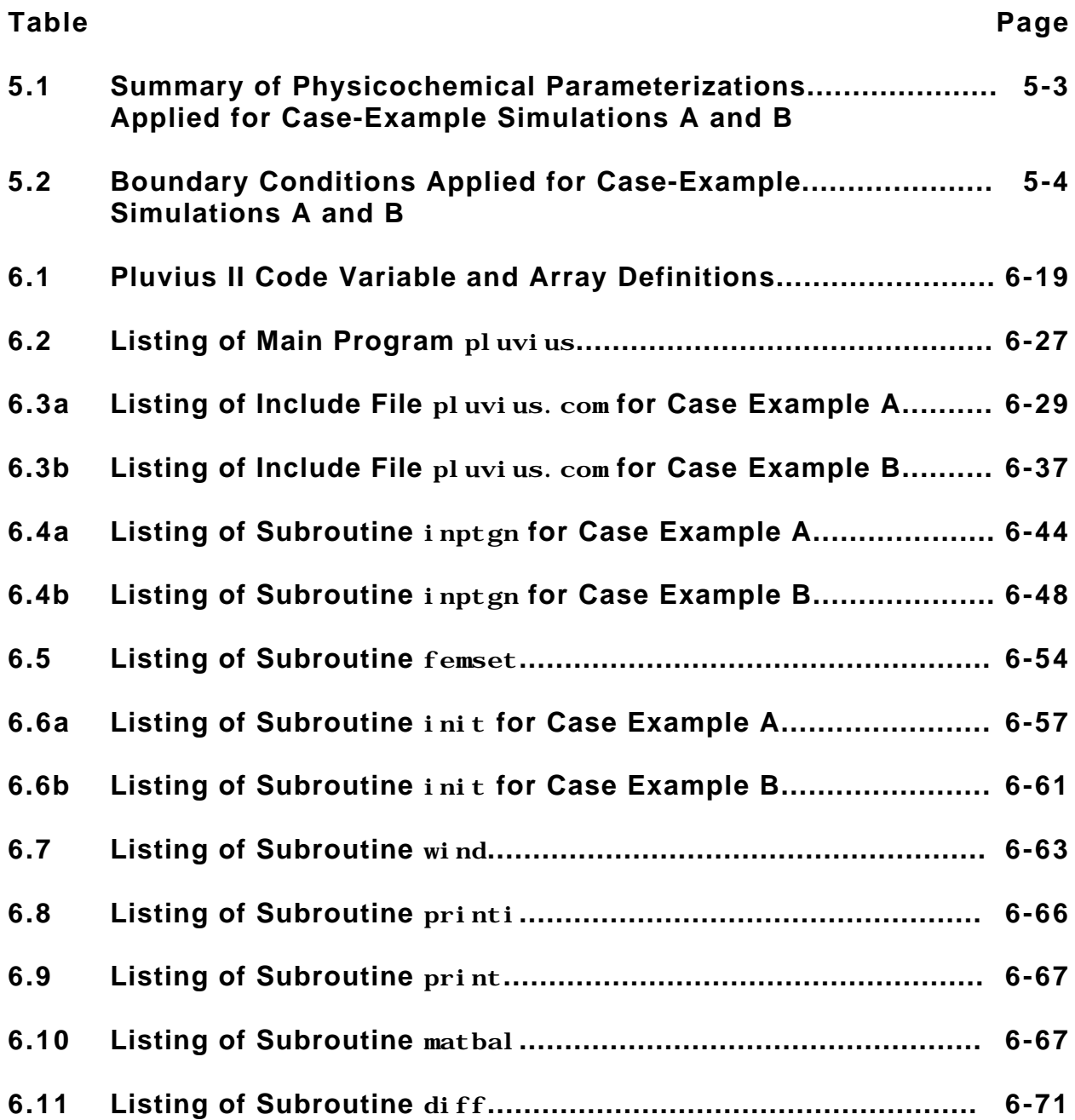

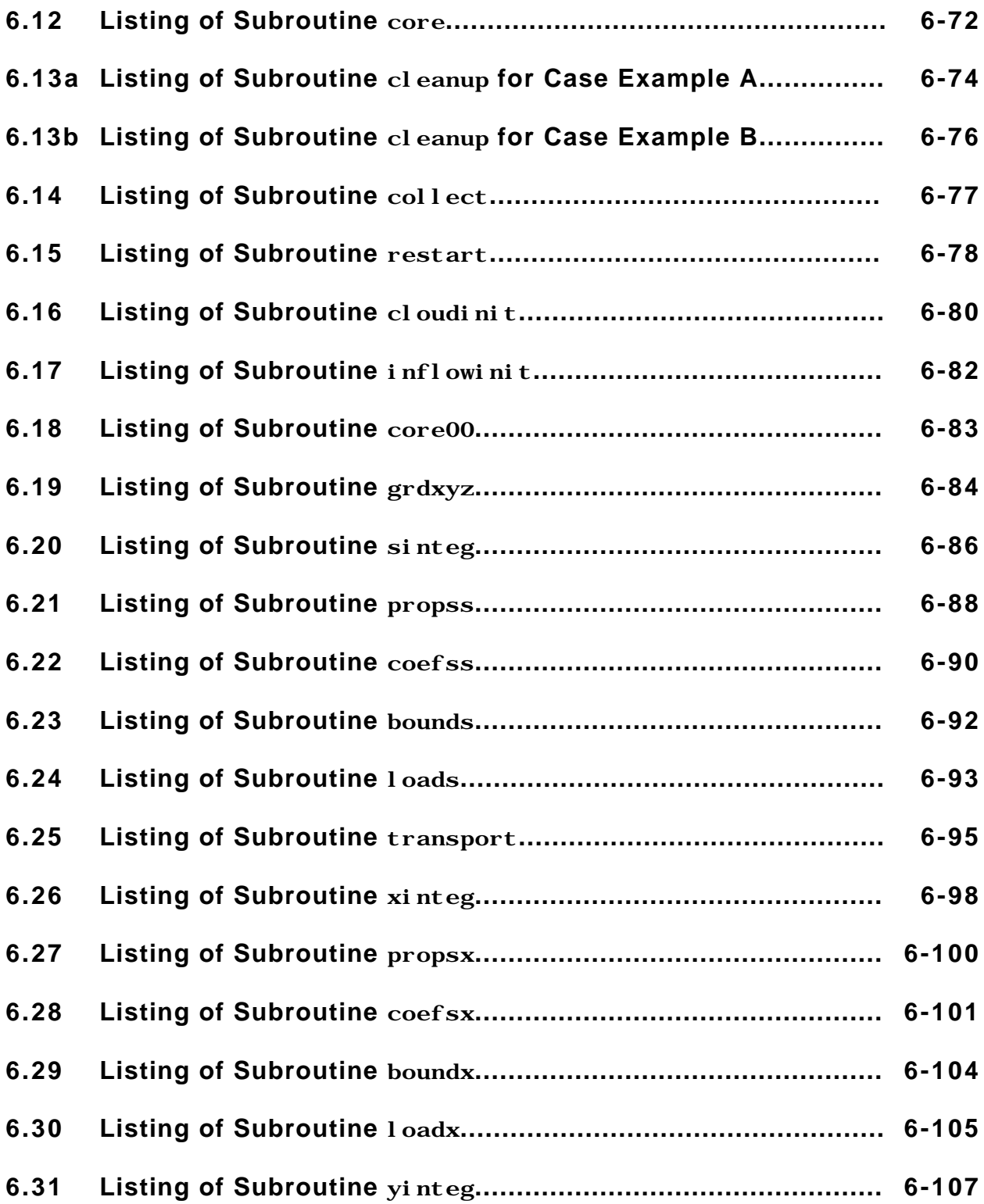

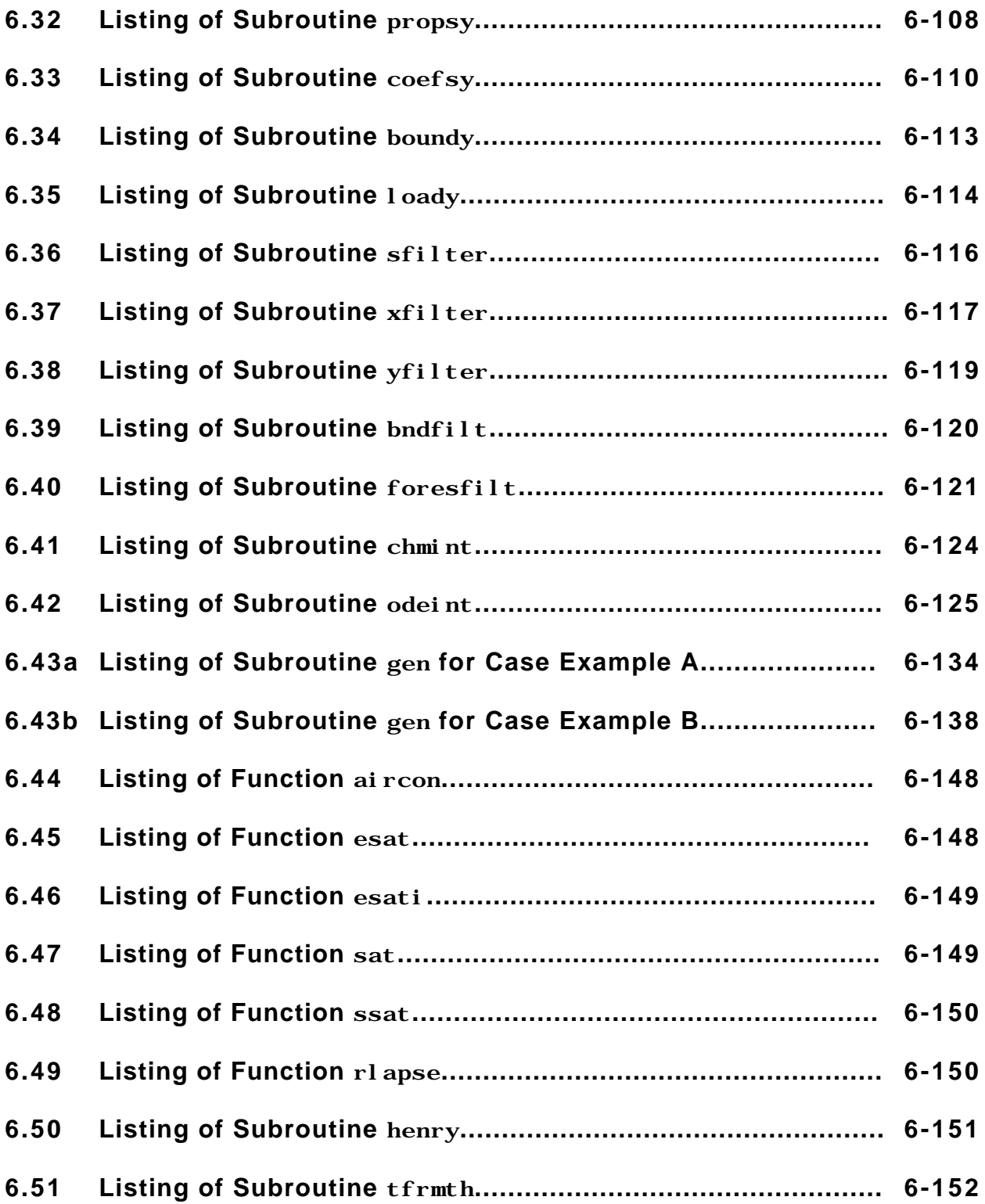

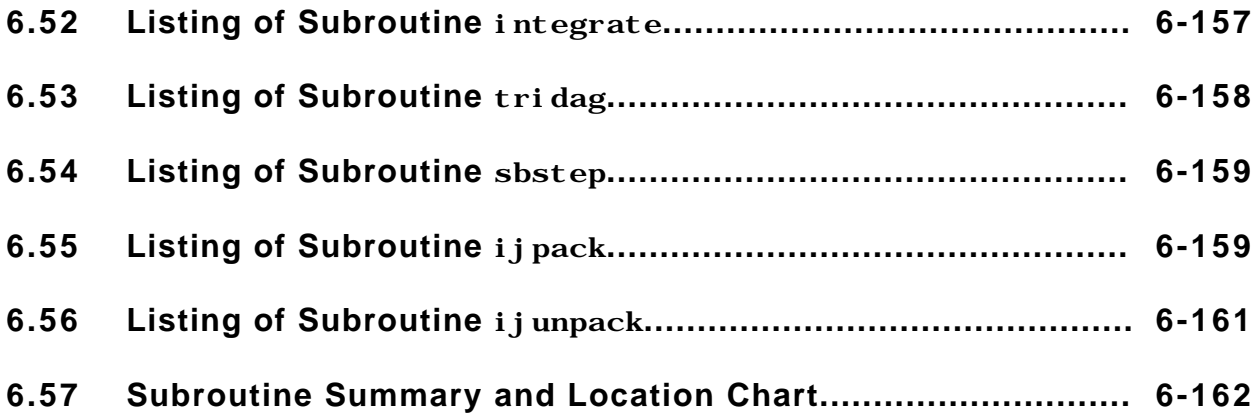

#### **Section 1**

## **Introduction**

The objective of this user's manual is to guide the reader in the setup and execution of Pluvius II, a Fortran computer code which has been prepared for general mechanistic analysis of a variety of air-pollution and atmospheric-chemistry problems. In essence, the code describes multiphase pollution behavior in a volume of the atmosphere, which is specified by the user in terms of a Cartesian  $(x,y)$  horizontal grid system and an arbitrary vertical coordinate which may be Cartesian (z) in form or any of a variety of alternatives.1 This description is formulated around conservation equations for air, water, and an arbitrary number of trace gases and/or aerosols, combined with an additional conservation equation for energy.

Pluvius II differs from conventional "airshed" chemical models in one important respect: because it incorporates balance equations for energy as well as a variety of water classes, it is able to simulate cloud and precipitation formation in a natural manner. This in turn provides a convenient computational vehicle to simulate a variety of gas-liquid pollutant-exchange processes, in addition to aqueous-phase reaction chemistry and precipitation scavenging. As noted above, Pluvius II is designed to simulate three-dimensional systems; on the other hand it can be used in one- and two-dimensional simulations as well, if desired by the user.

A number of codes of this general class have been described in the open literature during the last several years (e.g. Hegg et al. 1984, Molencamp 1983, Hales 1981, 1982, Easter and Hales 1982, 1984, Tremblay and Leighton 1986). To our knowledge, however, Pluvius II is the only multidimensional code of this type that has been designed with the intent of user's-manual documentation for extended use by the atmospheric research community. In this context we note that Pluvius II's one-dimensional predecessors, Pluvius versions 3.1 and 5, have been described in user's-manual form and circulated rather extensively. Pluvius II differs from these predecessors in the obvious sense that it allows simulations in up to three dimensions. It also contains much more robust numerical algorithms and generally provides a more convenient computational platform. On the other hand, it is quite similar to its predecessors in the sense that its modular form provides a flexible computational platform where component subroutines such as kinetics schemes, cloud-physics descriptions, wind-fields, and so-forth can be replaced, compiled, and executed in a straightforward and convenient manner.

<sup>1</sup>For a discussion of alternate vertical coordinate systems, see Haltiner and Williams (1980).

The governing equations for Pluvius II have been described previously in a journal article (Hales 1989). Furthermore, the case examples used in this manual are based on those in that article, and we strongly recommend that the reader consult this reference frequently as he or she proceeds through this manual.

The following five sections of this user's manual are intended to provide the reader with a knowledge of the theoretical foundations of Pluvius-II and the capability to operate the model, as well as to document and explain the model's code in sufficient detail to facilitate extended future modification to meet specific user needs. Section 2 describes the Pluvius II's basic governing equations and initial and boundary conditions, and Section 3 provides a brief overview of the numerical-integration methods employed by the code to obtain the corresponding solutions.

Section 4 presents a basic overview of code properties. Intentionally brief, this overview is designed to provide the user with a "jump-start" to Section 5, which describes an application of the code to simulate chemistry and wet removal within a two-dimensional storm characterization. Detailed description of the Fortran code appears in Section 6, and is intended to supply the in-depth information required for progressively ambitious extensions of the code by a widespread user community.

## **Governing Equations**

#### **2.1 Material Balances**

As indicated in Section 1, the Pluvius II is able to accommodate as many chemical species as desired by the user, as computer resources permit. Chemical species are partitioned among a group of physical "media," in which the species may reside. The number and classification of media are determined by the user; for example, a particular simulation may classify the gas phase as one medium and condensed atmospheric water as a second. A more elaborate simulation may partition the condensed water into the separate "media" of cloud-water, ice, and rain. Still more complex simulations may subdivide water groups into additional classifications, based on hydrometeor size and/or morphology. Regardless of the choice of media, all species-medium pairs are treated as dependent variables in individual material balances of the simulation. Derivation of these balances is based on the form (cf. Bird, Stewart, and Lightfoot 1960)

$$
\frac{c_{A,m}}{t} = - (c_{A,m} v_{A,m}) + R_{A,m}, \qquad (2.1)
$$

where  $c_{A,m}$  is the concentration of chemical species A in medium m (gram-moles of species A bound in medium per cm<sup>3</sup> of total space), and  $v_{A,m}$  is its velocity vector in Cartesian coordinates.  $R_{A,m}$  is a source-sink term which accounts for the contributions of physicochemical processes to the overall balance.

Combining equation (2.1) with the continuity equation for air, time-smoothing, applying gradient-transport theory in the conventional manner, and expressing the dependent variables as mixing ratios rather than concentrations, yields the form

$$
\frac{Dr_{A,m}}{Dt} = -\frac{1}{c} \frac{1}{z} (c r_{A,m} w_m) + \frac{1}{c} \quad (c K_m \quad r_{A,m}) + \frac{R_{A,m}}{c}, \qquad (2.2)
$$

where

D Dt is the conventional substantial-derivative operator, t +**v** ;

 $r_{A,m} = c_{A,m}/c$  is the time-smoothed pollutant mixing ratio (molar basis);

**v** is the time-smoothed wind-velocity vector;

c is the molar concentration of air;

 $w<sub>m</sub>$  is the vertical fall velocity of m-bound pollutant in stagnant air; and

**K**m is the associated turbulent diffusivity tensor, which is assumed to be diagonal.

#### **2.2 Energy Balance**

The energy balance employed by the code is based on the form (cf. Bird, Stewart and Lightfoot 1960)

$$
c C_v \frac{DT}{Dt} = -p \quad v + \quad , \tag{2.3}
$$

where

 $C_v$  is the specific heat of air at constant volume (molar basis),

T is the absolute temperature,

p is the local pressure, and

accounts for energy input arising from latent-heating effects.

As shown by Hales (1989) this may be combined with the hydrostatic and ideal-gas equations, and time-smoothed to provide the form

$$
\frac{\mathsf{DT}}{\mathsf{Dt}} = \mathsf{w}_{d} + \frac{1}{\mathsf{c}} \left[ \mathsf{c} \, \mathbf{K}_{H} \, \left( \mathsf{T} - \mathbf{k} \right)_{d} \right] + \frac{1}{\mathsf{c} \, \mathsf{C}_{p}} \left[ \, \mathsf{c} \, \dot{\mathsf{r}}_{c} \, + \left( \, \mathsf{c} + \, \mathsf{r} \right) \dot{\mathsf{r}}_{d} + \, \mathsf{r} \dot{\mathsf{r}} \, \right] \tag{2.4}
$$

where

w is the z-component of the wind-velocity vector;

 $K_H$  represents the diffusivity tensor for sensible heat;

**k** is the vertical unit vector;

 $c$  and  $f$  are the latent heat of water-vapor condensation to liquid and latent heat of

fusion of liquid water to ice, respectively;

 $r_c^*$ ,  $r_d^*$ , and  $r_f^*$  are the respective molar rates of phase transformation by water-vapor condensation to liquid, water-vapor deposition to ice, and freezing of liquid water;

 $C<sub>p</sub>$  is the specific heat of air at constant pressure (molar basis); and

 $_d$  is the dry adiabatic lapse rate for air, given by

$$
_{\rm d} = -\frac{g M_{\rm air}}{g_{\rm c} C_{\rm p}}\,,\tag{2.5}
$$

where g represents the acceleration by gravity,  $g_c$  is the international gravitational constant,<sup>1</sup> and  $M_{air}$  is the molecular weight of air.

In regions of the atmosphere where cloud liquid water exists, it is convenient to combine equation (2.4) with a material balance for water of the form (2.2), with the added assumption that water-vapor supersaturation is approximately zero. This corresponds to simultaneous heat and mass transfer under "zero-supersaturation" conditions, and may be represented by the form

$$
\frac{DT}{1 \text{ dt}} = \frac{2}{c \text{ R C}_{p}} \left( \frac{c r_{vs}}{T^{2}} \text{ K}_{v} \text{ T} \right) + w_{d} \left( 1 + \frac{r_{vs}}{RT} \right)
$$
\n
$$
- \frac{c}{c} - \frac{c}{z} \left( \frac{c r_{vs}}{RT} \right) + \frac{f}{c C_{p}} \left( r_{d}^{*} + r_{f}^{*} \right) + \frac{1}{c} \left[ c \text{ K}_{H} \left( T - \text{ K}_{d} \right) \right]
$$
\n(2.6)

**Here** 

 $\mathbf{K}_{\mathbf{v}}$  represents the diffusivity tensor for water vapor,

 $r_{vs}$  is the saturation mixing ratio of water vapor,

 $1g_c$  in this equation has a value of unity, and units of gm-cm/dynesec<sup>2</sup>. Although this practice is by no means universal, many scientific and engineering fields insertogsatisfy the conversion from mass to force units in Newton's second law, which appears implicitly in Equation (2.5). We will follow this practice throughout this user's manual.

R is the gas-law constant (molar basis), and

$$
1 = 1 + \frac{r_v^2}{C_p R T^2}
$$
.

Owing to its relative ease of use, equation (2.6) is preferable for reactive scavenging calculations, unless cloud-supersaturation phenomena are expected to play an uncommonly significant role in the scavenging process, or if the model is being employed to assess weather-modification effects. One should note with caution, however, that this equation applies only for conditions where local cloud water exists: computations in regions where no cloud water exists should apply equation (2.4) directly.

Because of numerical-computation difficulties associated with discontinuities at cloud boundaries, it is sometimes convenient to convert the energy balance to a form that allows expression in terms of a dependent variable that has a natural tendency toward smoothness regardless of cloud position. This may be accomplished using a method similar to that used by Tripoli and Cotton (1981) by defining a "cloud-equivalent potential temperature,"  $c$ , such that

$$
c = d \left(1 - \frac{c \cdot r_c}{C_p T}\right) \tag{2.7}
$$

where  $d$  is the conventional potential temperature, which may be expressed by the form

$$
_{d} = T(\frac{1000 \text{ mb}}{p})^{R/C_{p}}
$$
 (2.8)

and  $r_c$  is the mixing ratio of cloud water.  $c$  is a conserved entity, which represents energy-balance effects of expansion work and the latent heat of condensation to cloud droplets. As a consequence, the energy balance can be expressed in terms of  $c_0$  as a dependent variable by the form

$$
\frac{D_c}{Dt} = \frac{1}{c} \quad (c K_c \qquad c) + \frac{1}{c C_p} \left[ c_c \ddot{r_c} + (c + f) \dot{r_d} + f_f \dot{r_f} \right]
$$
 (2.9)

where  $r_c^{**}$  accounts for water condensation/evaporation to/from raindrops, but not cloud water.2

<sup>2</sup>See Hales (1989) for details.

#### **2.3 Generalized Form**

The governing equations (2.2), (2.4), (2.6) and (2.9) can be expressed in the general form

$$
-\frac{1}{t} = -\frac{1}{x}(A_x - \frac{1}{x}) + B_x - \frac{1}{x} + \frac{1}{y}(A_y - \frac{1}{y}) + B_y - \frac{1}{y}
$$
  
+ 
$$
-\frac{1}{z}(A_z - \frac{1}{z}) + B_z - \frac{1}{z} + C_z + G
$$
 (2.10)

where the dependent variable denotes either  $r_{A,m}$ , T, or  $c_n$ , and the coefficients A<sub>i</sub> (x,y,z,t), B<sub>i</sub>(x,y,z,t), C<sub>i</sub>(x,y,z,t) and G(x,y,z,t) can be determined from the pollutant- and energy-balance equations in an obvious and straightforward manner. Equation (2.10) is the basic form whose solution is approximated by the code's numerical approximation scheme.

#### **2.4 Boundary Conditions**

Boundary conditions must be specified at each end of the computational domain for every active dimension of the code; thus in a three-dimensional simulation, conditions are imposed at six boundaries. Flux boundary conditions are used at each boundary, and take the general form of

$$
v_i c r_{A,m} - c K_{m,i} \frac{r_{A,m}}{x_i} = \text{prescribed flux of species A in medium m} \qquad (2.11)
$$
  
in direction i, (moles cm<sup>-2</sup> sec<sup>-1</sup>)  

$$
v_i c C_{p-c} - c C_p K_{H,i} \frac{c}{x_i} = \text{prescribed energy flux in direction i}, \qquad (2.12)
$$
  
(erg cm<sup>-2</sup> s<sup>-1</sup>)

where the energy flux in (2.12) is essentially the flux of moist static energy.

The x, y, and upper z boundaries are treated as open boundaries, across which air is generally free to move in either direction. Here the fluxes are not prescribed directly using equations (2.11) and (2.22). At points along a boundary where the velocity component is either zero or into the computational domain, the inflow fluxes are stipulated on the basis of prescribed boundary mixing ratios and temperatures ( $r_{A,m,init}$ ) and  $_{A.m.infl}$ ) and velocities:

prescribed inflow flux of 
$$
r_{A,m}
$$
 in direction  $i = v_i c r_{A,m,inf}$  (2.13)

prescribed inflow energy flux in direction  $i = v_i c C_p_{c, infl}$  (2.14)

At points along a boundary where the flow is out of the computational domain, the fluxes are computed automatically using the values of  $r_{A,m}$  and  $c_{c}$  at model grid points adjacent to the boundary.

The lower z boundary is generally at the earth's surface and thus is not "open" in the sense described above. For gas and aerosol species, the prescribed surface flux can include an emission term as well as a dry-deposition term, provided by some parameterization that involves surface and boundary-layer properties and the value of  $r_{A,m}$  adjacent to the surface. Similarly, the surface energy flux might be provided by some parameterization for surface energy transfer.

For species associated with precipitation (e.g., rainwater and sulfate ion in rain) which have appreciable fall velocities, the lower z-boundary is effectively an open boundary, where outflow fluxes are computed automatically in the manner described above.

#### **2.5 Initial Conditions**

Initial conditions, in the form of temperatures and mixing ratios, must be supplied at each point of the computational domain to initialize the simulation; that is,

$$
r_{A,m}(x,y,z,t_0) = r_{A,m,0}(x,y,z) \text{ at } t = t_0
$$
\n(2.13)

$$
T(x,y,z,t_0) = T_0(x,y,z) \quad \text{at } t = t_0 \tag{2.14}
$$

where the subscript 0 pertains to the model's start time.

#### **2.6 Dependent-Variable Classes**

The dependent variables r and T (or  $\epsilon$ ) can be assigned to two basic computational classes, depending on whether they: (a) are to be computed directly from equations  $(2.2)$ ,  $(2.4)$ ,  $(2.6)$ , or  $(2.9)$  [general equation  $(2.10)$ ], or  $(b)$  are to be supplied by other means. The first computational class shall be referred to as transported variables, since these entities are transported in space in conformance with the model's governing equations. The second class includes both steady-state variables (which are calculated algebraically within the code) and those variables that are supplied by external "drivers" (e.g., prescribed from observations). Because these variables can be considered to be constrained, either to the behavior of the transported variables or by external factors, they shall be referred to as "constrained variables" in the present discussion. The code provides for the formal declaration of both variable types.

## **Numerical Approximation Methods**

#### **3.1 Operator Splitting**

An important code feature is its use of "split" operators. Using this technique the numerical approximations at any locality (x,y,z) are considered to be mechanistically and dimensionally independent over short intervals of time; thus the total change of the dependent variable  $\ell$  t is assumed to be derivable from the local independent operators for transport in the x, y, and z directions, and for physicochemical transformation:

$$
\left.\frac{1}{t}\right|_{x}, \left.\frac{1}{t}\right|_{y}, \left.\frac{1}{t}\right|_{z}, \text{ and } \left.\frac{1}{t}\right|_{\text{transformation}}
$$
 (3.1)

Actual implementation of the split-operator system within the code takes the form

$$
\begin{array}{rcl}\n\text{total,} & = & \begin{vmatrix} x_t + & y_t + & | z_t \\ 1 + & 1 \end{vmatrix} \\
& + & \begin{vmatrix} \text{transformation,} \\ 2 + & 1 \end{vmatrix} \mathbf{z}_t + & \begin{vmatrix} y_t + & | x_t + & 1 \end{vmatrix} \mathbf{x}_t\n\end{array}\n\tag{3.2}
$$

where the individual terms are interpreted as the local changes over the indicated intervals of time. This operator-splitting procedure, which is also known as the "locally one-dimensional" approximation, was first introduced by Yanenko (1971), and has gained rather general acceptance (cf. Lapidus and Pinder, 1982). Air-pollution codes applying this approximation in the past have included the Urban Airshed Model (UAM) (Reynolds, Seinfeld and Roth, 1973) and the Sulfur Transport Eulerian Model (STEM) Charmichael and Peters, 1984).

In practice the code deals with the energy balance (equation 2.9) by computing the advection and diffusion of  $c<sub>c</sub>$  in the transport-integration section, then converting to the temperature domain where the components associated with the latent-heat terms are integrated in time. Upon completion of the this step the updated temperature fields are converted back to the  $c<sub>c</sub>$  domain for further transport integration.

It is important to note that the model's governing equations could be approximated without resorting to this operator-splitting process. The technique does, however, offer the advantages of computational simplicity and dimensional flexibility. This is the primary reason, for example, that the code can be adapted easily for service in one-, two-, or three-dimensional form.

#### **3.2 Numerical Integration of Transport Terms**

Spatial integrals of the advection and diffusion components of equation (2.10) are approximated using a Galerkin/finite-element approach with linear basis functions. This approach has been described elsewhere [e.g., Lapidus and Pinder (1982) and McRae, et al. (1982)] and will not be discussed at length here. In summary, the technique approximates spatial variations of the dependent variables as linear functions between each grid point, and then estimates appropriate coefficients of these "basis functions" by constraining the system to give the best possible fit, in a leastsquares sense, over the total domain. Time derivatives of the advection and diffusion terms are approximated using standard Crank-Nicholson differencing, applying a technique similar to that described by Carmichael and Peters (1984).

#### **3.3 Numerical Integration of Physicochemical Transformation Terms**

The code framework is sufficiently flexible to accommodate a variety of numerical techniques for integration of the physicochemical transformation term of equation (2.10). The transformation-term integration procedure used to produce the example calculations of this user's manual is based on an exponentially-assisted/asymptotic approach, which has been described in detail in an earlier report (Easter and Hales 1984). This technique requires the segregation of production and decay terms, and approximates the decay rates as pseudo first-order decay processes. The resulting exponential equations give rise to the term "exponentially assisted", which is used often to describe the technique. The user has the option of applying the exponentials directly, or using Taylor's-series approximations. In the latter case the method is referred to as "asymptotic". This option has the possible advantage of increased computational efficiency, depending on the speed at which the machine at hand computes exponential functions.

#### **3.4 Numerical Filtering Techniques**

Under conditions where sharp spatial concentration gradients exist and advection dominates as a transport mechanism, especially where nonlinear phenomena occur, the composite numerical-integration technique can generate significant levels of high wave-number computational noise. To reduce this problem the nonlinear filtering method of Forester (1977) has been incorporated with the code. Typically interrogated after each one-dimensional transport step associated with equation (3.2), the code's filtering subroutines are written such that filter parameters can be selected individually for each dependent variable, with the option of no filtering whatsoever. Often filtering is not required, except for media having high fall velocities, such as rain under high precipitation rate conditions.

#### **3.5 Performance of Numerical-Integration Technique**

The Crank-Nicholson/Galerkin technique described above, in conjunction with the locally one-dimensional approximation, has been demonstrated to be second-order accurate in both space and in time (Lapidus and Pinder, 1982). The transportintegration component of the code was tested by allowing it to process several test patterns, including those documented by McRae, Goodin, and Seinfeld (1982). The present advection scheme, which is similar to the one described by these authors, produces almost identical results.

An older version of the exponentially-assisted/asymptotic transformation integrator has been applied previously with the Pluvius version 5.0 code (Easter and Hales, 1984), and its accuracy is discussed at length in that user's manual. The numerical method possesses the difficulty, shared by all exponentially assisted techniques, that it can diverge markedly from the true solution under specific circumstances; thus it is recommended that parallel preliminary computations be performed with this and a more robust, semi-implicit scheme for accuracy checking, prior to implementing any new physicochemical mechanisms with the code.

The most important advantages of the exponentially assisted integrator presented in this user's manual are its ability to deal effectively with stiff differential equations and its capability to operate with minimum historical data as it proceeds in time. This lowers demands on computer memory and time appreciably, and offsets the above disadvantages in most cases. As noted above, the composite code is sufficiently modular to permit substitution of an alternative ordinary differential-equation integrator when desired.

## **Overview of Code Properties**

The numerical techniques outlined in Section 3 permit substantial versatility to be incorporated with the code's architecture. In particular, the dimensionality can be adjusted to one-, two-, and three-space calculations by setting a few control variables, which confine the application of equation (2-10) to include z-terms only, z- and yterms, or the full complement of z-, y-, and x-terms. Spatial grids may contain as many elements as desired by the user, within the constraints of computer resources. Variable grid spacing is possible, with essentially complete flexibility at the option of the user, although spatial configuration cannot be changed once the computations are in progress.

As noted above, temporal grid-spacing is segregated into two areas: the time-step associated with integration of transport terms and that required for integration of transformation processes. The transport time-step is totally adjustable and, once execution is initiated, it is controlled by a user-modifiable subroutine. Typically this subroutine limits the time step on the basis of a Courant-number criterion. The transformation time-step is computed internally on the basis of convergence between predictor and corrector calculations of the transformation integrator. As noted previously, this convergence is established by user-supplied accuracy specifications. The code operates such that the transformation time-step cannot exceed the 2 t timestep for transport employed by equation (2.15). The final transformation time-step within any transport increment is adjusted automatically such that it fits exactly within this increment; thus transformation operations can be envisioned as being "embedded" within the computational framework for transport.

The modularity of the code allows all transport properties to be supplied by replaceable subroutines. These may take the form of calls for input from mass-storage devices if extensive amounts of data input are required. All wind and diffusivity components may vary with space and time in any prescribed manner. In this regard, it should be noted that the code accepts wind fields indiscriminantly, regardless of whether or not mass-conservation is preserved; thus the user is obliged to check for mass consistency using some independent method, before submitting a given wind field for computations.

The treatment of physicochemical transformation processes is also modular, and is identical to that employed by the code's Pluvius version 5.0 predecessor. This treatment is centered around the concept of "interaction diagrams" such as shown in Figure 4.1, which allow direct linkages of cloud-physics and chemical-reaction

#### Overview of Code Properties

processes. To implement a set of transformation mechanisms within the code, one simply creates the appropriate set of interaction diagrams, writes rate or equilibrium expressions corresponding to each of the arrows, and codes these in the transformation subroutine. Once all required information is coded into its modules, the code can be executed directly to produce predicted concentration fields associated with all species-medium combinations.

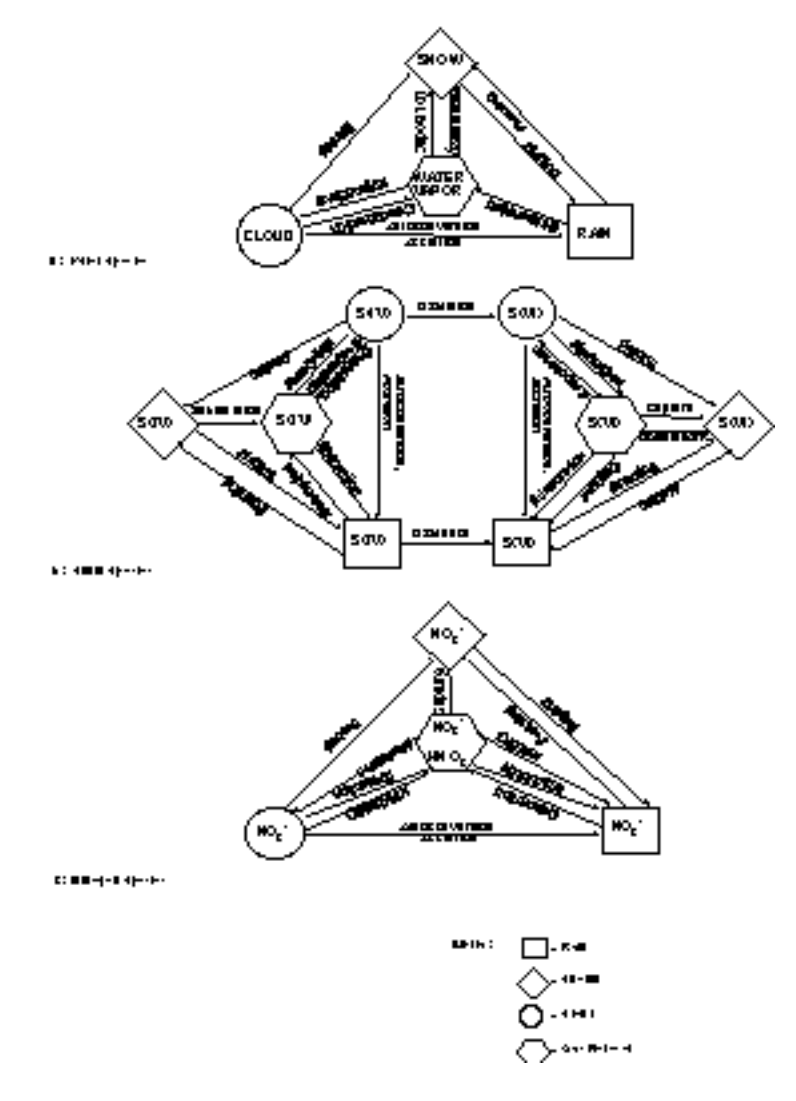

Figure 4.1: Example Interaction Diagrams for Code-Setup

#### **Section 5**

## **Example Computations**

#### **5.1 Description of Case Examples**

In this section we provide a brief physical description of the two case examples that are used to illustrate the Pluvius II code in the next section. These examples involve twodimensional simulations of chemistry and precipitation scavenging in a warm-frontal storm, adapted from Hales (1989). The storm depiction applied for this purpose is based on an idealized two-dimensional cross-section of a warm-front, with a time-invariant wind field specified as shown in Figure 5.1. The code was executed for vertical and horizontal grid-spacings of 150 meters and 13.75 km, respectively, on a two-dimensional domain 5.1 km high and 412.5 km long. Temporal grid spacing for integration of the horizontal transport processes was held constant at 7.5 seconds throughout the computations.

Code executions for this example were conducted in two phases, which will be referred to here as Case Examples A and B. Case Example A pertains to meteorological variables only, and execution of its associated code resulted in the cloud, snow, and rain fields that were applied for subsequent chemistry and scavenging calculations in Case Example B. Simulations for both case examples were continued out to 10 hours simulation time, a period which was sufficient to allow the system to approach steadystate conditions with reasonable accuracy.

Chemical simulations in Case Example B were performed by first reading the meteorological data at ten hours simulation time generated by Case Example A. These fields were held fixed during the succeeding chemical simulations which, as indicated previously, were carried out to a simulation time of ten hours as well.

Mechanistic approximations and physical assumptions associated with Case Examples A and B are summarized in Table 5.1. Entries in this table may be compared with the interaction-diagram paths in Figure 4.1. Any or all these somewhat limited characterizations may be easily improved or otherwise modified by the reader, simply by making the appropriate changes in the associated Pluvius II subroutines described in Section 6. Boundary conditions associated with the two case examples are summarized in Table 5.2.

The wind field applied for these simulations, shown Figure 5.1, was time-invariant with respect to the frontal position. Generated by a subroutine (subroutine wind within the code, this field depicts an idealized warm front with warm air ascending from the left over the frontal surface. Cold air enters the system from the lower right, and reverses direction and ascends as it approaches the frontal surface from below.

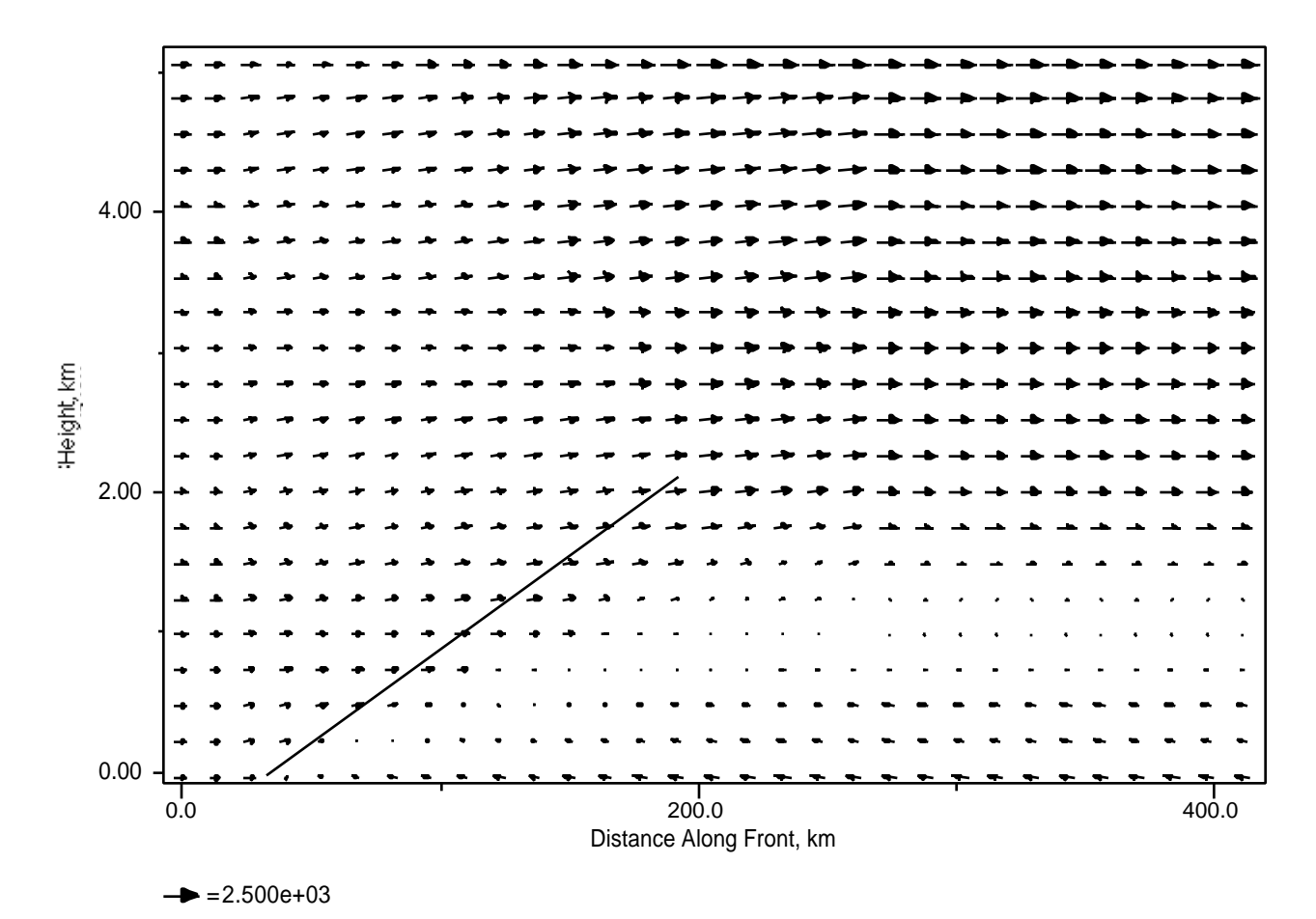

**Figure 5.1:** Plot of Wind Field Used for Example Simulations. Warm-frontal surface depicted by heavy line. Vector units in cm/s.

Because the intent of this user's manual is to instruct the user on operational aspects rather than to provide an exhaustive listing of results, we shall limit the examples of computed output here. Figure 5.2 shows selected meteorological fields computed by the Case Example A simulation at ten hours simulation time. One should note that the only transported variable shown here is rain. The others that appear in the figure (cloud water and temperature) are constrained variables, which are derived from the transported variables water vapor and equivalent potential temperature (not shown in Figure 5.2).

Figure 5.3 shows selected chemical fields computed by the Case Example B simulation at ten hours simulation time. Here only two variables are shown: the sum of sulfate aerosol and cloudborne sulfate ion, and rainborne sulfate ion. In contrast to the situation for Figure 5.2, both of these are transported variables.

5-2

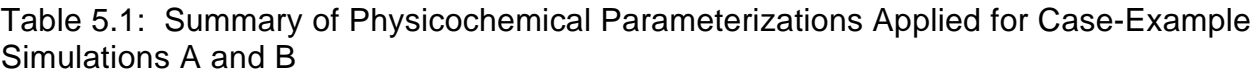

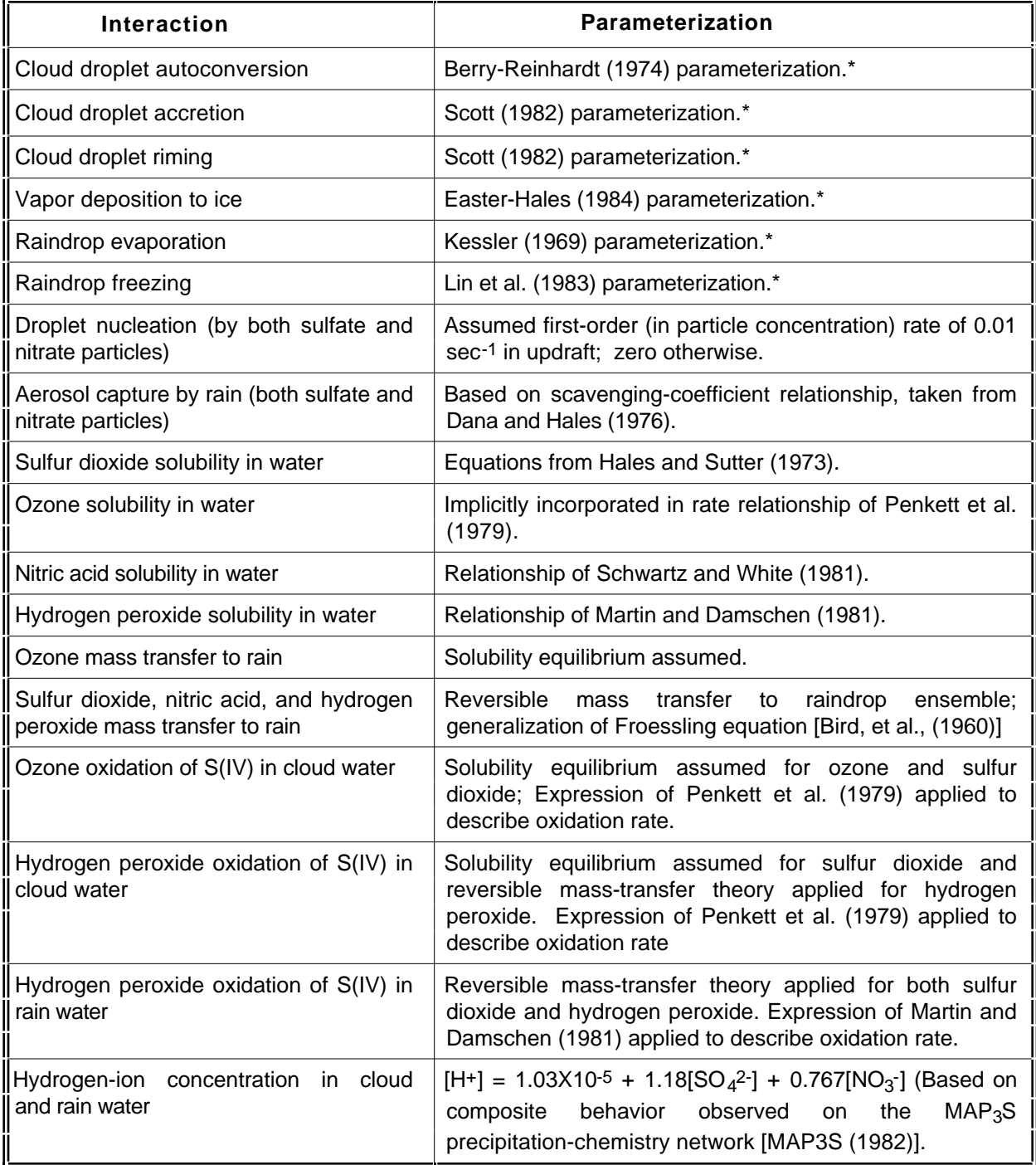

\*Cloud-physics treatment identical to that described by Easter and Hales (1984).

Table 5.2: Boundary Conditions Applied for Case-Example Simulations A and B

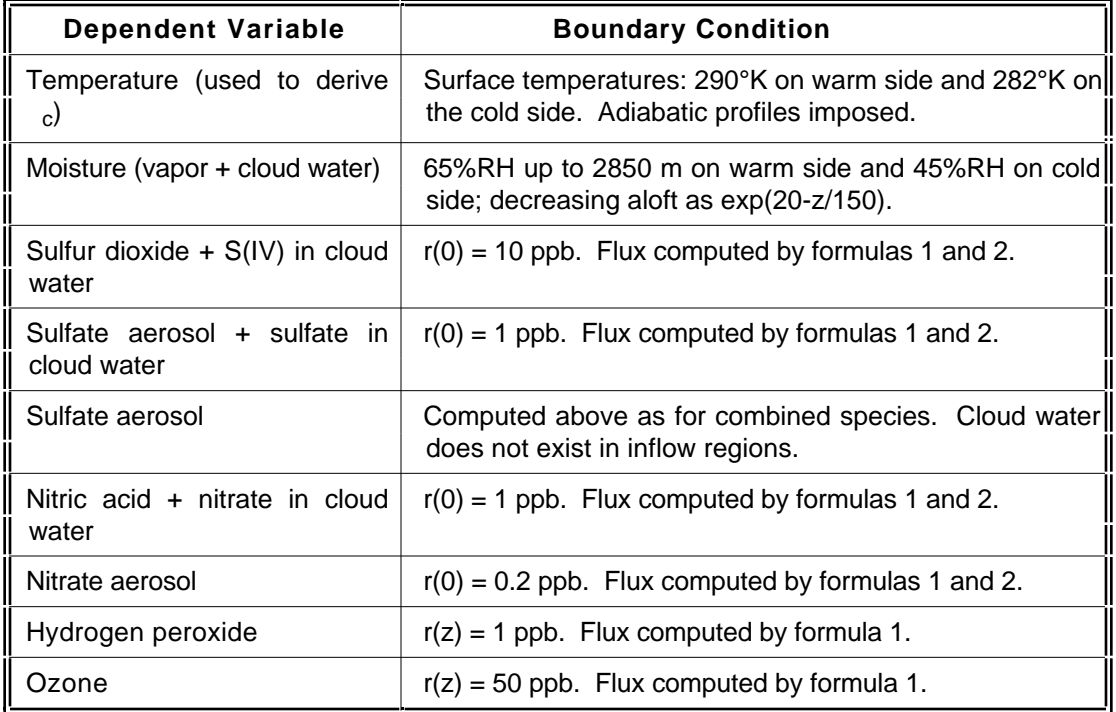

Notes:

All other dependent variables set to zero at inflow boundaries. Formula 1: Flux  $(z) = r(z)v(z)c$  where  $v(z) = local$  horizontal velocity. Formula 2:  $r(z) = r(0)$  between  $z = 0$  and  $z = 1500$  m;  $r(z) = r(0) \exp[0.0001(1500-z)$  above  $z = 1500$  m, where r is the molar mixing ratio and  $r(0)$  is its value at  $z = 0$ .

#### **5.2 Executing the Case Example Codes**

To reproduce the Case Example A and B simulations, the user should apply the following procedure:

1. Compile and link the total code using versions of the include file pluvius. comand the subroutines inptgn, init, cleanup, d gen that are appropriate to Case Example A. These are listed in Tables 6.3a, 6.4a, 6.6a, 6.13a, and 6.43a.

#### *Example Computations*

- 2. Execute the resulting executable code to produce the output files di skoutp and di skbkup (Upon execution, the user will observe screen output at each time-step corresponding to temperature and humidity data at grid index  $j=15$ ,  $k=19$ . The variable di ff represents the difference between the saturation humidity and the computed sum of vapor plus cloud water; it will approach zero as the local air becomes saturated and go positive after cloud formation occurs. The print statements producing this screen output are located in the main program pluvius and should be removed after the user gains sufficient confidence in the code.) The code will terminate at 10 hours simulation time (36000 seconds).
- 3. Use the meteorological fields contained in file  $di$  skout pto compare with those in Figure 5.2.
- 4. Prepare for the Case Example B simulation: Delete or rename file di skout pt Rename the binary file di skbkup (which was produced by the Case Example A simulation) to di skbkup. exa that it will be recognized by the input subroutine cl oudi ni.t. Compile and link the total code using versions of the include file pluvius. comand the subroutines inptgn, init, cleanup, and gen that are appropriate to Case Example B. These are listed in Tables 6.3b, 6.4b, 6.6b, 6.13b, and 6.43b.
- 5. Execute the resulting executable code to produce the new output file di skout pt.
- 6. Use the chemical fields contained in file di skout ptto compare with those in Figure 5.3.

The above operations are straightforward, and will require three to four hours to complete on a typical work station. Once these are completed successfully the user should experiment with the code further by modifying various model elements, such as boundary conditions, chemical species, or physicochemical mechanisms. Subsequent to this the user should have sufficient confidence to make more substantial changes to the code and to apply it for more complex physical and chemical environments.

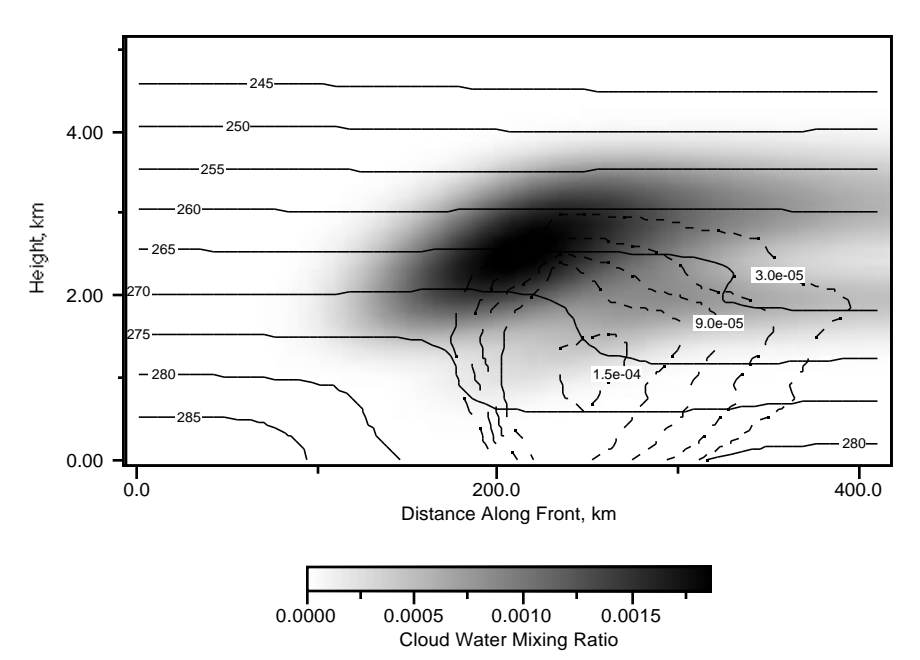

**Figure 5.2:** Selected Results of Case Example A Simulation at 10 Hours Simulation Time. Solid contours depict temperature in degrees K, and dashed contours depict rain mixing ratios. Shading depicts cloud-water mixing ratios. Mixing-ratio units are moles water per mole air.

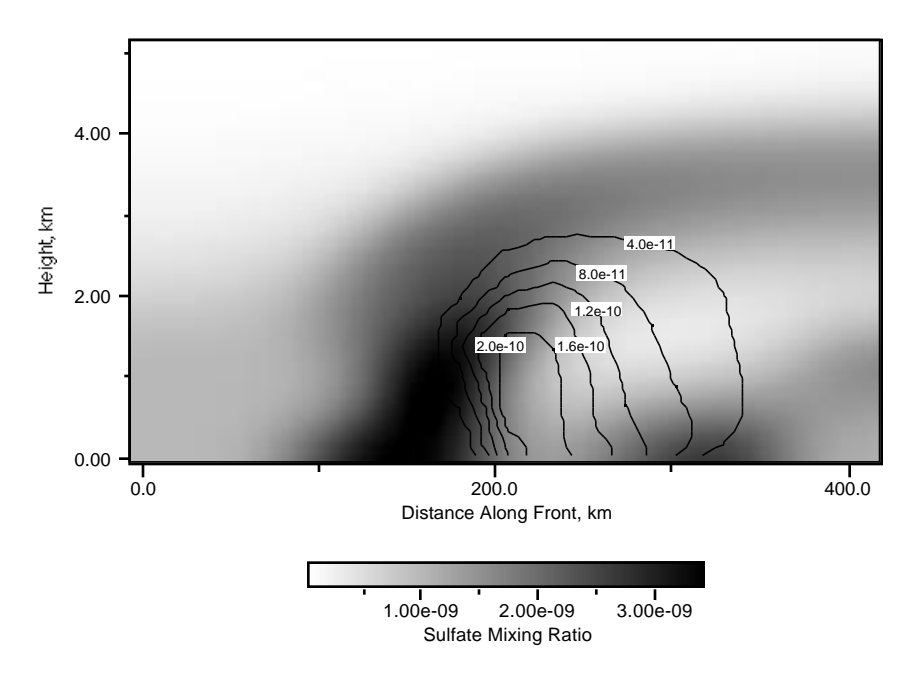

**Figure 5.3:** Selected Results of Case Example B Simulation at 10 Hours Simulation Time. Solid contours depict rainborne sulfate-ion mixing ratios. Shading depicts aerosol + cloudborne sulfate mixing ratio. Mixing ratio units are moles sulfate ion per mole of air.

5-6

#### **Section 6**

## **Detailed Code Description**

#### **6.1 Introduction**

This section provides a detailed description of the Pluvius II code in a logical progression which follows, at various levels of depth, the code's execution flow. Considerable amounts of material are presented here, and we recommend that persons unfamiliar with Pluvius II do not attempt to read through this section from beginning to end in a completely linear fashion. We suggest, rather, that the new reader peruse down through the first few subroutines to get an initial idea of the logical flow and of how input is submitted to the code, to the depth of the core subroutine that controls the numerical integration sequence (named subroutine core, not surprisingly). Following this initial perusal, the unfamiliar reader is advised to immediately follow the procedure indicated in Section 5 to execute the demonstration program on his or her own machine. Subsequently, the user can examine various aspects of the code by making progressive changes in selected subroutines, such as modifying wind fields, changing kinetics mechanisms and parameters, and so-forth, until sufficient confidence is acquired to move directly to the user's intended application. Definitions of the code's common-block variables are summarized in Table 6.1.

A few additional initial comments are helpful at this point. First, it is useful to note that Pluvius II's preferred unit system is cgs, and that the code's dependent variables (except for temperature) are normally expressed in terms of mixing ratios (moles pollutant per mole of air). Other units are employed on occasion for internal expediency, but this practice is limited inasmuch as is practical.

Second, the description given here follows the two Case Examples of this user's manual, which were described previously in Section 5. While many of the code's subroutines are invariant with respect to any specific application, others are intended to be modified by the user to fit specific purposes at-hand. Consequently, several of the subroutines appearing in the following pages are presented twice — once for Case Example A and once for Case Example B — and each subroutine is relegated to one of three classes as follows:

Class I Subroutines - Those subroutines that are essential for operation of the code, but are intended for modular replacement by the user.

Class II Subroutines - Those subroutines that are essential for operation of the code and in general should be left unchanged.

Class III Subroutines - Those special-purpose subroutines, to be supplied by the user, that are necessary only for the specific modelling purpose at hand.

This approach to the presentation is intended to provide the user with additional insight regarding further modifications of the code for his or her specific application.

#### **6.2 Overview of Main Program and First-Level Subroutines**

The code's main program, pluvius, is shown in Table 6.2. As its internal documentation suggests, this main program first calls subroutine inptgn to define the vertical and horizontal grids as well as to read in control variables and all other associated input except for that pertaining to the code's initial conditions. It then calls subroutine femset, which defines several arrays used for the finite-element transport integrations. Subsequently the code sets the model's initial conditions (subroutine init), and then performs an inflow/outflow material balance over the computational domain by first establishing the initial wind field (subroutine wind) and then calling subroutine matbal. It should be noted in this context that execution of the materialbalance subroutine is something of a bookkeeping exercise and is not an essential activity of the code; but overall material-balance information is often a highly desirable by-product of the base computations. During this initial process the code also writes to disk storage the initial concentration fields by calling subroutine printi.

Next, the execution proceeds to the code's main computation loop. Subroutine wind is called once again (this is redundant for the first pass through the loop, since the wind fields for this example are time-invariant and have been computed in the previous call to wind. Typical versions of wind sense this redundant call under such conditions and simply perform a no-action return). Diffusivities are then calculated for each point in the computation domain (subroutine diff), and the execution proceeds to subroutine core which, as indicated above, orchestrates the numerical integration process for one composite time-step.

Subroutine cleanup is then called. This subroutine corrects for the propensity of the numerical methods called by subroutine core to produce small, but still nonzero, values of the dependent variables in regions where, by definition, values should be identically equal to zero. A prime example of this is the region in clear air, where residual small values for the concentrations of chemical species in cloud water are often generated by the code. These numbers are very small and thus pose no real problem, but the output's readability is enhanced significantly if they are replaced by zero values prior to printing.

Depending on the print-control variables, the computed results may be written to disk files at this point. Typically two different disk files are written for this purpose. The primary disk file is named diskoutpt, assigned to unit 20, and created as an ASCII file by subroutine printi. It is intended for outputting the conventional computed results of the code. A second disk file is named diskbkup, assigned to unit 21, and created as an unformatted file by subroutine collect. It contains all of those variables that would be necessary to restart the simulation at the current model time,  $t$ . This file is used mainly for subsequently restarting the computations in the event of some system interrupt. Upon writing the appropriate results, subroutine matbal is called again to produce the material-balance values for the total computational domain. At this point — and provided the time-limit tstop has not been exceeded — the code repeats the main computation loop for a subsequent time-step. If tstop has been exceeded, the code executes a normal termination and concludes the active program.

In conclusion to this cursory overview of Pluvius II's main program, it should be emphasized that several of the first-level subroutines described here (inpten, init, wind, printi, print, diff, cleanup, and matbal) are application-specific and thus are intended to be modified by the user. One should note also that most of the code's variables are communicated between subroutines via common blocks in the include file pluvius.com. The pluvius.com files for the two case examples described in this user's manual are given in Tables 6.3a and 6.3b.

Versions of subroutine inptgn corresponding to Case Examples A and B are shown, respectively, in Tables 6.4a and 6.4b. In Case Example A the procedure is relatively straightforward, with the pertinent information being entered via the subroutine in an essentially linear manner. First, the mtrans, mtrany, and mtranx variables are set for a two-dimensional execution, allowing transport calculations to be performed in the vertical- and y-directions only. Next a two-dimensional grid is established, which contains 31 and 35 grid points in the horizontal and vertical dimensions, respectively.

This Case-Example A simulation includes four transported variables (the sum of cloud water and water vapor, rain, snow, and equivalent potential temperature) plus three constrained variables (cloud water, water vapor, and temperature), and the code is informed of these quantities by setting the variables ltot and ltot2. Vapor and cloud water are treated as a single summed variable here for two reasons. First, this practice eliminates abrupt discontinuities in the transported variables at the cloud boundaries; second, when equivalent potential temperature is used as an advected thermodynamic variable, both water vapor and cloud water become constrained by the zero-supersaturation assumption.

As noted previously, Pluvius II allows different transported variables to move in different fashions, depending on their physical properties; thus snow and rain, having unique fall velocities, are allowed here to advect in individual "regimes," which in turn are different from those of the gaseous species and temperature. The total numbers of transport regimes for a particular simulation are specified by the variables lpxtot, lpytot and lpstot. In this particular example four vertical (snow, rain, air, and temperature) and two horizontal (air and temperature) transport regimes are specified. An individual regime is allocated here for temperature (heat transfer), presuming that the eddy diffusivity for this case may be different than that for the more convectively passive species.1

Next, integer index variables and alphanumeric species names are associated with the numerical index-values for each of the transported and constrained variables. The index variables are primarily for recognition convenience when the indices are used in later portions of the code. The alphanumeric species names, in combination with a run title which is also supplied at this point, are used in subsequent disk output of computed results. An essential rule in the naming operation is that indices of the transported variables must range from 1 to ltot and those of the constrained variables must range from  $1$  to  $t + 1$  to  $1$  to  $t$ ?; otherwise, species indices may be set in a totally arbitrary manner. Transport-regime indices are then assigned to the arrays lprops and lpropy.

Next, the code's output controls are established (the subroutine restart is bypassed in this Case Example). nprint is set to write to a primary disk file after every 480 composite integration time-steps (every 7200 seconds). itdisk is set to write updated records to a second, backup disk file, erasing the previous record upon activation. tdisk and dtdisk are set to start writing the backup records after one hour of simulation time and to repeat every hour thereafter.

Following this, the code's primary temporal and spatial grid-spacing parameters are established. The simulation's start time is initialized to zero, the advective time-steps are set to 7.5 seconds, and the simulation time limit is set at ten hours. dsunif and dyunif establish the z and y grid spacings in centimeters and instruct the code to apply uniform vertical and horizontal grid spacings, and  $score(1)$  and  $word(1)$  set the lower positions of the computational grid to zero. Next, subroutine grdxyz, shown in Table 6.19, is called to set up the computation grid. For uniform-grid conditions grdxyz simply sets the arrays xcord, ycord, and/or scord as appropriate, and returns to subroutine *inptgn*. If a nonuniform grid is indeed desired, then grid data in the form

<sup>1</sup>The diffusivity fields used for heat and mass transfer are identical in Case Example A . The extra regime provided here is simply illustrate the availability of this option, if different diffusivity fields are desired.

of xcord, ycord, and/or scord arrays should be entered explicitly through subroutine inptgn prior to the call to grdxyz.

Next, subroutine inptgn proceeds to identify control variables for execution of the ordinary differential-equation (ODE) integrator odeint. These variables are specific to this particular integrator, and must be appropriately replaced if an alternate integrator is applied. eps sets an error limit for the ODE code, and dtmin establishes the smallest time-increment allowed before the code exits with an error return. ncorr and iexp are set, respectively, so that a single correction pass is applied in the code's predictor-corrector cycle, and true exponentials (as opposed to Taylor's-series approximations) are applied to simulate species decay rates. ratesf and cmin establish, respectively, the species decay rates beyond which stiff ODE calculations are applied and the concentrations below which the associated variables are considered identically equal to zero. cerror is an array containing values of the dependent variables below which relaxed convergence criteria are applied. Most of these variables can be considered tuning parameters which are employed to optimize performance of odeint. The ones given here result in acceptable code operation for present purposes, but the user can adjust these as he or she feels appropriate.

Several of the following variables are obvious from the code listing. The boundary conditions are set to flux-specified types by setting the lower and upper boundarycondition specifier variables to unity for each of the transported species. The subroutine frequency variables are set so that transport properties are updated with each advective time-step and several control-toggle variables are set:  $mgen = 1$  sets the code so that its ODE portion is operative;  $m$ temp = 1 instructs the code to include an energy balance as part of its calculation; and  $\mathbf{n}$ onsym =  $-1$  tells the core subroutine to operate in its normal, "symmetric" operational mode.

Next, subroutine inptgn sets the control parameters for the code's filtering scheme, which is used to reduce high-frequency noise produced by the numerical integration process. Without going into large detail at this point, nfilts and nfilty define the number of advective time steps prior to each filter application in the respective directions. nfilsrch, nfiltset, and nfiltitr are internal parameters used by the filtering scheme, and filfacs is an array describing the degree of filtering for each transported species ( these should be set to 0.0 for no filtering whatsoever). Further information on Pluvius II's filtering scheme can be acquired from the listing for subroutine foresfilt, which is given in Table 6.40 and by referring to Forester (1977). The final operation of subroutine inptgn is to turn off the boundary filter for the x-direction, and to turn on its counterparts for the vertical- and y-directions. Setting the last two variables to unity activates additional filtering of results in the boundary regions.
The structure of subroutine inptgn for Case Example B is quite similar to that for Case Example A. As with lvapcl in Case Example A, some of the transported chemical species have been summed for computational convenience; thus 1 so2gcl represents the sulfur dioxide that occurs in the gas phase plus that which is dissolved in local cloud water, and the remaining variables take on their obvious significances (constrained variables lhcloud and lhrain pertain respectively to the hydrogen-ion content of cloud- and rain-water, and are calculated simply from an ion balance). Case Example B includes 15 transported species (ending with gas-phase ozone). The variables such as lrain, lsnow, and lvapcl are now relegated to "constrained" status, since they are specified here from the results of Case Example A and are not computed as a part of Case Example B's numerical-integration scheme.

Final portions of this inptgn version are straightforward extensions of that in Case Example A. The only feature that deserves some additional comment in this context is the transport-regime designation for the various chemical species, noting that chemicals associated with falling rain and snow inherit the terminal fall speeds of these meteorological entities, and thus are assigned the associated values of lprops.

Subroutine femset, which establishes key grid-related parameters for the finiteelement integration, is shown in Table 6.5. The first task performed by this subroutine is to zero a number of the finite-element integration parameters, having the various variable names  $ct$ <sub>(idum, i)</sub>, where the index idum pertains to dimension x, y, or z (1,2, or 3, respectively) and i is the associated grid index. It then computes the associated values of the finite-element integration parameters for all dimensions that are active in the simulation.

Subroutine init assumes final responsibility for establishing the initial conditions for the transported variables  $r(i, j, k, l)$  for the total computational domain. For Case Example A, this involves stipulating surface pressures and temperatures for the warm and cold sectors, deriving temperature and humidity profiles for associated air columns on the basis of adiabatic lapse rates and specified relative humidities, and then applying these profiles to warm- and cold-sector portions of the computational domain. The code in Table 6.6a begins to the left of the front, in the warm-sector air, and stipulates a surface temperature of 290 °K for this region. Next it computes a corresponding air concentration using an equation of state and sets a water-vapor mixing ratio that is 65 percent of its saturation value (here sat is an internal function that returns a concentration of water vapor in saturated air, when supplied the local absolute temperature).

Following these and some additional bookkeeping steps, the code estimates the concentration of air at points aloft using an approximate hydrostatic equation. The resulting air concentrations then are applied to compute temperatures aloft, which in turn are used to set water-vapor mixing ratios such that relative humidities are 65% up to the 20th grid point and decrease aloft. Subsequently, these initial temperature, pressure, mixing-ratio, and concentration profiles are applied to all internal grid points.

This general procedure is then applied for cold-sector air to the right of the front. Here, however, the surface temperature is set to 282 °K and the relative humidity is set at 45 percent. The associated temperature, pressure, mixing ratio, and concentration profiles are subsequently "painted" into the cold-wedge region below the frontal surface, resulting in a temperature and humidity discontinuity across the front.

One should note that no clouds occur in this initial environment, and that we should expect clouds to emerge in the simulation as the moist air moves upward over the frontal surface. Also one should note that, since the code's execution will progress to simulation times that are sufficient to render the system essentially boundary-condition limited, any reasonable set of initial conditions would suffice for present purposes: the ones described here were chosen simply because they give an uncomplicated but reasonable representation of behavior, which is sufficient for initiating the computational process.

After initial conditions have been set, subroutine inflowinit is called, which stores initial boundary concentrations for the subsequent calculation of inflow boundary conditions. The final action of subroutine init is to call subroutine restart if initmode specifies a restart from a previous backup disk file. As noted in the documentation, the current version of inflowinit is intended for time-invariant boundary conditions only, and the user should modify (or possibly eliminate) this subroutine if time-variant boundary conditions are imposed.

The version of subroutine init for Case Example B is simpler than its Case Example A counterpart, mainly because the meteorological variables have been preset by Case Example A's execution, and need only to be copied here. This operation is performed by calling subroutine cloudinit, which reads the unformatted disk file that was written by the Case Example A execution and subsequently renamed di skoutpt. exa.

The Case Example B initial conditions for the chemical variables have been chosen to be rather simple in form: constant mixing ratios up to 1500 meters and decreasing aloft, except for hydrogen peroxide and ozone. As with Case Example A, we expect this chemical system to be boundary-condition limited at large simulation times; thus any reasonable set of initial conditions should suffice here as well.

Subroutine wind establishes numerical values for the x, y, and z components of the model's wind fields. The example of subroutine wind given in Table 6.7 sets the twodimensional wind field used for the two-dimensional Case Examples A and B. Since these examples apply a wind field that is fixed in time, the code appearing in Table 6.7 implements an immediate no-action return after its initial interrogation.

The wind field described by this subroutine version corresponds to the vertical slice of an idealized warm-frontal system that was shown in Figure 5.1. Winds within this scheme are relative to the motion of a warm-frontal surface, which progresses from left to right, with air from the warm-frontal zone moving to the right and upward over the frontal surface. Cold air at low elevations below the frontal surface moves to the left (relative to the front), ascends, and then reverses direction at higher altitudes.

The subroutine calculates mass-consistent wind fields for four specific zones of Figure 5.1. The first of these is to the left of the surface front: here the vertical velocities are zero, and the horizontal velocities scale with air density (for mass-consistency) in a straightforward manner. The second zone occurs in the region above the ascending warm front. Here vertical velocities in the vicinity of the frontal surface correspond to movement over this surface, and fall to zero at the top of the model domain. Again, the code adjusts the horizontal winds to achieve mass consistency in reflection of the prescribed vertical motions.

The third zone is the cold-air wedge underlying the cold front. This portion of the field is calculated by allowing the horizontal winds immediately below the frontal surface to have horizontal and vertical components which are identical to those of the air immediately above the front, and then computing material fluxes at lower grid points necessary to maintain mass-continuity in this region. Finally, velocity components for the fourth zone (the air immediately to the right of the front) are computed in a manner that preserves mass consistency and harmony with the wind-fields in the adjoining frontal region.

The code's utility printing subroutines, printi and print, are listed in Tables 6.8 and 6.9, respectively. As can be noted from the main pluvius code in Table 6.2, printi is called once only, and is intended to output any code diagnostics (to file diagnostics) and the initial concentration and temperature fields (to file diskoutpt, which is intended for subsequent use in outputting corresponding fields computed at future simulation times).

Subroutine print is quite similar to printi. In contrast to the initial printing routine, however, this subroutine does not open the output files (since they have been opened previously). The examples of printi and print shown here have been used to output the primary numerical results for Case Examples A and B. Since the desired output formats will be strongly dependent on the modeling application at-hand, both printi and print are intended for modification by the user.

As noted above, subroutine matbal (Table 6.10) is essentially a bookkeeping routine, which performs integral material balances over the computational domain to determine advective inflow/outflow rates and material fluxes. matbal's basic approach is to operate sequentially on the domain's left-hand, right-hand, and then bottom boundaries. At each boundary it computes advective fluxes at all appropriate grid points, integrates these spatially to obtain total material-balance components, and then prints the resulting data to disk. Subroutine integrate is a simple quadrature routine which is applied for this purpose. In the case of the lower boundary, the vertical fluxes are computed from the vertical transport velocities, which result from sedimentation of the pollutant-containing precipitation. These velocities are calculated using subroutine transport, and are stored in the array vertcclm. One should note here that snow does not reach the ground in this simulation and that dry deposition is ignored; thus the only deposition mechanism is through rainfall. The subroutine should be modified by the user in situations where these conditions are not met. One should note here again that subroutine matbal is not necessary for execution of the Pluvius II code, and can be deleted from the main program, if desired.

Subroutine diff, shown in Table 6.11, sets diffusivities for each transport regime at each grid point of the computational domain. The very simple example shown here establishes all diffusivities at 105 cm2/s. Since these are held constant with time, this version of subroutine diff executes a no-action return after its initial interrogation.

Subroutine core, shown in Table 6.12, is in many respects the heart of the Pluvius II code. In a typical execution this routine solves equation (3.2) for a double time increment 2 t, in the sequence indicated by that equation:

$$
\begin{array}{rcl}\n\text{total,} & = & \begin{vmatrix} x_1 + & y_1 + & z_1 \\ t & & t \end{vmatrix} \\
& + & \begin{vmatrix} \text{transformation,} + & z_1 + & y_1 + & x_1 \\ 2 & t & & t \end{vmatrix} \\
\text{transformation,} & + & \begin{vmatrix} y_1 + & y_1 + & z_1 \\ t & & t \end{vmatrix} \\
\text{(3.2)}\n\end{array}
$$

In the event that the x- and or y-dimensions are inactive in a particular simulation, the code simply bypasses the corresponding steps. Pluvius II also gives the option of proceeding through equation (3.2) halfway, and thus computing for a single timeincrement t. This option is controlled via the toggle-variable nonsym, as indicated in the code listing.

Subroutine core00, shown in Table 6.18, is called only on the first execution of subroutine core. It computes physical-property related variables which are timeinvariant, and thus need to be computed only once during the simulation. After passing this point, the code next executes initial integrations for a single time-step in the x- and y-directions (as appropriate to the problem at-hand), calling the integration routines xinteg and yinteg. It is important to note in this context that a single interrogation of each of these subroutines results in integrations for all ltot transported species.

Subsequent to these operations, the code proceeds to the vertical-integration stage, where the process is somewhat more complicated for two reasons. First, and as mentioned previously, the current code version segregates vertical integration operations on a column-by-column basis. Within this operation, transported variables and pertinent other parameters are "packed" into special one-dimensional arrays by executing the subroutine ijpack, which is exhibited in Table 6.55. The second complication results from the frequent need, when precipitation exists, to reduce the time-step for vertical integration in order to preserve Courant-number stability. This is done by calling subroutine sbstep, which returns the (possibly) modified time increment dtsub. The listing for subroutine sbstep is shown in Table 6.54.

Upon accomplishing these initial steps for the vertical integration, subroutine core proceeds to process multiple dtsub increments, performing the operations

$$
\begin{vmatrix} z, & + & \text{transformation, } + & z, \\ \text{dtsub} & & 2\text{dtsub} & & \text{dtsub} \end{vmatrix}
$$

repeatedly, until a full double increment 2 t is traversed. Subroutines sinteg and chmint respectively coordinate individual integrations for the vertical dimension and for transformation. Upon completing this full cycle for all i,j columns, the code calls subroutine sfilter to conduct some required bookkeeping operations, and converts the columnized data back to its original  $r(i, j, k, l)$  configuration by calling subroutine ijunpack. A listing of ijunpack is given in Table 6.56.

Finally (and if symmetric integrations are desired), the code conducts further integrations for a single time-step in the x- and y-directions, again calling the integration routines xinteg and yinteg.

Versions of subroutine cleanup corresponding to Case Examples A and B are shown in Tables 6.13a and 6.13b, respectively. These subroutines zero-out variables under conditions where concentrations should be identically equal to zero, and also compute values of constrained variables as appropriate.

6-10

The computational procedures are generally obvious from the code listings, and thus little comment is necessary at this point. In the Case Example A version, temperature (a constrained variable) is calculated from the equivalent potential temperature (a transported variable) using subroutine tfrmth, which is listed in Table 6.51.

Subroutine collect, shown in Table 6.14, combines with printi, matbal, and print to provide an additional data-output utility. In contrast to printi and print, however, this subroutine is intended to log current computed results for the event that the user may desire to restart the code at an advanced time, subsequent to previous simulations. This convenience can be helpful under the contingency conditions of a system crash, or if the user desires to extend a simulation or perform it in pieces.

As can be noted from the code, the salient output data are written in unformatted form on disk file diskbkup. Through the control variables itdisk, tdisk, and dtdisk the user has the choice to record sequential time-frames of data, only the final time frame, or none at all. Subroutine collect is intended to serve as a generic subroutine and generally does not require modification by the user.

# **6.3 Overview of Second- and Lower-Level Subroutines**

This subsection presents all of those subroutines within the Pluvius II code that are not called directly by the main program. In this presentation we shall attempt to follow a logical flow, starting with those subroutines mentioned in the above discussion, and proceeding through the total set in a manner that approximates the flow of the program's execution.

# **6.3.1** Initialization and Grid-Setup Operations

Subroutine restart, shown in Table 6.15, is responsible for reading the disk output generated by subroutine collect. This listing essentially mirrors that of subroutine collect. One should note here that subroutine restart is not used in the two case examples presented here. Rather, the file generated by subroutine collect in Case Example A is read in Case Example B by cloudinit, (Table 6.16) which was written as an ad hoc subroutine for this special purpose.

As noted above, subroutine inflowinit (Table 6.17) is called from subroutine init to preserve boundary concentrations for possible later use in computing fluxes for inflow boundary conditions. Also as noted above, subroutine core00 (Table 6.18) is called from subroutine core (Table  $6.12$ ) once only, on the initial call to core. core00 produces initial values of essential physical properties, by interrogating subroutines propsx and propsy when these properties are time-invariant and only need to be calculated once during a simulation. These property-generation subroutines appear in Tables 6.27 and 6.32, below.

Subroutine grdxyz, shown in Table 6.19, was discussed previously in the context of subroutine *inptgn*. This subroutine is called to establish effective grid spacings xwidth, ywidth, and/or swidth associated with each point of the computational framework. grdxyz also establishes the arrays xcord, ycord, and/or scord, as appropriate.

## **6.3.2** Transport-Integration Operations

Subroutine sinteg, shown in Table 6.20, is called by subroutine core to integrate the vertical components of the transported variables over one advective time-step, t. On the basis of equation (2.10) one can derive the following form for the vertical component of the mass-conservation equation, which is the essential equation for this vertical-component integration:

$$
-\frac{1}{t}\bigg|_{z} = -\frac{1}{z}(A_{z} - \frac{1}{z}) + B_{z} - \frac{1}{z} + C_{z} , \qquad (6.1)
$$

where

$$
A_z = K_z;
$$
  
\n
$$
B_z = -w - w_m + \frac{K_z}{c} \frac{c}{z};
$$
  
\n
$$
C_z = -\frac{w_m}{c} \frac{c}{z} - \frac{w_m}{z}.
$$
\n(6.2)

Here  $K<sub>z</sub>$  and w represent the vertical diffusivity and wind-velocity components, and the remaining variables are defined as in equations (2.2), (2.10) and (3.2).

The forms for the horizontal directions are similar to equation (6.1), but do not contain the  $w<sub>m</sub>$  term. The Galerkin finite-element approach applied by Pluvius II to each of these equations approximates in equation (6.1) by the summation

$$
(t,z) \t q(t,z) = \t q_k(t) \t (z), \t (6.3)
$$

6-12

where the  $q_k$  are the values of the approximation q at each grid-point k and the "basis" functions"  $k$  are linear functions that have values of unity at the grid points  $z_k$ , zero at immediate neighbor points, and zero at all locations beyond the immediate neighbors:

0 for z 
$$
z_{k+1}
$$
 and z  $z_{k+1}$   
\n
$$
k(z) = \frac{z - z_{k+1}}{z_k - z_{k-1}}
$$
 for  $z_{k+1}$  z  $z_k$  (6.4)  
\n
$$
\frac{z - z_{k+1}}{z_k - z_{k+1}}
$$
 for  $z_k$  z  $z_{k+1}$ 

The spatial discretization of equation (6.1) is obtained by requiring that

kana (k. 1918)<br>1911 - Johann Barnett, politik fizikar<br>1911 - Johann Barnett, politik fizikar

$$
_{k}(z) - \frac{q}{t} - \frac{q}{z}(A_{z} - \frac{q}{z}) - B_{z} - \frac{q}{z} - C_{z}q dz = 0
$$
 (6.5)

for all k, where the integration limits correspond to the extent of the z-domain and where the coefficients  $A_z$ ,  $B_z$ , and  $C_z$  as well as q are represented in terms of basisfunction expansions. Evaluation of equation (6.5) is straightforward because of the simple form of  $k$  and yields

$$
f_{k} \frac{q_{k-1}}{t} + g_{k} \frac{q_{k}}{t} + h_{k} \frac{q_{k+1}}{t} = \kappa q_{k-1} + \kappa q_{k} + \kappa q_{k+1}
$$
 (6.6)

where  $k, k$ , and k depend on  $A_z$ ,  $B_z$ , and  $C_z$  and thus are time-dependent, while  $f_k$ ,  $g_k$ , and  $h_k$  depend only on the vertical grid spacing.

Crank-Nicholson time discretization is now applied to equation (6.6). Terms on the left-hand side are approximated as

$$
\frac{q_k}{t} \quad \frac{q_k^* - \tilde{q}_k}{t} \tag{6.7}
$$

where  $q_k^* = q_k(t + t)$  and  $\tilde{q}_k = q_k(t)$  . Terms on the right-hand side are approximated as

$$
{}_{k}\mathbf{q}_{k} \qquad 0.5 \qquad {}_{k}(\mathbf{q}_{k}^{*}+\tilde{\mathbf{q}}_{k}). \qquad (6.8)
$$

Combined with equations (6.6) and (6.7), this gives the following set of linear equations, which has a tridiagonal coefficient matrix:

$$
q_{k-1}^{*}(\tilde{r}_{k} - \frac{2}{t}f_{k}) + q_{k}^{*}(\tilde{r}_{k} - \frac{2}{t}g_{k}) + q_{k+1}^{*}(\tilde{r}_{k} - \frac{2}{t}h_{k}) =
$$
  
\n
$$
\tilde{q}_{k-1}(-\tilde{r}_{k} - \frac{2}{t}f_{k}) + \tilde{q}_{k}(-\tilde{r}_{k} - \frac{2}{t}g_{k}) + \tilde{q}_{k-1}(-\tilde{r}_{k} - \frac{2}{t}h_{k})
$$
\n(6.9)

Pluvius II's vertical transport-integration subroutines perform the following tasks: Subroutine sinteg (Table 6.20) performs a general coordination of the vertical integration process. Subroutine propss (Table 6.21) computes values of  $A_z$ ,  $B_z$ , and  $C<sub>z</sub>$  for the grid locations  $z<sub>k</sub>$  at the current model time and stores them in the arrays aas, bbs, and ccs, respectively.2 Subroutine coefss (Table 6.22) uses these arrays to compute the  $\tilde{C}_{k}$ ,  $\tilde{C}_{k}$ , and  $\tilde{C}_{k}$ , and subsequently the coefficients on the left-hand side of equation (6.9). These values are also stored in aas, bbs, and ccs, thus overwriting  $A_z$ ,  $B_z$ , and  $C_z$ , which are no longer needed. Subroutine bounds (Table 6.23) sets appropriate coefficients at the top and bottom extremities of the solution vector. Subroutine loads (Table 6.24) transfers the appropriate sets of aas, bbs, and ccs to the arrays a, b, and c. In addition, it computes the right-hand side of equation (6.9) and stores this in the d array. Arrays a, b, c, and d are used directly by subroutine tridag to solve the set of linear equations for the values of  $q_k^*$  (the numerical approximations to  $\kappa_{\mathbf{k}}$  at time t +  $\epsilon$  t), which are returned in the array v.

In contrast to subroutines sinteg, propss, coeffs, bounds, and loads, subroutine transport is application-specific and is intended for modification by the user. The example shown in Table 6.25 calculates rain and snow fall velocities using parameterizations described earlier by Easter and Hales (1984), and also estimates precipitation spread parameters associated with differential settling velocities of different-size hydrometeors. These spread parameters are treated as conventional diffusivities and added to those associated with local air motions.

Numerical integration routines for the x-dimension (xinteg, propsx, coefsx, boundx, and loadx, shown in Tables 6.26 through 6.30, respectively) and for the y-dimension (yinteg, propsy, coefsy, boundy, and loady, shown in Tables 6.31 through 6.35,

<sup>2</sup>Note that a separate set of aas, bbs, and ccs is required for each transport regime.

respectively) proceed through pathways that are similar to those for their verticalintegration counterparts. Because of this they will not be discussed further here, except to note that these routines are somewhat simpler than those for the vertical computations. Fewer physical terms are necessary in these horizontal computations, and they deal directly with the dependent variables  $r(i, j, k, l)$  rather than using their "columized" counterparts.

# **6.3.3** Numerical Filtering Operations

Filtering of short-wavelength numerical noise, which is generated by the finite-element procedure under conditions where advection dominates as a transport process, occurs through calls to subroutines sfilter, xfilter, and yfilter, (Tables 6.36 through 6.38) which in turn interrogate subroutines bndfilt and foresfilt, which are shown in Tables 6.39 and 6.40. Subroutines sfilter, xfilter, and yfilter determine whether filtering is to be applied at the current stage in the computation and, if so, execute the subroutine calls to bndfilt and foresfilt, which perform the actual filtering operations for the domain boundaries and internal grid-points, respectively.

As indicated by the listing in Table 6.39, subroutine bndfilt performs filtering operations only under conditions where boundary inflow occurs, and only when flow conditions exceed specific levels, as determined by the local Peclet number,  $(v_i - x_i/K_i)$ where the subscript i denotes any appropriate dimension, x, y, or s). Subroutine foresfilt is based on a subroutine in the Pluvius Mod. 5 code (Easter and Hales 1985), which applies the nonlinear filtering scheme suggested by Forester (1977). The reader is referred to these two references for more extensive discussion on this subject.

# **6.3.4** Transformation-Integration Operations

Integration of the transformation terms associated with equation (3.2) is coordinated through subroutine chmint, which is listed in Table 6.41. Because it is more convenient under most circumstances to compute transformation rates in terms of absolute concentrations, the first action of this subroutine is to convert the mixing ratios in the rclm arrays to concentrations (in moles per cubic centimeter), and store these values in the array  $cm(1)$ , where I is the species index. In the special case where the energy balance is calculated and l corresponds to the equivalent potential temperature,  $\epsilon$ , these values are converted to actual temperatures (degrees Kelvin) by calling the subroutine  $tf$ rnth  $(cnn(1theta)$  will contain the actual temperature under these circumstances).

Upon performing these initial operations, chmint loads a first-guess of the optimum step size for the transformation integration into dtsug. This value is set to zero if no prior integrations have occurred for that particular grid point, and is determined from the previous integration otherwise. The code subsequently calls subroutine odeint, which performs the actual numerical integration over the period dtchem, and then stores the current value of dtsug in the array dtsave for possible later use. Upon a successful call to odeint, chmint restores the concentrations and potential temperature into the rclm array, and proceeds to the next grid point in the column. After processing an entire column the code returns to the calling subroutine core for subsequent integration of the transport components.

As noted in Section 3.3, subroutine odeint, listed in Table 6.42, is only one of several ODE solvers that can be incorporated with Pluvius II to perform integrations of the model's transformation terms, and the user may replace this routine without too much trouble, if desired. odeint is called by subroutine chmint giving the grid-point location  $(i, j, k)$ , the starting time for the integration (tstrto), the total integration period for that call (dttot), the suggested initial step-size (dtsug), and the maximum allowable step size (dtmax) as arguments. Additional parameters are passed via common blocks (see commenting at the start of the listing in Table 6.42). Primary output from odeint is the vector of species concentrations cnn(l) resulting from the integration process.

This particular odeint version is a somewhat modernized copy of the code given by Easter and Hales (1984). In essence it is a two-step, low-order, predictor-corrector scheme which has the ability to sense for stiff conditions. Under circumstances involving stiff equations, the scheme shifts to an operation mode where species decay rates are approximated by exponential functions, thus preventing negative undershoot and preserving stability at reasonably large step-sizes.

To implement this, odeint demands that rate expressions for species generation be segregated from their species-decay counterparts. This is accomplished using the arrays  $ggen(1)$  and  $gdec(1)$ , which contain current rates in moles/cm<sup>3</sup> sec and are computed by calls to subroutine gen, which is a user-supplied subroutine. More detailed information on odeint is available in the Easter-Hales reference, and the code appearing in Table 6.42 is extensively documented to facillitate its application.

Examples of subroutine gen, corresponding to Case Example A and Case Example B, are given in Tables 6.43a and 6.43b, respectively. gen is called by subroutine odeint, giving the grid-point location  $(i, j, k)$ , the current simulation time (tgen), and the current odeint step-size (dtau). In addition, the argument list contains a flag (jpasso) to indicate whether the current odeint call is from the predictor or corrector pass.

Primary output from gen consists of the vectors of generation and decay rates, as well as species concentrations associated with selected constrained variables. As noted in the context of subroutines inptgn and init, Case Example A involves four transported variables: equivalent potential temperature, vapor plus cloud water, rain, and snow. The code in Table 6.43a computes the associated generation and decay rates along the lines of the interaction diagram in Figure 4.1a, using cloud-physics parameterizations described previously by Easter and Hales (1984) and summarized in Table 5.1. The final portion of the subroutine computes corresponding terms of the energy-balance equation, using the derived phase-transformation rates in conjunction with thermodynamic properties, as indicated by the right-hand side of equation (2.9).

The version of subroutine gen corresponding to Case Example B, shown in Table 6.43b, performs operations that are similar to its Case Example A counterpart, but correspond to the chemical interaction diagrams in Figures 4.1b and 4.1c. Here it should be noted that noted that the transfer of sulfur and nitrogen compounds between physical media depends directly on the cloud-physics processes altering these phases, and so many of the cloud-physics parameters must be computed in this application as well. These operations are performed in the first major segment of the code, which terminates just prior to statement number 1OO.

Following the cloud-physics computations, the code proceeds to establish current concentrations of the constrained species, and then moves immediately to calculate the ggen and gdec arrays for the transported variables. Since the energy-balance component of Pluvius II is inactive for Case Examble B, no latent-heating computations are necessary for this version of gen. As was the case with Table 6.43a, the calculations exhibited in Table 6.43b are derived mainly from those presented by Easter and Hales (1984) and summarized in Table 5.1, and the reader is referred to these sources for additional information.

## **6.3.5** Utility Routines for Calculation of Thermodynamic Properties

Various utility subroutines and internal functions for calculating thermodynamic relationships are listed in Tables 6.44 through 6.51. With few exceptions these routines are self-explanatory, and little elaboration will be given here. Subroutine henry, listed in Table 6.50, is based on  $SO<sub>2</sub>$  solubility equations described earlier by Hales and Sutter (1973), and the reader can consult this reference if more information is necessary.

Subroutine tfrmth, listed in Table 6.51 is used to convert from equivalent potential temperature to actual temperature whenever temperatures are required to evaluate thermodynamic and/or kinetic parameters. Calculations in this subroutine are based on equations (2.7) and (2.8)

$$
c = d \left(1 - \frac{c^{\prime}c}{C_{p}T}\right), \tag{2.7}
$$

$$
_{d} = T(\frac{1000 \text{ mb}}{p})^{R/C_{p}}
$$
 (2.8)

which were discussed previously in Section 2. Because the cloud-water mixing ratio  $r_c$  is a constrained variable, its numerical value is generally unknown until T is known. This effectively renders T an implicit function of  $_{c}$ , and necessitates an iterative or interpolative technique for calculating temperature. The code in Table 6.51 follows an interpolative approach, using the base data points as described in the code listing.

# **6.3.6** General Utility Subroutines

Tables 6.52 through 6.56 are listings of miscelaneous utility subroutines. Subroutine integrate, listed in Table 6.52 is a straightforward Simpson's-rule application, which is used in this code exclusively to integrate fluxes in subroutine matbal to determine overall inflow and outflow rates. It is nothing fancy, but is relatively efficient and suffices for the purpose at hand. Subroutine tridag, listed in Table 6.53, is the tridiagonal matrix solver called by subroutines sinteg, xinegt, and yinteg, and has been taken directly from the textbook of Carnahan, Luther, and Wilkes (1969).

Subroutine sbstep (Table 6.54) is called from the vertical-integration loop within subroutine core to determine appropriate time-substeps for the associated integration process. As noted previously, this determination is based on a Courant-number criterion.

The final two subroutines in the code, ij pack and ij unpack are shown in Tables 6.55 and 6.56. As noted previously, these routines are executed in conjunction with the vertical-integration step as a method for reducing page-faulting in computers where core memory resources are limited. ij pack moves key variables from their higherdimensional arrays into lower-dimensional counterparts representing vertical columns at specified x and y locations. For the dependent variables (in the  $r$  and  $rcl$  marrays), it also moves the updated rclm values from the last sinteg and chmint integrations back into the r array. ijunpack performs a clean-up activity, moving updated rclm values for the final column  $(i = i \text{tot}, i = j \text{tot})$  back into the r array.

Table 6.57 provides a summary of the total ensemble of Pluvius subroutines. This is intended primarily for the user's convenience as a locator for the various components of code discussed in this section.

Table 6.1 Pluvius II Code Variable and Array Definitions

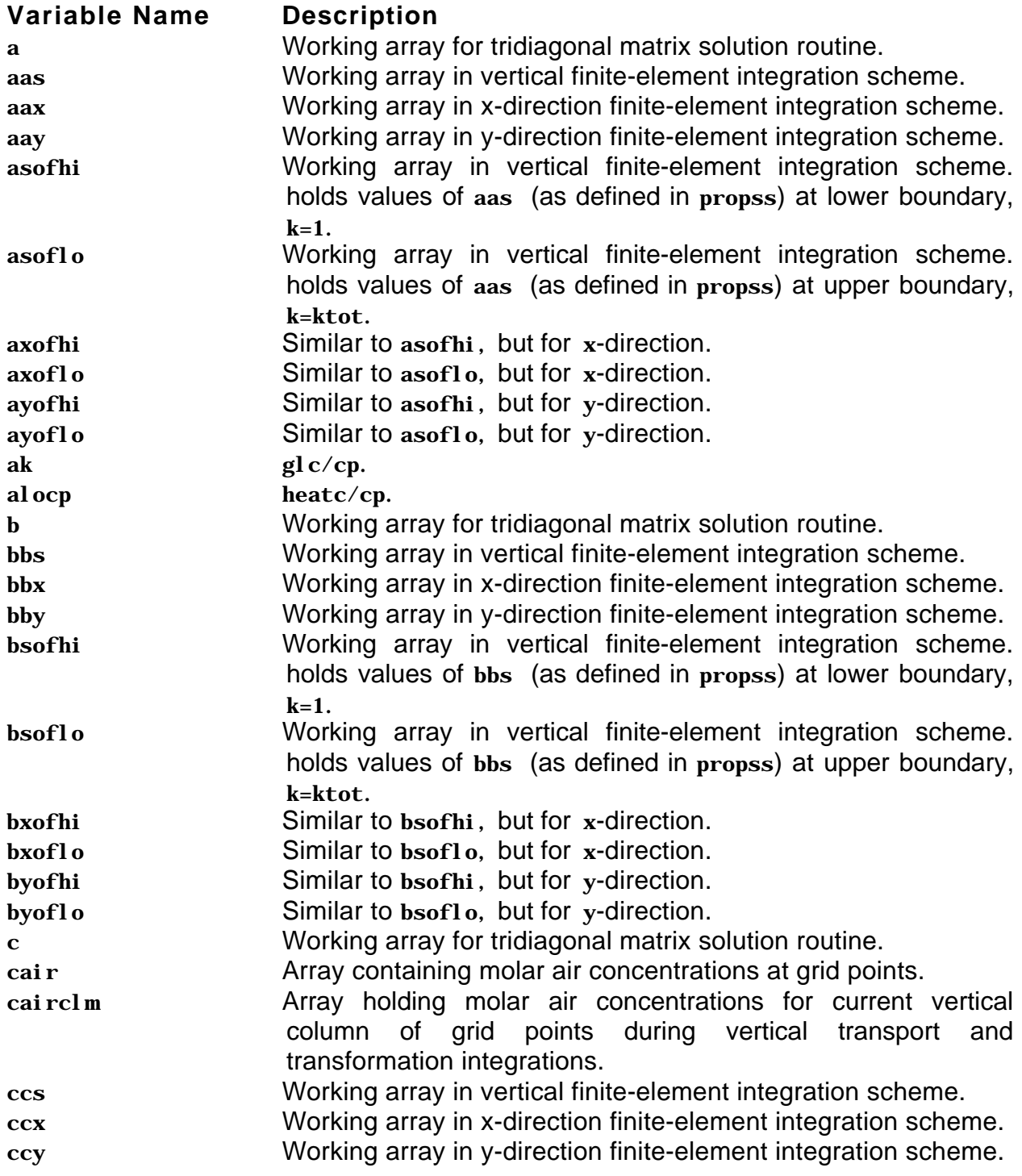

![](_page_50_Picture_174.jpeg)

![](_page_51_Picture_198.jpeg)

![](_page_52_Picture_209.jpeg)

![](_page_53_Picture_195.jpeg)

![](_page_54_Picture_193.jpeg)

![](_page_55_Picture_178.jpeg)

![](_page_56_Picture_194.jpeg)

![](_page_57_Picture_141.jpeg)

Table 6.2: Listing of Main Program pluvius

![](_page_57_Picture_142.jpeg)

```
c
        call printi
\mathbf{C}c Compute inflow and outflow fluxes and amounts.
c
        call matbal
c
c Initialize print counter.
c
       iprint = 0c
c Start major computation loop: compute wind field at time t.
\mathbf{c}1O call wind
c
c Compute diffusivity field at time t.
c
        call diff
c
c Integrate over time step.
c
        call core
c
c Clean arrays of fragmentary values.
c
        call cleanup
c
c Store data on binary file for possible restart of code.
c
       if(itdisk.ne. 0. and.t.gt.tdisk-.001*dt) then
         call collect
        end if
       iprint = iprint+1
        if (iprint.ge.nprint) then
c
c Output results to disk.
c
          call print
\mathbf{C}c Compute inflow and outflow fluxes and amounts.
c
          call matbal
         iprint = 0
```
![](_page_59_Picture_135.jpeg)

Table 6.3a: Listing of Include File pluvius. comfor Case Example A

```
c-------------------------------------------------------------------
c
c pluvius II include file for Case Example A -- met. only
c
c-------------------------------------------------------------------------
       parameter( imaxd=1, jmaxd=33, kmaxd=37)
       parameter( ijkmax = 37)
       parameter( lmaxd=4, l2maxd=7, mmaxd=3 )
       parameter( lpxmax=1, lpymax=2, lpsmax=4 )
       parameter( ldifusmx=lpsmax )
       parameter( nnammx= l2maxd+mmaxd+2 )
c
```

```
c imaxd, jmaxd, kmaxd, = dimensioning limits for x, y, and z.
c ijkmax = maximum of imaxd, jmaxd, and kmaxd.
c lmaxd = dimensioning limit for transported species.
c l2maxd = dimensioning limit for species contained in r array.
c mmaxd = dimensioning for steady-state species.
c lpxmax,lpymax,lpsmax= dimensioning limits for consolidated parameters:
c normally lpxmax=lpymax=1 and lpsmax may be 3 or 4.
c ldifusmx = dimensioning limit for vertical eddy diffusivity.
c ldifusmx = 1 when all vertical regimes have same diffusivities.
c ldif{ldif} ldifusmx = l psmx when regimes have different diffusivities.
c
c Set key thermodynamic parameters.
c
       parameter( gamdry =-9.76e-5) !dry adiabatic lapse rate (deg. k/cm)
       parameter( cp=2.91e8) !air heat capacity (erg/mole deg.k)
       parameter( glc=8.314e7) !gas-law const. (erg/mole deg. k)
       parameter( heatc=4.5e11) !lat. heat of cond. (erg/mole)
       parameter( heats=5.O2e11) !lat. heat of sub. (erg/mole)
       parameter( heatf=5.2e1O) !lat. heat of fusion (erg/mole)
       parameter(ak=0.286) \rm l\,r/cpparameter( alocp=1725.) ! heatc/cp (deg. k)
c 
c Number of grid points, species, transport regimes.
\mathbf{c}common /arrays/itot, jtot, ktot, ltot, ltot2, lpstot,
     + lpytot,lpxtot
c 
c itot, jtot, ktot = number of x, y, and z grid points.
c ltot = actual number of transported species.
c ltot2 = actual number of species in r array.
c lpstot = actual number of phases used to compute vertical transport.
c lpytot, lpxtot = ditto for y- and x-directions.
\mathbf{c}c Species names and output title.
c
       common /names/ name, mtitle
       character mtitle*(8O)
       character*1O name(nnammx)
\mathbf{C}c Note: these names are for printout only, and control nothing else 
c within the code.
c
c name = 1O character species name
```

```
Table 6.3a, Continued
c mtitle = 8O character run title 
c
c Index location names for =dependent variables.
c
       common /locns/ lvapcl, lrain, lsnow, lcloud, ltemp, lwvap,
     + ltheta
c
c Arrays for tridiagonal matrix routine.
\mathbf{C}common /trdag/ a(ijkmax), b(ijkmax), c(ijkmax), d(ijkmax), 
     + v(ijkmax)
c
c These arrays are used to hold tri-diagonal matrix coefficients and 
c solution. tridag solves system of linear equations:
c a(i-1)*v(i-1) + b(i)*v(i) + c(i+1)*v(i+1) = d(i)c
       common /regime/ lpropx(l2maxd), lpropy(l2maxd), lprops(l2maxd)
\mathbf{C}c Holds the x-regime, y-regime, and z-regime for each species. In 
c z-direction, species are grouped by regime. Typically will have 
c rain-borne species, snow-borne species, and others (with negligible 
c fall speeds). For x and y, will likely be just one regime.
c
c Timing variables and controls.
c
       common /temprl/ t, trun, dt, tstop, dtcur
\mathbf{C}c t = model time. During an x-y-z-chem-z-y-x integration, t is the time
c of the start of the current integration sub-step, and trun is the 
c time of the end of the integration sub-step. outside of core, t 
c holds the current time.
c trun - See above.
c dt = integration time-step for single x and y integration.
c tstop = simulation end time.
c dtcur = current integration time step for x and y, dtcur = dt. For z,
c dtcur = dtsubt, since z integration may be broken into further time 
c steps.
c
       common /cntrl/ mfreqpx, mfreqpy, mfreqps, nonsym, mgen, 
     + munifx, munify, munifs, mtemp, mtranx, mtrany, mtrans
c
c mfreqpx = frequency at which propsx is called during x integrations.
```

```
c legal values are:
c 1 - called once during the first of the 2 x-integration in core.
c 2 - called once during each of the 2 x-integrations in core.
c mfreqpy - similar but for propsy.
c mfreqpz - similar but for propss.
c O - called once at start of program.
c 1 - called once each time in core, during the first zinteg call.
c 1O, 2O - consider z-integrations as paired within each
c subintegration step (nsubt pairs).
c 1O - called once during first of the pair.
c 2O - called once during each of the pair.
c (if nsubt=1, then the 1O and 2O options are like the 1 and 2
c options for x and y.)
c nonsym - if positive, a non-symmetric integration is performed - just 
x - y - z - \text{chem}c mgen - subroutine chmint is only called if mgen>O.
c munifsx, munify, munifs - a positive value means x, y, or s/z grid
c spacing is uniform. used in filtering routine to improve efficiency.
c mtranx, mtrany, mtrans - if positive, then x,y, or s transport is 
c computed. if negative or zero, transport is skipped.
c mtemp = control variable for energy-balance calculations.
c 1 - energy balance calculated: temperature is a dependent variable
c O - energy balance is not calculated: temperature is a constrained 
c variable (if used at all).
c
c Grid structures and associated computational factors in
c finite-element determination.
\mathbf{r}common /grid/
    + ct1a(3, ijkmax), ct1c(3, ijkmax), ct3b(3, ijkmax),
     + ct3h(3,ijkmax), ct3a(3,ijkmax), ct3d(3,ijkmax), 
     + ct3f(3,ijkmax), ct3c(3,ijkmax), ct4b(3,ijkmax), 
     + ct4d(3,ijkmax), ct3e(3,ijkmax), ct3df(3,ijkmax),
    + ct2a, ct2c,
     + xcord(imaxd), deltax(imaxd), fdcofx(3,imaxd),
     + ycord(jmaxd), deltay(jmaxd), fdcofy(3,jmaxd),
     + scord(kmaxd), deltas(kmaxd), fdcofs(3,kmaxd),
     + xwidth(imaxd),ywidth(jmaxd),swidth(kmaxd)
c
c x\text{cord}(i) = x\text{ coordinate at grid point }ic ycord(i) = y coordinate at grid point j
c \text{score}(i) = s \text{ coordinate} at grid point k
c
```

```
c deltax(i) = xcord(i+1) - xcord(i)c deltay(j) = ycord(j+1) - ycord(j)
c deltas(k) = score(k+1) - score(k)c
c fdcofx(i, i) = coefficients for calcultating the first derivative of a
c function/vector using normal finite differencing:
c dq/dx(i) = fdcofx(1, I)*q(I-1) + fdcofx(2, i)*q(i) + fdcofx(3, i)*q(i+1)c *** The coefficients are not defined at i=1 and i=itot. **c fdcofy, fdcofs - same idea
c
c ct... = coefficients used in the f.e.m. solutions of the transport 
c equations. The first index refers to x (1), y (2) or s/z (3). The
c second refers to grid point.
c
c Dependent variables (mixing ratio for chemistry and deg. k 
c for temperature).
c
       common /depen/ r(imaxd,jmaxd,kmaxd,l2maxd) 
c
c r(i,j,k,l) = \text{mixing ratio of species } l \text{ at grid } i,j,k.c
       common /air/ cair(imaxd,jmaxd,kmaxd),ptot(imaxd,jmaxd,kmaxd)
c
c cair = air density at i,j,k. units = moles/cc
c ptot = air pressure at i, j, k. units = dynes/cm^*2c
c Arrays for x-transport.
\mathbf{r}common /xcomon/
     + windx(imaxd,jmaxd,kmaxd), diffux(imaxd,jmaxd,kmaxd),
     + aax(imaxd,jmaxd,kmaxd,lpxmax), bbx(imaxd,jmaxd,kmaxd,lpxmax),
     + ccx(imaxd,jmaxd,kmaxd,lpxmax), 
     + axoflo(jmaxd,kmaxd,lpxmax), bxoflo(jmaxd,kmaxd,lpxmax),
     + axofhi(jmaxd,kmaxd,lpxmax), bxofhi(jmaxd,kmaxd,lpxmax), 
     + flxlx(jmaxd,kmaxd,lmaxd), flxhx(jmaxd,kmaxd,lmaxd), 
     + ibchix(lpxmax), ibclox(lpxmax)
c
c windx = wind-speed in x direction
c diffux = eddy diffusivity in x direction
c
c aax, bbx, ccx = arrays used during transport computations.
c These arrays have different meaning in different parts of the code.
```

```
c In propsx, we define:
c dr/dt = aax * d2r/dx2 + bbx * dr/dx + ccx * rc (Note: for x, ccx is zero. for s/z, ccs is non-zero.)
c These values are used by coeffs to define new aax, bbx, ccx with
c meaning
c aax(i,..)*r(i-1,..) + bbx(i,..)*r(i,..)c + c c x(i,..) * r(i+1,..) + oldint(i,..) = 0.c
c axoflo, bxoflo-hold values of aax \& bbx (as defined in propsx) at i=1.
c axofhi,bxofhi-hold values of aax & bbx (as defined in propsx) at 
c i=itot.
c flxlx, flxhs - hold fluxes at i=1 and i=itot boundaries.
c ibchix, ibclox - boundary condition specifier. Note that these are
c defined for each regime, not each species.
c 1 = flux b.c. if inflow or no-flow at a boundary, but outflow b.c. if
c there is outflow.
c Anything else = "forced outflow" which gives zero flux if there 
c turns out to be inflow.
c
c Arrays for y-transport.
c
       common /ycomon/
     + windy(imaxd,jmaxd,kmaxd), diffuy(imaxd,jmaxd,kmaxd),
     + aay(imaxd,jmaxd,kmaxd,lpymax), bby(imaxd,jmaxd,kmaxd,lpymax),
    + ccy(imaxd, jmaxd, kmaxd, lpymax),
         ayoflo(imaxd, kmaxd, lpymax), byoflo(imaxd, kmaxd, lpymax),
     + ayofhi(imaxd,kmaxd,lpymax), byofhi(imaxd,kmaxd,lpymax), 
     + flxly(imaxd,kmaxd,lmaxd), flxhy(imaxd,kmaxd,lmaxd), 
     + ibchiy(lpymax), ibcloy(lpymax)
c
c Arrays for vertical transport.
\mathbf{c}common /scomon/
     + winds(imaxd,jmaxd,kmaxd),diffus(imaxd,jmaxd,kmaxd,lpsmax),
     + vertcl(imaxd,jmaxd,kmaxd,lpsmax),
     + aas(kmaxd,lpsmax), bbs(kmaxd,lpsmax), ccs(kmaxd,lpsmax),
     + asoflo(lpsmax), bsoflo(lpsmax), csoflo(lpsmax),
     + asofhi(lpsmax), bsofhi(lpsmax), csofhi(lpsmax),
     + flxls(imaxd,jmaxd,lmaxd), flxhs(imaxd,jmaxd,lmaxd), 
     + ibchis(lpsmax), ibclos(lpsmax), 
     + jfog(imaxd,jmaxd,kmaxd), dbydz2(ijkmax),
         drain(kmaxd), dsnow(kmaxd), vrain(kmaxd), vsnow(kmaxd)
```
c

```
c Much of this parallels xcomon. However, since s/z integrations are 
c performed one column at a time, most of the computational variables
c have no i-j dimensions.
c
c diffus = vertical eddy diffusivity. Note fourth dimension which
c may be used if one does energy equation and has different diffusivity 
c for energy and trace substances.
c vertcl = settling velocity for each regime. Negative (or zero) except
c for helium.
c jfog=saturation flag- jfog = 1 if air is saturated or supersaturated.
c drain, dsnow = pseudo-diffusivity for rain and snow.
c vrain, vsnow = vertical fall velocities for rain and snow.
       common /column/ rclm(kmaxd,l2maxd), windsclm(kmaxd),
    + cairclm(kmaxd), difusclm(kmaxd, lpsmax), ptotclm(kmaxd),
     + vertcclm(kmaxd,lpsmax), flxlsclm(lmaxd), flxhsclm(lmaxd)
c
c z-chem-z integrations are performed one "column" at a time. During the 
c integration, variables are moved from their 3 or 4 dimensional arrays 
c into these smaller "_clm" arrays, then back at the integration end. 
c this reduces page faulting.
c
       common / print_com / nprint, dtdisk, tdisk, itdisk
\mathbf{C}c nprint = subroutine print is called from main program after 
c nprint calls to core
c dtdisk = disk output at increments of dtdisk
c tdisk = next disk output at this time
c itdisk = 0 - no disk output
c other - disk output occurs
c Note - tdisk is updated as output occurs. it can be 
c initialized to zero (get initial output) or non-zero values.
\mathbf{c}common / filter / nfiltx, nfilty, nfilts,
     + nfilsrch,nfiltset,nfiltitr,
     + filfacx(lmaxd), filfacy(lmaxd), filfacs(lmaxd),
     + mbndfilx, mbndfily, mbndfils
c
c nfiltx = filtering in x direction will occur after this many
c x-integrations.
c filfacx(l) = x-direction filter factor for species l. if filtering
c is to be done, use O.1O. for no filtering, use O.
c (this may be unnecessary. normally one would filter all or no
```

```
c species in the x-direction.)
c nfilty, filfacy - same but for y.
c nfilts, filfacs - same but for s/z. in this case, one might wish to
c filter only the precipitation bound species.
c mbndfilx, mbndfily, mbndfils - controls the additional filtering at 
c inflow boundaries. if the value is positive, the additional 
c filtering applies at the respective coordinate boundary.
c
c
c odeint stuff: see odeint routine for definitions.
\mathbf{c}common cmin(lmaxd), ratesf(lmaxd), cerror(lmaxd),
    + cnn(l2maxd),dtsave(imaxd,jmaxd,kmaxd),ggen(lmaxd),gdec(lmaxd),
    + eps, dtmin, ncorr, iexp
c
       common / inflowcmn /
     + rinflowlox(jmaxd,kmaxd,lmaxd),
     + rinflowhix(jmaxd,kmaxd,lmaxd),
           rinflowloy(imaxd, kmaxd, lmaxd),
           rinflowhiy(imaxd, kmaxd, lmaxd),
     + rinflowlos(imaxd,jmaxd,lmaxd),
     + rinflowhis(imaxd,jmaxd,lmaxd)
c
c rinflowlox(j, k, l) = inflow mixing ratio of species l at grid 1,j, k
c rinflowhix(j, k, l) = inflow mixing ratio of species l at grid itot, j, k
c rinflowloy(i, k, l) = inflow mixing ratio of species l at grid i, 1, k
c rinflowhiy(i,k,l) = inflow mixing ratio of species l at grid i, jtot, k
c rinflowlos(i, j, l) = inflow mixing ratio of species l at grid i, j, 1
c rinflowhis(i,j,l) = inflow mixing ratio of species l at grid i,j, ktot
c
c rinflowlos would only be used if the lower s/z boundary were not the 
c earth's surface and inflow across this boundary were possible. For 
c theta-c, rinflow--- is the inflow theta-c value.
```

```
Table 6.3b: Listing of Include File pluvius, comfor Case Example B
c-------------------------------------------------------------------
\mathbf{C}c pluvius II include file for Case Example B -- chem. only
c
c-------------------------------------------------------------------------
       parameter( imaxd=1, jmaxd=33, kmaxd=37)
       parameter( ijkmax = 37)
       parameter( lmaxd=15, l2maxd=22, mmaxd=7 )
       parameter( lpxmax=1, lpymax=2, lpsmax=4 )
       parameter( ldifusmx=lpsmax )
       parameter( nnammx= l2maxd+mmaxd+2 )
c
c imaxd, jmaxd, kmaxd, = dimensioning limits for x, y, and z.
c ijkmax = maximum of imaxd, jmaxd, and kmaxd.
c lmaxd = dimensioning limit for transported species.
c l2maxd = dimensioning limit for species contained in r array.
c mmaxd = dimensioning for steady-state species.
c lpxmax,lpymax,lpsmax=dimensioning limits for consolidated parameters:
c normally lpxmax=lpymax=1 and lpsmax may be 3 or 4.
c ldifusmx = dimensioning limit for vertical eddy diffusivity.
c ldifusmx = 1 when all vertical regimes have same diffusivities.
c ldifusmx = lpsmx when regimes have different diffusivities.
\mathbf{c}c Set key thermodynamic parameters.
c
       parameter( gamdry =-9.76e-5) !dry adiabatic lapse rate (deg. k/cm)
       parameter( cp=2.91e8) !air heat capacity (erg/mole deg.k)
       parameter( glc=8.314e7) !gas-law const. (erg/mole deg. k)
       parameter( heatc=4.5e11) !lat. heat of cond. (erg/mole)
       parameter( heats=5.O2e11) !lat. heat of sub. (erg/mole)
       parameter( heatf=5.2e1O) !lat. heat of fusion (erg/mole)
       parameter(ak=0.286) \cdot \cdot \cdot \cdot \cdot \cdotparameter( alocp=1725.) ! heatc/cp (deg. k)
c 
c Number of grid points, species, and transport regimes.
c
      common /arrays/itot,jtot,ktot,ltot,ltot2,lpstot,
     + lpytot, lpxtot
c 
c itot, jtot, ktot = number of x, y, and z grid points
c ltot = actual number of transported species
c ltot2 = actual number of species in r array
```

```
c lpstot = actual number of phases used to compute vertical transport
c lpytot, lpxtot = ditto for y- and x-directions
c
c Species names and output title.
\mathbf{c} common /names/ name, mtitle
       character mtitle*(8O)
       character*1O name(nnammx)
c
c Note: these names are for printout only, and control nothing else 
c within the code.
c
c name = 1O character species name
c mtitle = 8O character run title
c
c Location names for dependent variables.
\mathbf{c}common /locns/ lvapcl, lrain, lsnow, lcloud, ltemp, lhrain,
    + lhcloud, lso2gcl, lso2rain, lso2snow, lso4g, lso4gcl,
     + lso4rain,lso4snow,lno3g,lno3gcl,lno3rain,lno3snow,
     + lh2o2gcl,lh2o2rain,lh2o2snow,lozone
c
c Arrays for tridiagonal matrix routine.
c
       common /trdag/ a(ijkmax), b(ijkmax), c(ijkmax), d(ijkmax), 
     + v(ijkmax)
c
c These arrays are used to hold tri-diagonal matrix coefficients and 
c solution. tridag solves system of linear equations:
c a(i-1)*v(i-1) + b(i)*v(i) + c(i+1)*v(i+1) = d(i)c
      common /regime/ lpropx(l2maxd), lpropy(l2maxd), lprops(l2maxd)
c
c Holds the x-regime, y-regime, and z-regime for each species. In 
c z-direction, species are grouped by regime. Typically will have 
c rain-borne species, snow-borne species, and others (with negligible 
c fall speeds). For x and y, will likely be just one regime.
c
c Timing variables and controls.
c 
       common /temprl/ t, trun, dt, tstop, dtcur
c
c t = model time. During an x-y-z-chem-z-y-x integration, t is the time
```
6-38

```
c of the start of the current integration sub-step, and trun is the 
c time of the end of the integration sub-step. outside of core, t 
c holds the current time.
c trun - See above.
c dt = integration time-step for single x and y integration.
c tstop = simulation end time.
c dtcur = current integration time step for x and y, dtcur = dt. For z,
c dtcur = dtsubt, since z integration may be broken into further time 
c steps.
c
      common /cntrl/ mfreqpx, mfreqpy, mfreqps, nonsym, mgen, 
     + munifx, munify, munifs, mtemp, mtranx, mtrany, mtrans
c
c mfreqpx = frequency at which propsx is called during x integrations.
c legal values are:
c O - called only once at start of program - transport properties 
c are time-invariant.
c 1 - called once during the first of the 2 x-integration in core.
c 2 - called once during each of the 2 x-integrations in core.
c mfreqpy - similar but for propsy.
c mfreqpz - similar but for propss.
c 1 - called once each time in core, during the first zinteg call.
c 1O, 2O - consider z-integrations as paired within each
c subintegration step (nsubt pairs).
c 1O - called once during first of the pair.
c 2O - called once during each of the pair.
c (if nsubt=1, then the 1O and 2O options are like the 1 and 2 
c options for x and y.)
c nonsym - if positive, a non-symmetric integration is performed - just 
x - y - z - chemc mgen - subroutine chmint is only called if mgen>O.
c munifsx, munify, munifs - a positive value means x, y, or s/z grid
c spacing is uniform. used in filtering routine to improve efficiency.
c mtranx, mtrany, mtrans - if positive, then x,y, or s transport is 
c computed. if negative or zero, transport is skipped.
c mtemp = control variable for energy-balance calculations.
c 1 - energy balance calculated: temperature is a dependent variable
c O - energy balance is not calculated: temperature is a constrained 
c variable (if used at all).
```

```
c Grid structures and associated computational factors in
c finite-element determination.
c
       common /grid/ 
     + ct1a(3,ijkmax), ct1c(3,ijkmax), ct3b(3,ijkmax), 
     + ct3h(3, i j kmax), ct3a(3, i j kmax), ct3d(3, i j kmax),
      + ct3f(3,ijkmax), ct3c(3,ijkmax), ct4b(3,ijkmax), 
          ct4d(3, ijkmax), ct3e(3, ijkmax), ct3df(3, ijkmax),
     + ct2a, ct2c,
      + xcord(imaxd), deltax(imaxd), fdcofx(3,imaxd),
      + ycord(jmaxd), deltay(jmaxd), fdcofy(3,jmaxd),
      + scord(kmaxd), deltas(kmaxd), fdcofs(3,kmaxd),
     + xwidth(imaxd),ywidth(jmaxd),swidth(kmaxd)
c
c x\text{cord}(i) = x \text{coord} at grid point i
c ycord(i) = y coordinate at grid point j
c \text{seord}(i) = s \text{coordinate at grid point } kc
c deltax(i) = xcord(i+1) - xcord(i)c deltay(j) = ycord(j+1) - ycord(j)
c deltas(k) = \text{score}(k+1) - \text{score}(k)c
c fdcofx(.,i) = coefficient of a<b>equ</b> <math>z</math> of the first derivative of ac function/vector using normal finite differencing:
c dq/dx(i) = fdcofx(1, i)*q(i-1) + fdcofx(2, i)*q(i) + fdcofx(3, i)*q(i+1)c *** The coefficients are not defined at i=1 and i=itot. **c fdcofy, fdcofs - same idea
c
c ct... = coefficients used in the f.e.m. solutions of the transport 
c equations. The first index refers to x (1), y (2) or s/z (3). The
c second refers to grid point.
\mathbf{c}c Dependent variables (mixing ratio for chemistry and deg. k 
c for temperature).
c
       common /depen/ r(imaxd, jmaxd, kmaxd, l2maxd)
c
c r(i,j,k,l) = \text{mixing ratio of species } l \text{ at grid } i,j,k.c
       common /air/ cair(imaxd, jmaxd, kmaxd), ptot(imaxd, jmaxd, kmaxd)
\mathbf{c}c cair = air density at i, j, k. units = m\logcc
```

```
c ptot = air pressure at i,j, k. units = dynes/cm<sup>**</sup>2
c
c Arrays for x-transport.
c
       common /xcomon/
     + windx(imaxd,jmaxd,kmaxd), diffux(imaxd,jmaxd,kmaxd),
     + aax(imaxd,jmaxd,kmaxd,lpxmax), bbx(imaxd,jmaxd,kmaxd,lpxmax),
          + ccx(imaxd,jmaxd,kmaxd,lpxmax), 
     + axoflo(jmaxd,kmaxd,lpxmax), bxoflo(jmaxd,kmaxd,lpxmax),
     + axofhi(jmaxd,kmaxd,lpxmax), bxofhi(jmaxd,kmaxd,lpxmax), 
     + flxlx(jmaxd,kmaxd,lmaxd), flxhx(jmaxd,kmaxd,lmaxd), 
     + ibchix(lmaxd), ibclox(lmaxd)
c
c windx = wind-speed in x direction
c diffux = eddy diffusivity in x direction
c
c aax, bbx, ccx=computational arrays used during transport computations.
c These arrays have different meaning in different parts of the code. 
c In propsx, we define:
c dr/dt = aax * d2r/dx^2 + bbx * dr/dx + ccx * rc (Note: for x, ccx is zero. for s/z, ccs is non-zero.)
c These values are used by coeffs to define new aax, bbx, ccx with
c meaning
c aax(i,..)*r(i-1,..) + bbx(i,..)*r(i,..)c + c c x(i, ...) * r(i+1, ...) + oldint(i, ...) = 0.\mathbf{C}c axoflo, bxoflo-hold values of aax \& bbx (as defined in propsx) at i=1.
c axofhi, bxofhi-hold values of aax \& bbx(as defined in propsx) at i=itot.
c flxlx, flxhs - hold fluxes at i=1 and i=i tot boundaries.
c ibchix, ibclox - boundary condition specifier. Note that these are
c defined for each regime, not each species.
c 1 = flux b.c. if inflow or no-flow at a boundary, but outflow b.c. if
c there is outflow.
c Anything else = "forced outflow" which gives zero flux if there 
c turns out to be inflow.
c
c Arrays for y-transport.
c
       common /ycomon/
     + windy(imaxd,jmaxd,kmaxd), diffuy(imaxd,jmaxd,kmaxd),
     + aay(imaxd,jmaxd,kmaxd,lpymax), bby(imaxd,jmaxd,kmaxd,lpymax),
          + ccy(imaxd,jmaxd,kmaxd,lpymax),
```
```
 + ayoflo(imaxd,kmaxd,lpymax), byoflo(imaxd,kmaxd,lpymax),
     + ayofhi(imaxd,kmaxd,lpymax), byofhi(imaxd,kmaxd,lpymax), 
     + flxly(imaxd,kmaxd,lmaxd), flxhy(imaxd,kmaxd,lmaxd), 
     + ibchiy(lmaxd), ibcloy(lmaxd)
c
c just like xcomon
c
c Arrays for vertical transport.
c
       common /scomon/
     + winds(imaxd,jmaxd,kmaxd),diffus(imaxd,jmaxd,kmaxd,lpsmax),
     + vertcl(imaxd,jmaxd,kmaxd,lpsmax),
     + aas(kmaxd,lpsmax), bbs(kmaxd,lpsmax), ccs(kmaxd,lpsmax),
     + asoflo(lpsmax), bsoflo(lpsmax), csoflo(lpsmax),
         asofhi(lpsmax), bsofhi(lpsmax), csofhi(lpsmax),
     + flxls(imaxd,jmaxd,lmaxd), flxhs(imaxd,jmaxd,lmaxd), 
         \text{ikchis}(\text{l} \text{maxd}), \text{ikchis}(\text{l} \text{maxd}), + jfog(imaxd,jmaxd,kmaxd), dbydz2(ijkmax),
     + drain(kmaxd), dsnow(kmaxd), vrain(kmaxd), vsnow(kmaxd)
c
c Much of this parallels xcomon. However, since s/z integrations are 
c performed one column at a time, most of the computational variables 
c have no i-j dimensions.
c
c diffus = vertical eddy diffusivity. Note fourth dimension which
c may be used if one does energy equation and has different diffusivity 
c for energy and trace substances.
c vertcl = settling velocity for each regime. Negative (or zero) except
c for helium.
c jfog=saturation flag-- jfog = 1 if air is saturated or supersaturated.
c drain, dsnow = pseudo-diffusivity for rain and snow.
c vrain, vsnow = vertical fall velocities for rain and snow.
c
       common /column/ rclm(kmaxd,l2maxd), windsclm(kmaxd),
     + cairclm(kmaxd), difusclm(kmaxd,lpsmax),ptotclm(kmaxd), 
     + vertcclm(kmaxd,lpsmax), flxlsclm(lmaxd), flxhsclm(lmaxd)
c
c z-chem-z integrations are performed one "column" at a time. During the 
c integration, variables are moved from their 3 or 4 dimensional arrays 
c into these smaller "_clm" arrays, then back at the integration end. 
c this reduces page faulting.
c
       common / print_com / nprint, dtprint, tprint, dtdisk, tdisk, itdisk
```

```
c nprint = subroutine print is called from main program after 
c nprint calls to core
c dtdisk = disk output at increments of dtdisk
c tdisk = next disk output at this time
c itdisk = O - no disk output
c other - disk output occurs
c Note - tdisk is updated as output occurs. It can be 
c initialized to zero (get initial output) or non-zero values.
\mathbf{C} common / filter / nfiltx, nfilty, nfilts,
     + nfilsrch,nfiltset,nfiltitr,
     + filfacx(lmaxd), filfacy(lmaxd), filfacs(lmaxd),
     + mbndfilx, mbndfily, mbndfils
c
c nfiltx = filtering in x direction will occur after this many
c x-integrations.
c filfacx(l) = x-direction filter factor for species l. if filtering
c is to be done, use O.1O. for no filtering, use O.
c (this may be unnecessary. normally one would filter all or no
c species in the x-direction.)
c nfilty, filfacy - same but for y.
c nfilts, filfacs - same but for s/z. in this case, one might wish to
c filter only the precipitation bound species.
c mbndfilx, mbndfily, mbndfils - controls the additional filtering at 
c inflow boundaries. if the value is positive, the additional 
c filtering applies at the respective coordinate boundary.
\mathbf{C}\mathbf{r}c odeint stuff: see odeint routine for definitions.
c
      common cmin(lmaxd), ratesf(lmaxd), cerror(lmaxd),
    + cnn(l2maxd),dtsave(imaxd,jmaxd,kmaxd),ggen(lmaxd),gdec(lmaxd),
     + eps,dtmin,ncorr,iexp
c
       common / inflowcmn /
     + rinflowlox(jmaxd,kmaxd,lmaxd),
           rinflowhix(jmaxd, kmaxd, lmaxd),
     + rinflowloy(imaxd,kmaxd,lmaxd),
           rinflowhiy(imaxd, kmaxd, lmaxd),
     + rinflowlos(imaxd,jmaxd,lmaxd),
     + rinflowhis(imaxd,jmaxd,lmaxd)
```
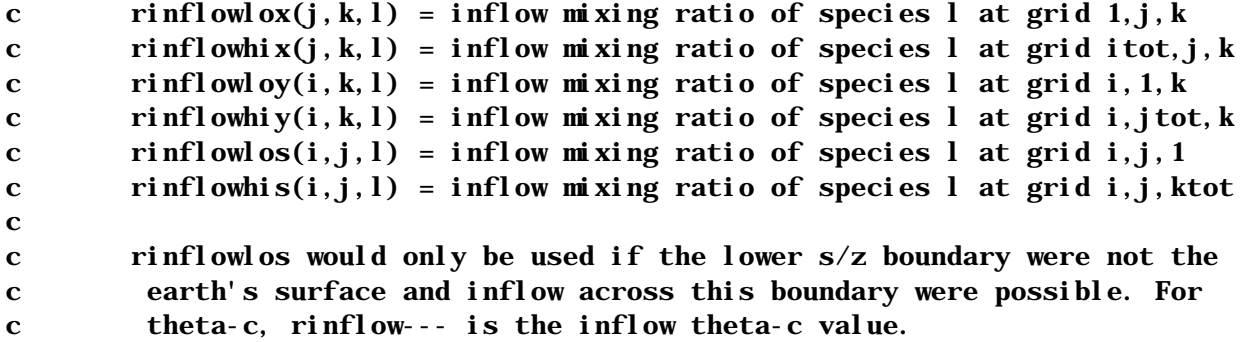

Table 6.4a: Listing of Subroutine inptgn for Case Example A

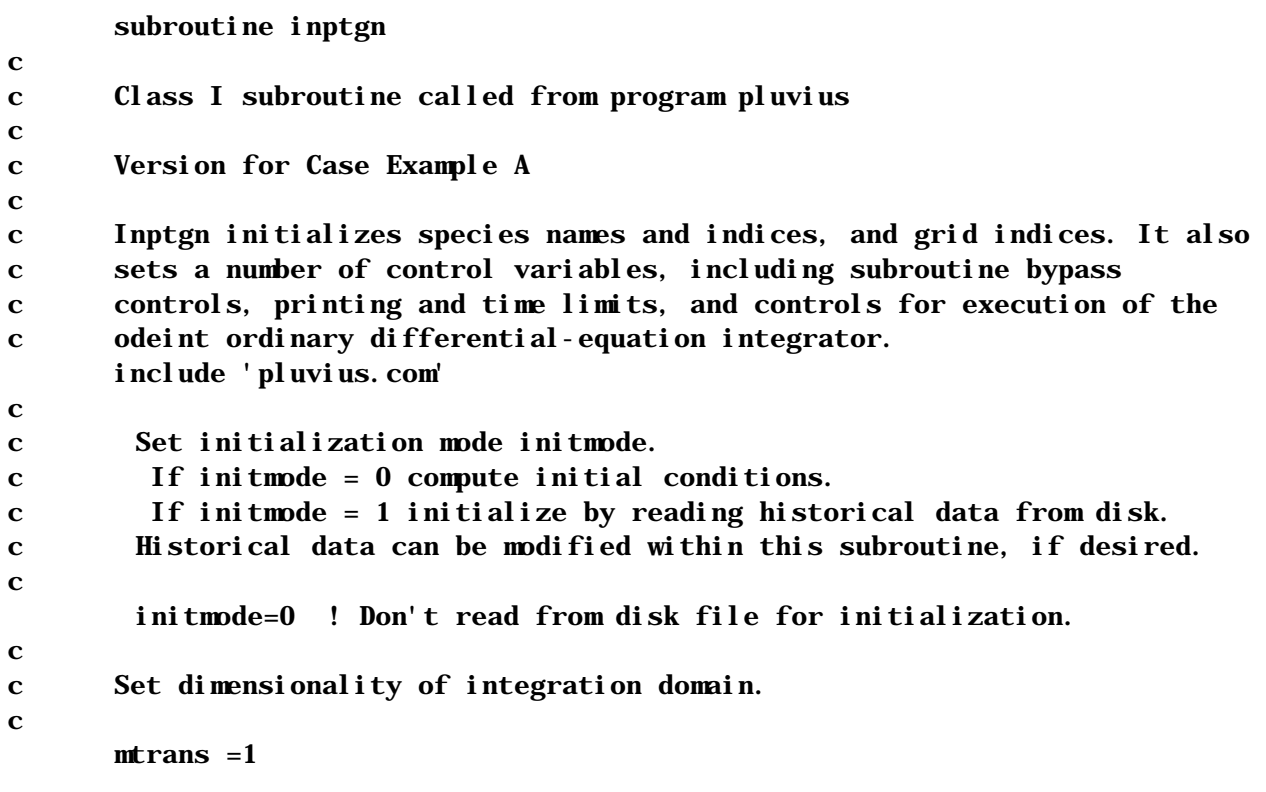

```
mtrany =1mtranx = 0\mathbf{C}c set grid limits
c
      itot=1 !number of x grid points
      jtot=31 !number of y grid points
      ktot=35 !number of s (z) grid points
      ltot=4 !number of computed variables
      ltot2=7 !number of computed + constrained variables
      lpstot=4 !number of transport regimes in vertical dxn
      lpytot=2 !number of transport regimes in horizontal dxn
c
c Set dependent variable indicies.
\mathbf{C}lvapcl=1
      lrain=2
      l snow=3ltheta=4
      lcloud=5
      lwvap=6
      ltemp=7
c
c Simulation title and species names (character variables, used for 
c printout only).
c
      mtitle = ' users manual run: met only '
      name(lvapcl) = 'vap + cl d'name(1rai n) = 'rai n'name(1 snow) = 'snow'name(ltheta) = 'theta'
      name(1cloud) = 'cloud'name(lwvap) = 'w vapor'
      name(ltemp) = 'temp'c
c Define indices for transport regimes.
c
      do 1O l=1,ltot2
        l props(l)=2
        l propy(l)=2
 1O continue
      l props(l theta)=1
```

```
l props(l vapcl)=2
      l props(l \text{rai } n) = 3l props(l snow)=4
      l props(l cl oud) = 2
      l props(l wvap)=2l props(l temp)=2
      lpropy(ltheta)=1
      lpropy(lvapcl)=2
      l propy(lrain)=2
      l propy(l snow) = 2
      l propy(l cl oud) = 2
      l propy(l wvap) = 2
      lpropy(ltemp)=2
c
c Set disk output controls:
c
c print control for primary data output file "diskoutpt":
c
      nprint=48O !write every 72OO sec @ 2*dt=15 sec
\mathbf{C}c print controls for unformatted backup file "dskbackup":
c
      itdisk=2 ! disk output: 1=continuous; 2=single updated frame
      tdisk= 36OO. !start backup disk at 36OO sec
      dtdisk= 36OO. !redo backup disk at 36OO sec increments
c
c Set time spacing and limit.
      t=0.dt = 7.5tstop= 36OOO.
c
c Set spatial domain and grid.
c
c Set spatial grids.
c
c dsunif, dxunif, dyunif = grid lengths for uniform grid; IF A GRID IS
c NONUNIFORM, SET ITS d_unif VALUE TO ZERO. Also if a grid is nonuniform, 
c set its array _cord here. Otherwise the array(s) will be set in call 
c to subroutine grdxyz.
c
      dxunif = 0.
      dsunif = 15000.
      dyunif = 1375OOO.
```

```
Table 6.4a, Continued
      score(1) = 0.
      \text{ycord}(1) = 0.c
c grdxyz sets the grid positions xcord, ycord, and scord for the case of
c a uniform grid.
c
       call grdxyz(dxunif, dyunif, dsunif)
\mathbf{C}c Set o.d.e. integrator (odeint) parameters (see odeint for definitions).
c
      eps=O.O1
      dtmin=1.e-10
      ncorr=1
      iexp=1
      do 30 l=1, lmaxd
        ratesf(1)=1. e-2
        cmin(1)=1.e-24
 3O continue
      cmin(ltheta) = 1. e-8cmin(lvapcl) = 1. e-17cmin(lrain) = 1. e-17cmin(lsnow) = 1. e-17
      do 4O k = 1, ltot
        cerror(k) = cmin(k)*1. e4 4O continue
c Set boundary conditions: 1 = flux b.c. if inflow or no-flow at a 
c boundary, but outflow b.c. if there is outflow.
c Anything else = "forced outflow" which gives zero-gradient under inflow 
c conditions.
c
        do 5O l=1,ltot
         i bchi s(1)=1i \text{ bcl } os(1)=1i bchi y(1)=1i \text{ bcl} oy(l)=1
 5O continue
c
c Set subroutine calling frequencies.
c
      mfreqpy=2 !called on all occasions
      mfreqps=20 !called on all occasions
      mgen = 1 \lceil \cdot \rceil : call gen during all occasions
```

```
mtemp=1 !energy balance integrated
      nonsym=-1 ! symmetric integration performed
c
c Set filter controls.
c
      nfilts = 1 !filter calls at each integration step
      nfilty = 1
      nfilsrch = 4
      nfil \, \text{tset} = 2nfiltitr = 3
c
c Turn on filters for all species.
c
       do 6O l=1,ltot
        filfacs(l)=0.1
        filfacy(l)=0.1
 6O continue
c
c boundary filters
c
      mbndfilx=-1
      mbndfily=1
      mbndfils=1
      return
      end
```
Table 6.4b: Listing of Subroutine inptgn for Case Example B

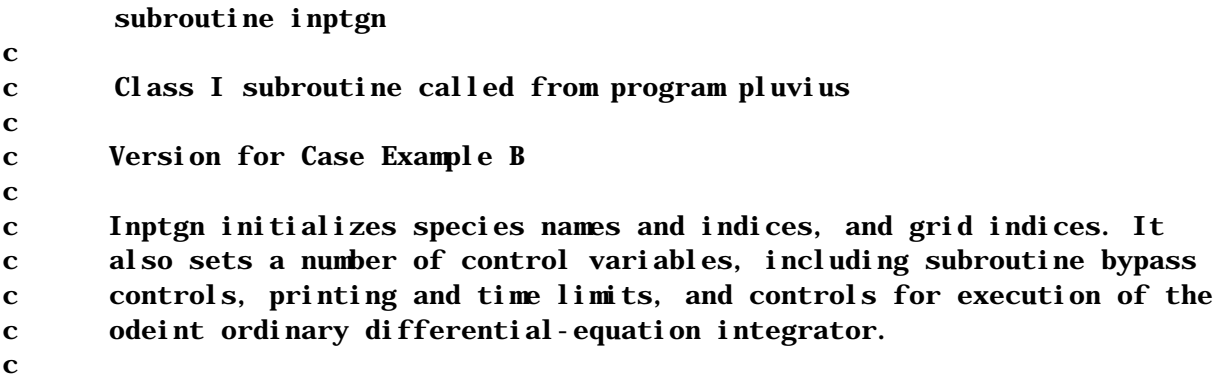

```
Table 6.4b, Continued
       include 'pluvius.com'
c
c Set initialization mode initmode. 
c If initmode = O compute initial conditions.
c If initmode = 1 initialize by reading historical data from disk.
c Historical data can be modified within this subroutine, if desired.
c
      initmode=O ! Don't read from disk file for initialization.
c
c
c Set dimensionality of integration domain.
c
      mtrans =1
      mtrany =1mtranx = 0
c
c set grid limits
c
      itot=1 !number of x grid points
     jtot=31 !number of y grid points
      ktot=35 !number of s (z) grid points
      ltot= 15 !number of computed variables
      ltot2= 22 !number of computed + constrained variables
      lpstot=4 !number of transport regimes in vertical dxn
      lpytot=2 !number of transport regimes in y-dxn
c
c Set dependent variable indices.
c
      lso2gcl = 1lso2rain = 2lso2snow = 3\log 4 = 4lso4gcl = 5lsofrain = 6lso4snow = 7lno3gcl = 8lno3g = 9 lno3rain =1O
      lno3snow =111h2o2gcl =12 lh2o2rain =13
      1h2o2snow =14
```

```
lozone =15lcl oud = 16
      lrain = 17l snow = 18
      ltemp = 19
      lhcloud = 20
      lhrain = 211vapc1 = 22c
c Simulation title and species names (character variables, used for 
c printout only).
c
        mtitle = ' user manual run: chemistry simulation '
       name(los2gcl) = 'g+c so2'name(los2rai) = 'rain so2'name(1so2snow) = 'snow so2'name(lso4g) = 'g so4'name(lso4gcl) = 'g+c so4' name(lso4rain) = 'rain so4'
       name(1so4snow) = 'snow so4'name(lno3gcl) = 'g+c no3'name(lno3g) = 'g no3'name(lno3rain) = 'rain no3'name(1no3snow) = 'snow no3'name(lh2o2gcl) = 'g+c h2o2' name(lh2o2rain) = 'rain h2o2'
       name(1h2o2snow) = 'snow h2o2' name(lozone) = 'ozone'
       name(ltot+1) = 'cloud'name(ltot+2) = 'rain'name(ltot+3) = 'snow'name(ltot+4) = 'temp'name(ltot+5) = 'cloud h+'name(ltot+6) = 'rain h+'name(ltot+7) = 'c+w vap'c
c Define indices for transport regimes: regime indices arbitrarily chosen 
c here to be consistent with Case Example A, which solved energy equation
c and used index 1 for theta.
c
        do 2O l=1,ltot2
         l propy(l)=2
         l props(l)=2
6-50
```

```
 2O continue
       lprops(lso2gcl) = 2lprops(lso2rain)=3
       l props(l so2snow) =4
       l props(l so4g) = 2
       l props(l so4gcl)=2
       l props(l so4rain) = 3
        lprops(lso4snow)=4
       l props(l no3g) = 2
       l props(l no3gcl) = 2l props(l no3rain)=3
       l props(l no3snow) = 4
       lprops(lh2o2gcl)=2lprops(lh2o2rain)=3l props(lh2o2snow)=4
       l props(l ozone) = 2
       l props(l snow) = 4
       l props(lrain)=3
c
c Set disk output controls:
c
c print control for primary data output file "dskoutpt":
c
      nprint=48O !write every 72OO sec @ 2*dt=15 sec
c
c print controls for unformatted backup file "dskbackup"
c
      itdisk=2 ! disk output: 1=continuous; 2=single updated frame
      tdisk= 36OO. !start backup disk at 36OO sec
      dtdisk= 36OO. !redo backup disk at 36OO sec increments
c
c Set time spacing and limit.
c
      t=0.
      dt=7.5
      tstop= 36OOO.
c
c Set spatial domain and grid.
c
c Set spatial grids.
c
c dsunif, dxunif, dyunif = grid lengths for uniform grid; IF A GRID IS
```

```
c NONUNIFORM, SET ITS d_unif VALUE TO ZERO. Also if a grid is nonuniform, 
c set its array _cord here. Otherwise the array(s) will be set in call 
c to subroutine grdxyz.
c
       dxunif = 0.
       dsunif = 15000.
       dyunif = 1375OOO.
       score(1) = 0.
       \text{vcord}(1) = 0.c
c grdxyz sets the grid positions xcord, ycord, and scord for the case of
c a uniform grid.
c
       call grdxyz(dxuni f, dyuni f, dsuni f)c
c Set o.d.e. integrator (odeint) parameters (see odeint for definitions).
c
        eps=O.O1
        dtmin=1.e-1O
        ncorr=1
        iexp=1
        do 3O l=1,ltot
         ratesf(1)=1. e-2
         cmi n(1) = 1. e-24
3O continue
        do 4O l = l, ltot
        cerror(1) = cmin(1) *1. e44O continue
c
c Set boundary conditions: 1 = flux b.c. if inflow or no-flow at a
c boundary, but outflow b.c. if there is outflow.
c Anything else = "forced outflow" which gives zero-gradient under inflow 
c conditions.
c
        do 5O l=1,ltot
         i bchi s(1)=1i \text{ bcl } \text{os}(1)=1i bchi y(1)=1i \text{ } b \text{ } c \text{ } o \text{ } y(1) = 15O continue
c
c Set subroutine calling frequencies.
c
```

```
mfreqpy=2 !called on all occasions
      mfreqps=20 !called on all occasions
      mgen = 1 !call gen during all occasions
      mijpack=1 !pack/unpack
       mtemp=O !energy balance not integrated
      nonsym=-1 ! symmetric integration performed
c
c Set filter controls.
c
       nfilts = 1 !filter calls at each integration step
      nfilty = 1
       nfilsrch = 4
       nfiltset = 2
       nfiltitr = 3
c
c Turn on filters for all species.
c
      do 60 l=1, ltot
        filfacs(l)=0.1
        filfacy(l)=0.1
 6O continue 
c
c boundary filters
c
      mbndfil x=-1 mbndfily=1
       mbndfils=1
       return
       end
```
Table 6.5: Listing of Subroutine femset subroutine femset include 'pluvius.com'  $\mathbf{C}$ c Class II subroutine called from program pluvius c c femset computes grid expansion factors and common grid terms for c subsequent use in numerical approximations. Interrogated only once c during program execution. c do 10 i = 1, i j kmax do 10 i dum  $= 1, 3$  $ct1a(i\text{ dum }i) = 0.$  $ct1c$ (idum, i) = 0.  $ct3a(idum, i) = 0.$  $ct3b$ (idum, i) = 0.  $ct3c(idum, i) = 0.$  $ct3d(i\,dum, i) = 0.$  $ct3d(idum, i) = 0$ .  $ct3e$ (idum, i) = 0.  $ct3f(i\,dim\, i) = 0.$  $ct4b$ (idum, i) = 0.  $ct4d(i\text{ dum }i) = 0.$  1O continue c c x coordinate c if (itot.gt.1) then do 20 i = 1, itot-1  $del tax(i) = xcord(i+1) - xcord(i)$  2O continue do 30 i =  $2$ , itot ct1a(1, i) = 1. /deltax(i-1) ct3a(1, i) = deltax(i-1)/12.  $ct3b(1, i) = del tax(i-1)/6.$ ct3c(1, i) = deltax(i-1)/4. ct3d(1, i) = deltax(i-1)/3.  $ct4b(1, i) = del tax(i-1)/2.$ 3O continue do 40 i = 1, itot-1  $ct1c(1,i) = 1.$ /deltax(i)  $ct3e(1,i) = del tax(i)/12.$  $ct3f(1,i) = del tax(i)/3.$  $ct3h(1,i) = del tax(i)/6.$ 

```
ct4d(1, i) = del tax(i)/2.ct3df(1, i) = ct3d(1, i) + ct3f(1, i)4O continue
         do 50 i = 2, itot-1
            fdcofx(1,i) = -del tax(i)/(del tax(i-1)*+ (\text{del tax}(i)+\text{del tax}(i-1)))fdcofx(2,i) = (del tax(i)-del tax(i-1))/+ (\text{del tax}(i)*\text{del tax}(i-1))fdcofx(3,i) = del tax(i-1)/(del tax(i)*+ (\text{del tax}(i)+\text{del tax}(i-1)))5O continue
         ct3df(1,1) = ct3f(1,1)ct3df(1, itot) = ct3d(1, itot) end if
c
c y coordinate
c
        if (jtot.gt.1) then
         do 60 j = 1, j tot-1
            deltay(j) = ycord(j+1)-ycord(j)
 6O continue
         do 70 j = 2, j tot
            ct1a(2, j) = 1. /deltay(j-1)
            ct3a(2, j) = deltay(j-1)/12.
            ct3b(2,j) = deltay(j-1)/6.
            ct3c(2, j) = del tay(j-1)/4.ct3d(2, j) = deltay(j-1)/3.ct4b(2, j) = deltay(j-1)/2. 7O continue
         do 80 j = 1, j \text{tot-1}ct1c(2, j) = 1. / del tay(j)ct3e(2,j) = deltay(j)/12.ct3f(2,j) = deltay(j)/3.ct3h(2, j) = deltay(j)/6.ct4d(2, j) = del tay(j)/2.ct3df(2, j) = ct3d(2, j) + ct3f(2, j) 8O continue
         do 90 j = 2, j \text{tot-1}fdcofy(1, j) = -del tay(j)/(del tay(j-1)*)+ (\text{del tay}(j)+\text{del tay}(j-1)))fdcofy(2, j) = (del tay(j) - del tay(j-1))/+ (\text{del tay}(j) * \text{del tay}(j-1))
```

```
fdcofy(3, j) = deltay(j-1)/(deltay(j)* + (deltay(j)+deltay(j-1)))
 9O continue
          ct3df(2,1) = ct3f(2,1)ct3df(2, jtot) = ct3d(2, jtot) end if
c
c sigma (or z) coordinate
        if (ktot .gt. 1) then
          do 100 k = 1, ktot-1
            deltas(k) = scord(k+1) - scord(k) 1OO continue
          do 110 k = 2, ktot
            ct1a(3, k) = 1./deltas(k-1)
            ct3a(3, k) = deltas(k-1)/12.
            ct3b(3, k) = del tas(k-1)/6.ct3c(3, k) = deltas(k-1)/4.
            ct3d(3, k) = deltas(k-1)/3.
            ct4b(3, k) = deltas(k-1)/2.
  11O continue
          do 120 k = 1, ktot-1
            ct1c(3, k) = 1. /del\ tas(k)ct3e(3, k) = deltas(k)/12.ct3f(3, k) = deltas(k)/3.ct3h(3, k) = del tas(k)/6.ct4d(3, k) = del tas(k)/2.ct3df(3, k) = ct3d(3, k) + ct3f(3, k) 12O continue
          do 130 k = 2, ktot-1
            fdcofs(1, k) = -del tas(k)/(del tas(k-1)*+ (\text{del}\, \text{tas}(k) + \text{del}\, \text{tas}(k-1)))fdcofs(2, k) = (del tas(k)-del tas(k-1))/+ (\text{del}\, \text{tas}(k) * \text{del}\, \text{tas}(k-1))fdcofs(3, k) = del tas(k-1)/(del tas(k) *+ (\text{del} \, \text{tas}(k) + \text{del} \, \text{tas}(k-1))) 13O continue
          ct3df(3,1) = ct3f(3,1)ct3df(3, ktot) = ct3d(3, ktot) end if
       ct2a = 1. /3.ct2c = 1.76.
        return
        end
```

```
Table 6.6a: Listing of Subroutine init for Case Example A
      subroutine init
c
c Class I subroutine called from program pluvius
c
c
c init computes initial values r(i, j, k, l) of the dependent variables for the
      entire solution matrix.
c
c This version of init depicts an idealized warm front.
c
      include 'pluvius.com'
      dimension surft(imaxd, jmaxd), surfp(imaxd, jmaxd)
      data alpha /3.526e-4/ !deg k/cm
c
c The following block synthesizes the values based on stipulated surface 
c conditions and assumed concentration profiles. This will be 
c unnecessary if real data are available.
c
c First set surface pressures, temperatures, concentrations, and mixing 
c ratios.
c
c Case for preset of met-only computations: set i.c.'s to left of front.
\mathbf{C}surft(1, 1) = 290. ! deg k
      surfp(1, 1)=1.013e6 ! dyne / cm2 units
      j fog(1, 1, 1) = 0c
c cloud flag: jfog = O for clear air, =1 for condensation
c
      r(1, 1, 1,1 temp) = surft(1, 1)cair(1, 1, 1)=aircon(surfp(1, 1), surft(1, 1)) !moles air/cc
      r(1, 1, 1, 1 vapcl) = 65*sat(surft(1, 1)) / cair(1, 1, 1)
      ptot(1,1,1)=\nsurfp(1,1)rr=sat(r(1, 1, 1, 1 temp))/cair(1, 1, 1)
\mathbf{C}c mixing ratio of water in saturated air
c
      r(1, 1, 1, 1c1 oud) = di m(r(1, 1, 1, 1 vapcl), rr)
      r(1, 1, 1, 1) wap) = r(1, 1, 1, 1) vapcl) - r(1, 1, 1, 1) cloud)
      jfog(1, 1, 1) = .9999999+r(1, 1, 1, 1cloud)\mathbf{C}c Now estimate air concentrations from approximate integrated
```

```
c hydrostatic equation (j=1 \text{ column only}).\mathbf{C}do 2O k=2,ktot
         cai r(1, 1, k)=cai r(1, 1, 1) *exp(-1.66e-6*scord(k))
c
c Now compute temperature profiles based on wet or dry standard lapses.
c
          r(1, 1, k, l \text{temp}) = r(1, 1, k-1, l \text{temp}) + r \text{lapse}(r(1, 1, k-1, l \text{temp}),+ cair(1, 1, k-1), j fog(1, 1, k-1)) *deltas(k-1)
c
c Set humidities and local condensed water flag.
           do 1O m=1,3
            r(1, 1, k, l\nvapcl) = .65*sat(r(1, 1, k, ltemp))/cai r(1, 1, k)float = float(-k+20)if(k.gt. 20) r(1, 1, k, 1vapcl) = r(1, 1, k, 1vapcl) *exp(floatk)
c
c (Set 65% rh up to k=2O and decreasing aloft.)
c
            rr=sat(r(1, 1, k, ltemp))/cair(1, 1, k)
            r(1, 1, k, lcloud) = \text{dim}(r(1, 1, k, lvapcl), rr)r(1, 1, k, l wvap)=r(1, 1, k, l vapcl) - r(1, 1, k, lcloud)
           jfog(1, 1, k) = .9999999 + r(1, 1, k, lcloud)cai r(1, 1, k)=cai r(1, 1, k-1) *
     + exp((-a) pha-rlapse(r(1, 1, k-1, 1temp),
     + cair(1, 1, k-1), j fog(1, 1, k))) *deltas(k-1)/
     + (0.5*(r(1, 1, k-1, 1temp)+r(1, 1, k, 1temp)))) 1O continue
          ptot(1, 1, k)=cair(1, 1, k) *gl c *r(1, 1, k, l temp)
  2O continue
c
c Now paint j=1 column into interior grid points to right: initialization 
c array only.
c
       do 30 j=2, j tot
          do 3O k=1,ktot
             do 25 l=1,ltot2
              r(1, j, k, l) = 0. 25 continue
           jfog(1, j, k) = 0ptot(1,j,k) = ptot(1,1,k)cai r(1, j, k) = cai r(1, 1, k)r(1, j, k, lcl oud) =r(1, 1, k, lcl oud)
            r(1,j,k,1)wap) =r(1,1,k,1) wap)
```

```
Table 6.6a, Continued
              r(1,j,k,1vapcl)=r(1,1,k,1vapcl)r(1,j,k,ltemp)=r(1,1,k,ltemp)
  3O continue
c
c Now set right-hand b.c.
c
c Case for preset of met-only computations: set i.c.'s to right of front
c j = j \text{ tot column only.}c
         surft(1,jtot)=282.surfp(1,j\text{tot})=1.013e6 ! dyne / cm2 units
        jfog(1, 1, jtot)=0r(1,j \text{tot},1,\text{l temp}) = \text{surf}(1,j \text{tot})cair(1,jtot, 1)=surfp(1,jtot)/(8.31e7*surft(1,jtot))
         r(1,j \text{ tot},1,1 \text{ vapcl}) =.45* \text{sat}(\text{surft}(1,j \text{ tot})) / \text{cair}(1,j \text{ tot},1)ptot(1,jtot,1)=\nsurfp(1,jtot)rr=sat(r(1,jtot, 1, ltemp))/cair(1,jtot, 1)
         r(1,j \text{ tot},1,\text{l}\text{ cl } \text{oud}) = \dim(r(1,j \text{ tot},1,\text{l}\text{ vapcl}),rr)r(1,j \text{ tot},1,1 \text{swap})=r(1,j \text{ tot},1,1 \text{vapcl})-r(1,j \text{ tot},1,1 \text{ cl } \text{oud})jfog(1, jtot, 1) = .9999999 + r(1, jtot, 1, lcloud)c
c Now estimate air concentrations from approximate integrated hydrostatic
c equation (just for lower portion of cold side).
c
         do 45 k=2,15
           cair(1,jtot,k)=cair(1,jtot,1)*exp(-1.66e-6*scord(k))
c
c Compute temperature profiles based on wet or dry
c standard lapses.
c
           r(1,j \text{ tot}, k, l \text{ temp}) = r(1,j \text{ tot}, k-1, l \text{ temp}) ++ rlapse(r(1,j \text{ tot}, k-1, l \text{ temp}), cair(1,j \text{ tot}, k-1),
      + j fog(1, j tot, k-1)<sup>*</sup>deltas(k-1)
c
c Set humidities and local condensed water flag.
c
            do 4O m=1,3
              r(1,j \text{ tot}, k, l \text{vapcl}) = .45* \text{sat}(r(1,j \text{ tot}, k, l \text{temp})) / \text{cair}(1,j \text{ tot},k)c (Set 45% rh up to top of cold wedge.)
              rr=sat(r(1,jtot, k, ltemp))/cair(1,jtot, k)
              r(1,j \text{ tot}, k, l \text{ cl } \text{oud}) = \text{dim}(r(1,j \text{ tot}, k, l \text{ vapcl}), rr)r(1,j \text{ tot}, k, l \text{ wap}) = r(1,j \text{ tot}, k, l \text{ vapcl}) - r(1,j \text{ tot}, k, l \text{ cl } \text{oud})
```

```
jfog(1, jtot, k) = . 9999999+r(1, jtot, k, l cloud)
           cai r(1, j \text{ tot}, k)=cai r(1, j \text{ tot}, k-1)^* + exp((-alpha-rlapse(r(1,jtot,k-1,ltemp),
     + cair(1,jtot,k-1),jfog(1,jtot,k)))*deltas(k-1)/
     + (0.5*(r(1,j\text{tot},k-1,1\text{temp})+r(1,j\text{tot},k,1\text{temp})))) 4O continue
         ptot(1,jtot,k)=cair(1,jtot,k)*glc*r(1,jtot,k,ltemp)
 45 continue
c
c Now set initial conditions to right of and below front.
\mathbf{c}do 50 j = 7, j tot-1
          do 5O k=1,15
           jj=j-7if(k,gt,jj) go to 50
           r(1,j,k,ltemp)=r(1,jtot, k, ltemp)
           r(1, j, k, l\nuapcl) = r(1, j \text{ tot}, k, l\nuapcl)r(1, j, k, lcl oud) = r(1, j \text{ tot}, k, lcl oud)
           r(1,j,k,1)wap) =r(1,j,k,1)wap)
 5O continue
c
c Now compute final pressures, concentrations, and thetas across complete 
c domain. Note that ptot does not change from this point on.
c
       do 60 j=1, jtot
         r(1, j, 1, l) theta) = (1. e6/ptot(1, 1, 1)) **ak*r(1, j, 1, l)temp) *
     + (1.-al_0cp*r(1,j,1,1cl_0ud)/r(1,j,1,1temp))ptot(1,j,1)=ptot(1,1,1)cair(1,j, 1)=ptot(1,j, 1)/(glc*r(1,j, 1, ltemp))
          do 6O k=2,ktot
           ptot(1,j,k)=ptot(1,j,k-1)*(1.-deltas(k-1)*alpha/r(1,j,k-1,ltemp))
           r(1, j, k, l) theta) = (1. e6/ptot(1, j, k)) **ak*r(1, j, k, l) temp) *
     + (1.-al_0cp*r(1,j,k,lcl_0ud)/r(1,j,k,ltemp))cair(1,j,k)=ptot(1,j,k)/(glc*r(1,j,k,ltemp))
 6O continue
c
c Activate disk read if required.
c
        if(initmode.eq.1) call restart(trestart)
c
\mathbf{c}c Finally, set the (time-invariant) inflow concentrations; these will be 
c used in the boundary-condition subroutines to determine inflow rates.
```

```
c This should be modified if boundary conditions vary with time.
c
      call inflowinit
      return
      end
```
Table 6.6b: Listing of Subroutine init for Case Example B

```
 subroutine init
c
c Class I subroutine called from program pluvius
c
       include 'pluvius.com'
c
c Computes initial values r(i,j,k,l) of the dependent variables for the
c entire solution matrix. For this application, the meteorological
c variables will be supplied through the call of subroutine cloudinit, 
c which appears immediately below; thus the remainder of subroutine init 
c will simply compute some of the ancillary variables, plus the chemical 
c variables, and return.
c
c Read meteorological input from disk storage.
c
      call cloudinit
c
c Set cloud flags.
c
      do 10 j=1, jtot
         do 1O k=1,ktot
          jfog(1, j, k)=0
          if(r(1,j,k,1cloud).gt.0.) jfog(1,j,k)=1c
c Compute pressures using equation of state.
c
          ptot(1,j,k)=cair(1,j,k)*glc*r(1,j,k,ltemp)
 1O continue
c
```

```
c Input initial pollutant mixing ratios.
\mathbf{c}c Zero internal concentrations.
c
       do 20 j=1, j tot
          do 2O k=1,ktot
           do 20 l=1, 15
             r(1, j, k, l) = 0. 2O continue
c
c Now set mixing ratios throughout.
c
        do 3O k=1,ktot
         do 30 j=1, jtot
            if(scord(k).lt.15OOOO) then !below 15OO m layer
             r(1, j, k, lso2gcl) = 1. e-8r(1, j, k, lso4g) = 1. e-9r(1, j, k, lso4gcl) = 1. e-9r(1, j, k, lno3gcl) = 1. e-9r(1, j, k, lno3g) = .2e-9r(1, j, k, 1h2o2gcl) = 1. e-9r(1, j, k, lozone) = 5. e-8 else !above 15OO m layer
             rr=exp(.00001*(150000.-score(k)))r(1, j, k, 1so2gcl) = 1. e-8*rrr(1, j, k, lso4g) = 1. e-9*rrr(1, j, k, lso4gcl) = 1. e-9*rrr(1, j, k, lno3gcl) = 1. e-9*rrr(1, j, k, lno3g) = .2e-9*rrr(1, j, k, 1h2o2gcl) = 1. e-9r(1, j, k, lozone) = 5. e-8 end if
  3O continue
c
c Activate disk read if required.
c
        if(initmode.eq.1) call restart(trestart)
\mathbf{c}c
c Finally, set the (time-invariant) inflow concentrations; these will be 
c used in the boundary-condition subroutines to determine inflow rates.
c This should be modified if boundary conditions vary with time.
```
call inflowinit return end

# Table 6.7: Listing of Subroutine wind

subroutine wind

c c Class I subroutine called from program pluvius c c wind generates the matrix of u,v, and w (or sigma) wind components that c are stored in the arrays windx, windy, and winds. This particular 2-d c version is an improved wind field that was produced after the c Hales (1989) Atmospheric Environment article. c include 'pluvius.com' data ifirst / 1 /  $\mathbf{c}$ c statement functions for "first-guess" molar air density and for c vertical velocity  $\mathbf{c}$ cc(z)=4.308e-5\*((283. - 9.8e-5\*z)/283.)\*\*2.5 ww(z,ztop,wtop)=wtop\*(z/ztop)\*\*1.5 c if(ifirst.eq.O) return ifirst = O j base =  $3$ c c Do inflow block to left of front:  $\mathbf{C}$  do 1O k=1,ktot  $zz=(k-1)*15000.$  cdum=cc(zz) !internal function to compute molar air density windy(1, 1, k) = 0. 0345/cdum

```
winds(1, 1, k) = 0.
         do 10 j=2, j base-1
           windy(1,j,k)=windy(1,1,k)winds(1, j, k)=winds(1, 1, k) 1O continue
c
c do block above frontal slope:
c
       do 20 j=j base, j base+12
         jj = j - j has k + 2 ! jj = k index of element just above frontal surface
          height=(jj-2)*15OOO.
         sl ope = 0109
          if(j.eq.jbase) slope=slope/2
         do 20 k=j,j, ktot
            zz=(k-1)*15OOO.
           ai rcc=cc(zz)
            zzero=51OOOO.*zz/(51OOOO.-height)
            airczero=cc(zzero)
           windyzero=. 0345/airczero
           windy(1,j,k)=windyzero*airczero*510000./
      + (airc*(51OOOO.-height))
         winds(1,j,k)=windy(1,j,k)*slope*(510000.-zz)/
      + (51OOOO.-height)
 2O continue
c
c Fill in winds just on frontal surface (ident. to those just above).
c
       do 30 j=j base, j base+13
         jj=j-jbase+1windy(1,j,jj)=windy(1,j,jj+1)winds(1,j,jj)=winds(1,j,jj+1) 3O continue
       winds(1,jbase, 1)=0.
c
c Now go for inner wedge.
c
        do 4O k=1,12
         do 40 j=jbase+k, jbase+13 ktop=j-jbase+1 ! ktop = k index on frontal line
            ztop=(ktop-1)*15OOO.
            if(k.ne.1) then
             zzminus=(k-2)*15000.
             zzplus=k*15000.
```

```
 cminus=cc(zzminus)
              cplus=cc(zzplus)
             wminus=ww(zzminus, ztop, winds(1,j, ktop))
             wplus=ww(zzplus, ztop, winds(1, j, ktop))
              deriv=(cplus*wplus-cminus*wminus)/3OOOO.
            else
              cplus=cc(15OOO.)
             wplus=ww(15000., ztop, winds(1,j,ktop))
              deriv=cplus*wplus/15OOO.
            end if
           zz=(k-1)*15000. cstar=cc(zz)
           winds(1, j, k)=ww(zz, ztop, winds(1, j, ktop))windy(1,j,k)=windy(1,j-1,k)-1375000. *deriv/cstar
 4O continue
c
c Do right hand side of storm.
\mathbf{c}do 50 j=j base+13, j base+18
          floatj=j
          float=jbase+18
          do 5O k=1,ktot
         winds(1,j,k)=((float-floatj)/6.)*winds(1,jbase+12,k)
 5O continue
       do 60 j=jbase+19, jtot
          do 6O k=1,ktot
           winds(1,j,k)=winds(1,jbase+18, k)
 6O continue
        do 7O k=1,ktot
          sum=O.
         zz=(k-1)*150.
          cstar=cc(zz)
          zzplus=zz+15OOO.
          zzminus=zz-15OOO.
          if(k.ne.ktot) cstarplus=cc(zzplus)
         if(k.ne.1) cstarminus=cc(zzminus)
         do 70 j=jbase+13, jtot
           if(k. ne. 1. and k. ne. 35) thenderiv=(winds(1,j,k+1)*cstarplus-winds(1,j,k-1)
     + *cstarminus)/30000.
            else
             if(k.eq.1) deriv=(winds(1,j,2)*cstarplus-
```

```
+ \text{winds}(1, j, 1) * \text{cstar}/15000.if(k.eq.35) deriv=(winds(1,j,35)*cstar-
    + winds(1,j,34) * cstarminus) /15000.
           end if
           sum=sum+deriv*137OOOO.
          windy(1,j,k)=(windy(1,jbase+12,k)*cstar-sum)/cstar
 7O continue
       return
       end
```
Table 6.8: Listing of Subroutine printi

```
 subroutine printi
c
c Class I subbbroutine called from program pluvius
c
c
c Opens output files ande writes selected input information and initial-
c condition arrays to file diskoutpt.
c
        include 'pluvius.com'
       open(unit=27, file='diagnostics', status='unknown')
        open(unit=2O, file='diskoutpt', status='new')
       ncolumns=11
        do 1O l=1,ltot2
        write(20, 2001) mtitle, name(1)do 20 j 1=1, j tot, ncolumns
            j2=min(j1+ncolumns-1, jtot)
            do 3O k=ktot,1,-1
             write(20, 2002) (r(1,j,k,l), j=j1,j2) 3O continue
            write(2O,2OO3)
  2O continue
  1O continue
 2001 format(H_1, \frac{1}{3}, \frac{1}{3}, \frac{1}{3}) initial fields for ', a)
  2OO2 format (1h ,15(1x,e9.3))
  2OO3 format(1h1,//)
        return
        end
```

```
Table 6.9: Listing of Subroutine print
       subroutine print
c
c Class I subroutine called from program pluvius
c
c Handles routine printout of computed results to disk.
c
       include 'pluvius.com'
       ncolumns=11
      do 10l=1, l \text{tot2}write(20, 2001) mtitle, name(1), t
         write(2O,2OO4)
        do 20 \text{ j }1=1,j \text{ tot}, ncolumns
           j2=min(j1+ncolumns-1, jtot)
           do 3O k=ktot,1,-1
            write(20, 2002) (r(1, j, k, l), j = j 1, j 2) 3O continue
           write(2O,2OO3)
  2O continue
  1O continue
 2001 format(1h1, //, a, //, ' fields for ', a, ' at time = ', e10.4, //)
  2OO2 format (1h ,15(1x,e9.3))
  2OO3 format(1h1,//,'-4444') !finder tag for subsequent data processing
  2OO4 format(1h ,'-9999') !finder tag for subsequent data processing
        return
        end
```
Table 6.10: Listing of Subroutine matbal

### subroutine matbal

c

c Class III subroutine called from program pluvius.

c

- c Subroutine to compute advective inflow/outflow rates at boundaries.
- c Present version assumes two-dimensional system, and computes rates

```
c flowing in horizontal(y) direction at left and right, plus rates at 
c surface. This must be modified for 3-d systems.
c Note that, because dry deposition is not computed in this example,
c and also because the zero-gradient approximation is made at the y 
c boundaries, diffusive comnponents of the fluxes are not calculated 
c here. This should be modified if dry deposition or surface emissions
c are included in downstream applications.
c
        include 'pluvius.com'
       dimension fsl(ijkmax, l2maxd), flux(ijkmax), total(l2maxd)
c
c Set print boundaries.
c
      ncolumns=11
\mathbf{C}c do lhs
c
       do 5 l=1, ltot2
          do 4 k=1,ktot
           fsl(k, l) = windy(1, 1, k) * r(1, 1, k, l) * cai r(1, 1, k)flux(k)=fsl(k, l) 4 continue
c
c Integrate fluxes across k domain of lhs.
c
         call integrate(flux, scord, ktot, rturn)
         total(l)=rturn 5 continue
c
c output lhs values:
c
      do 10 l=1, l \text{tot2}write(20,*)write(20, *) "species = ", name(1)
        write(20,*) "LHS horizontal fluxes (moles/cm2-sec or deg./cm2-sec),
      + for k=1 ... ktot"
        do 20 k1=1, ktot, ncolumns
           k2=min(k1+ncolumns-1, ktot)
           write(2O,2OO2) (fsl(k,l), k=k1,k2)
  2O continue
  1O continue
        write (2O,2OO3)
       do 50 l=1, ltot2
```

```
Table 6.10, Continued
```

```
write(20, 2004) l, total(l)
 5O continue
c
c do rhs
c
       do 65 l=1, ltot2
          do 6O k=1,ktot
           fsl(k, l) = windy(1,jtot,k)*r(1,jtot,k,l)*cair(1,jtot,k)
           flux(k)=fsl(k, l) 6O continue
c
c Integrate fluxes across k domain on rhs>
c
         call integrate(flux, scord, ktot, rturn)
         total(l)=rturn 65 continue
c
c Output rhs statistics:
c
      do 7O l=1,ltot2
        write(20, *)
        write(20, *) "species = ", name(1)
        write(20,*) "RHS horizontal fluxes (moles/cm2-sec or deg/cm2-sec),
      + for k=1 ... ktot"
        do 80 k1=1, ktot, ncolumns
           k2=min(k1+ncolumns-1, ktot)
           write(2O,2OO2) (fsl(k,l), k=k1,k2)
 8O continue
  7O continue
       write (2O,2OO7)
       do 1OO l=1,ltot2
         write(20, 2004) 1, total(1)
  1OO continue
c
c Do bottom.
       do 110 j=1, jtot
c
c Compute rain and snow fall velocities at surface.
c
       call ijpack(1, j)call transport(1,j) do 11O l=1,ltot2
```

```
fsl(j, l) = 0.
           if(l.le.ltot) then
           if(lprops(l).eq.lprops(lrain)) then
          fsl(j,l)=vertcclm(1,lprops(lrain))*r(1,j,1,l)*cair(1,j,1)
           end if
           end if
  11O continue
        do 112 l=1,ltot2
         do 111 j=1, j tot
           flux(j)=fsl(j,l) 111 continue
c
c Integrate across j domain on grid bottom.
c
         call integrate(flux, ycord, j tot, rturn)
         total(l)=rturn
 112 continue
\mathbf{c}c Output bottom statistics:
c
       do 12O l=1,ltot2
        write(20,^*)
                    write(20, *) "species = ", name(1)
        write(20, *) "bottom fluxes (moles/cm2-sec),
     + for j=1... jtot"
        do 130 j 1=1, j tot, ncolumns
           j2=min(j1+ncolumns-1, jtot)
          write(20, 2002) (fsl(j,1), j=j1, j2) 13O continue
  12O continue
        write (2O,2O11)
       do 150 l=1, ltot2
          write(2O,2OO4) l, total(l)
  15O continue
 2OO2 format(1h ,/,11(1x,e1O.3))
  2OO3 format (1h ,/,'LHS amounts (moles/cm sec or deg/cm-sec)',//,
     + ' l amount', /)
 2OO4 format(1h ,i3,1x,e1O.4)
 2OO6 format(1h ,/,i5,1O(1x,e1O.3))
 2OO7 format (1h ,/,'RHS amounts (moles/cm sec or deg/cm-sec)',//,
     + ' l amount', /)
```

```
2011 format (1h, /, 'bottom amounts (mles/cm sec)', //,+ ' l amount', /)
      return
      end
```
Table 6.11: Listing of Subroutine diff

```
 subroutine diff
c
c Class I subroutine called from program pluvius
c
c Provides eddy diffusivities in cm**2/s. 
c
        include 'pluvius.com'
        data ifirst /1/
        if (ifirst .ne.1) return
       ifirst = -1 do 1OO k = 1, ktot
         do 100 j = 1, jtot
            do 1OO i = 1, itot
             diffuy(i, j, k) = 1.0e5diffus(i, j, k, 1) = 1.0e5diffus(i, j, k, 2) = 1.0e5di ffus(i, j, k, 3) = 1.0e5di ffus(i, j, k, 4) = 1.0e51OO continue
        return
        end
```
Table 6.12: Listing of Subroutine core

 subroutine core c c Class II subroutine called from program pluvius c c Coordinates numerical integration of governing equations for a single c or double time increment, dt ot 2\*dt. The choice between a single or c double step is controlled by the variable nonsym (>O for single step;  $c = 0$  for double step), which is set in subroutine inputgn, a double c step (symmetrical integration) is recommended. This integration process c proceeds as follows: integration in x for dt; integration in y for dt; c integration in s for dt; integration of transformation terms for 2\*dt; c integration in s for dt; integration in y for dt; integration in x c for dt. c include 'pluvius.com' data ifirst/1/  $dtcur = dt$  if (ifirst .eq. 1) call coreOO ifirst  $= 0$ c c Stage 1: initial integration in x (over time dt). c if ((itot.gt.1) .and. (mtranx.gt.O)) then trun =  $t+dt$  call xinteg( 1 ) endif c c Stage 2: initial integration in y (over time dt). c if ((jtot.gt.1) .and. (mtrany.gt.O)) then  $trun = t+dt$  call yinteg( 1 ) end if c c Stage 3: (possible) subincrementation of dt into an integral number c of steps having length dtsub. Initial integration in sigma direction c over period dtsub, composite integration of kinetics step over period c 2\*dtsub, and second integration in sigma direction over next dtsub c increment. Repeat until major time step dt is attained. c  $t0$ save =  $t$ do  $50$  j = 1, jtot

```
Table 6.12, Continued
        do 50 i = 1, itot
           call ijpack( i, j )
c
c Evaluate subincrement size dtsub (dt/dtsub must be an integer).
c
           call sbstep( dtsub, nsubt, i, j)
           dtcur = dtsub
          dtchem = 2.0*dtsub
           if (nonsym .gt. O) dtchem = dtsub
c
c Set filter counters for start of sub integration loops.
c
          if ((ktot.gt.1) .and. (mtrans.gt.0)) call sfilter(-1,0,0,0)c
c Loop for each sub integration
c
          \bf{d}o 50 isubt = 1, nsubt
\mathbf{c}c initial subintegration in sigma
\mathbf{c}trun = t0save + (2*isubt-1)*dtsub if (nonsym .gt. O) trun = tOsave + isubt*dtsub
             t = trun - dtsub
             if ((ktot.gt.1) .and. (mtrans.gt.O)) then
               call sinteg( 1, isubt, i, j )
             end if
c
c composite integration of kinetics step over time 2.*dtsub
c
             if (mgen .gt. O) then
              call chmint(i, j, t, dtchem )
             end if
c
c secondary integration in sigma direction
c
             if (nonsym .gt. O) goto 5O
            trun = t0save + (2*isubt)*dtsubt = true-dtsubif ((ktot.gt.1) .and. (mtrans.gt.0)) then
               call sinteg( 2, isubt, i, j )
             end if
5O continue
```

```
if ((ktot.gt.1) .and. (mtrans.gt.0)) call sfilter(-2, 0, 0, 0)call ijunpack
c
c end stage 3
c
       t = t0save + dt
       dtcur = dt if (nonsym .gt. O) goto 9O
c
c Stage 4: secondary integration in y over time step dt.
c
       if ((i \text{tot.gt.1}) . and. (mtrany.gt.0)) then
         trun = t+dt call yinteg( 2 )
        end if
c
c Stage 5: secondary integration in x over time step dt.
c
        if ((itot.gt.1) .and. (mtranx.gt.O)) then
         trun = t+dt call xinteg( 2 )
        end if
       t = t+dt9O continue
        return
        end
```
Table 6.13a: Listing of Subroutine cleanup for Case Example A

```
subroutine cleanup
      include 'pluvius.com'
c
c Class I subroutine called from program pluvius
c
c User-supplied subroutine to remove extraneous phases and associated 
c pollutants, as well as to reestablish values of constrained variables
```

```
 Table 6.13a, Continued
c after each time step.
\mathbf{c}c This version is for the met-only demo run for the user's manual
c (Case Example A).
c
       if(mtemp.eq.1) then
          do 20 j=1, j tot
             do 2O k=1,ktot
c Calculate temperatures from theta-c's.
              call tfrmth(pt(1,j,k),r(1,j,k,l), theta),
    + r(1,j,k,1vapcl),jfog(1,j,k), r(1,j,k,1temp))r(1, j, k, lcl oud) =r(1, j, k, l vapcl) -
     + \operatorname{sat}(r(1,j,k,ltemp))/\operatorname{cair}(1,j,k)if(r(1,j,k,1cloud).le.0.) iflog(1,j,k)=0r(1, j, k, lcl oud) = amax1(r(1, j, k, lcl oud), 0.)
              r(1,j,k,1)wap)=r(1,j,k,1)vapcl)-r(1,j,k,1)cloud)
2O continue
       end if
       do 10 j=1,jtot
           do 1O k=1,ktot !Eliminate any negative mixing ratios.
            r(1, j, k, l \cdot r) = \frac{amax1(r(1, j, k, l \cdot r)}{h}, 0.)r(1,j,k,1)snow) = amax1(r(1,j,k,1)snow), O.)
            if(r(1,j,k,1temp).gt. 273.2. and. r(1,j,k,1)snow).lt. 1. e-5)
      + then !Melt residual snow if above freezing.
              r(1,j,k,1 \, \text{rain}) = r(1,j,k,1 \, \text{rain}) + r(1,j,k,1 \, \text{snow})r(1,j,k,1)snow) = 0.
             end if
          if(r(1,j,k,1cl) \text{oud}).le.O..and.r(1,j,k,lsnow).lt.1.e-6)
      + then !Sublime residual snow if air subsaturated.
            r(1, j, k, l\nuapcl) = r(1, j, k, l\nuapcl) + r(1, j, k, l\nsnow)r(1, j, k, l \text{ snow}) = 0.r(1,j,k,1)wap) =r(1,j,k,1)vapcl
           end if
          if(r(1,j,k,1cl) \text{ and } c.0.. and. r(1,j,k,1raln). 1t. 1. e-5)
      + then !Evaporate residual rain if air subsaturated.
            r(1, j, k, l\nuapcl) = r(1, j, k, l\nuapcl) + r(1, j, k, l\nrai n)r(1,j,k,1)rain)=0.
            r(1, j, k, lwvap)=r(1, j, k, lvapcl)end if
1O continue
       return
       end
```
Table 6.13b: Listing of Subroutine cleanup for Case Example B

```
 subroutine cleanup
c
c Class I Subroutine called from program pluvius
c
c Removes nonzero fragments of dependent variables for conditions where 
c particular media have attenuated to negligible magnitudes or do not 
c exist at all.
c
        include 'pluvius.com'
        do i=1,itot
        do j=1, j tot
          do k=1,ktot
          if(r(i,j,k,1cl)oud).le.0.) then !Convert cloudborne S04 to aerosol
           r(i,j,k,lso4g)=r(i,j,k,lso4gcl) end if
          if(r(i,j,k,lsnow).le.0.) then
c 
c If no snow, then transfer snow-borne species to rain medium.
c
           r(i,j,k,lso2rai n)=r(i,j,k,lso2rai n)+r(i,j,k,lso2snow)r(i, j, k, lso2snow) = 0.r(i, j, k, lso4rai n) = r(i, j, k, lso4rai n) + r(i, j, k, lso4 snow)r(i, j, k, lso4snow) = 0.r(i,j,k,lno3rai n)=r(i,j,k,lno3snow)+r(i,j,k,lno3rai n)r(i, j, k, lno3snow) = 0.r(i,j,k,lh2o2rain)=r(i,j,k,lh2o2rain)+r(i,j,k,lh2o2snow)r(i, j, k, l h2o2snow) = 0. end if
          if(r(i,j,k,1rain).le.0.) then
\mathbf{c}c if no rain, then transfer rain-borne species to air medium.
c
           r(i,j,k,lso2gcl)=r(i,j,k,lso2rai n)+r(i,j,k,lso2gcl)r(i,j,k,lso2rai n)=0.r(i,j,k,lso4g)=r(i,j,k,lso4g)+r(i,j,k,lso4rain)r(i, j, k, lso4rai n) = 0.if(r(i,j,k,1cloud).le.0.) r(i,j,k,1so4gcl)=+ r(i, j, k, lso4g)r(i,j,k,lno3gcl)=r(i,j,k,lno3gcl)+r(i,j,k,lno3rain)r(i, j, k, lno3rain)=0.
            r(i,j,k,lh2o2gcl)=r(i,j,k,lh2o2gcl)+r(i,j,k,lh2o2rain)
           r(i, j, k, l h2o2rai n) = 0. end if
```
 end do end do end do return end

Table 6.14: Listing of Subroutine collect

 subroutine collect c c Class II subroutine called from program pluvius c include 'pluvius.com' data iend /-7/  $\mathbf{c}$ c Routine does output to disk file for post-processing. c Parameters are output at time intervals = dtdisk. c if (itdisk .eq. O) return c c Initial entry - write "heading" info. to file. c if (iend .eq. -7) then open( unit=21, file='diskbkup', status='unknown', + form='unformatted') rewind 21  $i$ end =  $0$ tdisk = tdisk -  $.01*dt$  $ntotp1 = ltot2 + 1$  $name(ntotp1) = 'cair'$  write(21) mtitle write(21) itot, jtot, ktot, ntotp1 write(21)  $(name(k), k=1,ntotp1)$ write(21) deltax(1), deltay(1), deltas(1) end if write $(21)$  t,
Table 6.14, Continued

```
+ (((r(i,j,k,l), i=1, itot), j=1, jtot), k=1, ktot),+ l=1, ltot2),
     + (((\text{cair}(i,j,k), i=1, itot), j=1, jtot), k=1, ktot) write(2O,3OO1) t
        tdisk=tdisk+dtdisk
c
c When itdisk=2, save only one time frame. By setting iend=-7, 
c subsequent entry will overwrite the previous data.
        if (itdisk.eq.2) then
         close(21) iend=-7
        end if
 3001 format(1h, 'writing to disk occurred at t = ', e10.3)
        return
        end
```
Table 6.15: Listing of Subroutine restart

```
subroutine restart
c
c Class II subroutine called from subroutine inputgn
c
c Initializes the dependent variables by reading their values from the 
c backup file written by a previous run. That backup file must 
c be renamed from "diskbkup" to "rstinpt". Logical unit 21 is used 
c for reading the file.
c
c trestart - the record (or time slice) on the backup file having this 
c time is used.
\mathbf{c}include 'pluvius.com'
      character*8O mtitlerst
      character*1O namerst(nnammx)
\mathbf{c}c Open "rstinpt" file.
c
```
Table 6.15, Continued

```
open( unit=21, file='rstinpt', status='old',
      + form='unformatted', iostat=ios )
      if (ios .ne. O) then
          write(*,9010) ios
           stop
      end if
9010 format( / '*** Error in subroutine restart',
      + ' while attempting to open file rstinpt' /
     + 'iostat value =', i10 / )
c
c Read "header" information and compare with current simulation values.
c
      read(21) mtitlerst
      read(21) irst, jrst, krst, nrst
      l2rst = nrst - 1c Check l2rst first to avoid possibility of read error if nrst > nnammx.
      if (l2rst .ne. ltot2) then
           write(*,9O2O) l2rst
           stop
      end if
9020 format( / '*** Error in subroutine restart',
      + ' -- run ltot2 and restart file ltot2 differ' / 
      + 'restart file ltot2=', i1O / )
      read(21) (namerst(n), n=1, nrst)
      read(21) deltaxrst, deltayrst, deltasrst
      if ( (irst .ne. itot) .or. (deltaxrst .ne. deltax(1)) .or.
      + (jrst .ne. jtot) .or. (deltayrst .ne. deltay(1)) .or.
      + (krst .ne. ktot) .or. (deltasrst .ne. deltas(1)) ) then
           write(*,9O3O) irst, jrst, krst,
      + deltaxrst, deltayrst, deltasrst
           stop
      end if
9030 format( / '*** Error in subroutine restart',
           + ' -- run grid and restart file grid differ' / 
     + 'restart file i/j/ktot =', 3i10 /
     + 'restart file deltax/y/s =', 3(1 \text{pc} 15.7) / )
      do l = 1, ltot2
          if (name(l) .ne. namerst(l))
```
Table 6.15, Continued

```
 + write(*,9O4O) l, name(l), namerst(l)
      end do
9O4O format( '*** subroutine restart -- names differ',
    + ' -1, name, namerst = ', i5, 2(3x, a) )
c
c Read time slices until slice with time = trestart is found.
c
1OO read(21,end=2OO) t,
     + ((((r(i,j,k,l), i=1, itot), j=1, jtot), k=1, ktot), l=1, ltot2),
     + (((\text{cair}(i,j,k), i=1, itot), j=1, jtot), k=1, ktot)if (abs(t-trestart) .le. O.1*dt) then
          close( unit=21)
           return
      else if (t .lt. trestart) then
           goto 1OO
      else
           write(*,9O5O) t
           stop
      end if
9050 format( / '*** Error in subroutine restart',
     + ' -- trestart not found' / 
     + 'last time read from restart file = ', f2O.5 / )
2OO write(*,9O6O)
      stop
9060 format( / '*** Error in subroutine restart',
     + ' -- end of file without finding trestart' / )
      end
```
Table 6.16: Listing of Subroutine cloudinit

subroutine cloudinit

```
c
c Class II subroutine called from subroutine init
c
```
6-80

Table 6.16, Continued

```
c Initializes fields of cloud water, rain, snow, (vapor + cloud water),
c and temperature by reading them from the backup file written by 
c the Case Example A run.
c
c The backup file from the case example a run must be renamed from 
c "diskbkup" to "diskbkup.exa".
c The first record in the file (= the first time slice) is used.
c Logical unit 21 is used for reading the file.
\mathbf{c}include 'pluvius.com'
      character*8O mtitledum
      character*1O namedum
      open( unit=21, file='diskbkup.exa', status='old',
     + form='unformatted', iostat=ios )
      if (ios .ne. O) then
           write(*,9O1O) ios
           stop
      end if
9010 format ( / '*** Error in subroutine cloudinit',
     + ' while attempting to open file diskbkup.exa' /
    + 'iostat value =', i10 / )
      read(21) mtitledum
      read(21) idum, jdum, kdum, ndum
      read(21) (namedum, n=1, ndum)
      read(21) deltaxdum, deltaydum, deltasdum
      if ( (idum .ne. itot) .or. (deltaxdum .ne. deltax(1)) .or.
     + (jdum .ne. jtot) .or. (deltaydum .ne. deltay(1)) .or.
     + (kdum .ne. ktot) .or. (deltasdum .ne. deltas(1)) ) then
           write(*,9O2O) idum, jdum, kdum, 
     + deltaxdum, deltaydum, deltasdum
           stop
      end if
9020 format( / '*** Error in subroutine cloudinit',
     + ' -- run grid and disk file grid differ' / 
    + 'disk file i/j/ktot =', 3i10 /+ 'disk file del tax/y/s =', 3(1pe15.7) /)if (ndum .ne. 8) then
           write(*,9O3O) ndum
           stop
      end if
9030 format( / '*** Error in subroutine cloudinit',
```
#### Table 6.16, Continued

```
 + ' -- disk file has unexpected number of species =', i1O / )
 read(21) tdum,
+ (((r(i,j,k,1 \text{vapcl}), i=1, it \text{ot}), j=1, j \text{tot}), k=1, k \text{tot}),+ (((r(i,j,k,1rain), i=1, itot), j=1, jtot), k=1, ktot),+ (((r(i,j,k,1snowl), i=1, itot), j=1, jtot), k=1, ktot), + (((rdum, i=1,itot), j=1,jtot), k=1,ktot),
+ (((r(i,j,k,1cloud), i=1, itot), j=1, jtot), k=1, ktot), + (((rdum, i=1,itot), j=1,jtot), k=1,ktot),
+ (((r(i,j,k,ltemp), i=1, itot), j=1, jtot), k=1, ktot),+ (((cair(i,j,k), i=1, itot), j=1, jtot), k=1, ktot)close( unit=21)
 return
```

```
end
```
Table 6.17: Listing of Subroutine inflowinit

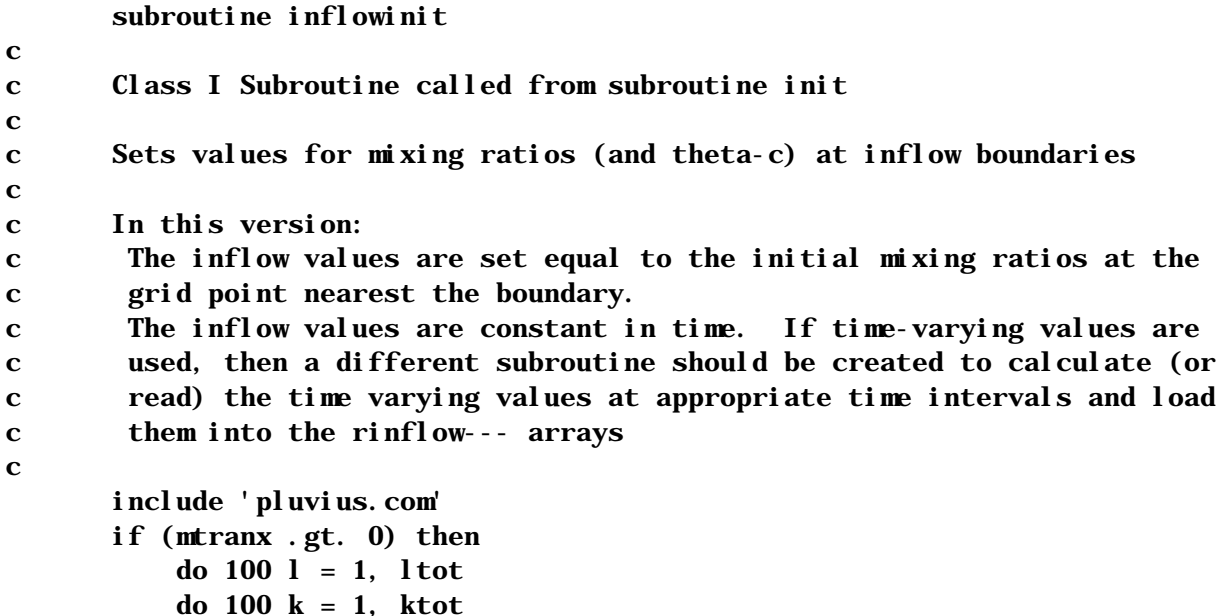

Table 6.17, Continued

```
do 100 j = 1, jtot
                   \text{rinflowl}\,\text{ox}(j,k,l) = \text{r}(1, j, k, l)rinflowhix(j, k, l) = r(itot, j, k, l)
1OO continue
       end if
       if (mtrany .gt. O) then
            do 2OO l = 1, ltot
            do 2OO k = 1, ktot
            do 2OO i = 1, itot
                   rinflowloy(i, k, l) = r(i, 1, k, l)rinflowhiy(i, k, l) = r(i,jtot, k, l)
2OO continue
       end if
       if (mtrans .gt. O) then
            do 3OO l = 1, ltot
           do 300 j = 1, jtot
            do 3OO i = 1, itot
                   rinflowlos(i,j,l) = r(i,j,1, l)rinflowhis(i,j,l) = r(i,j,ktot, l)3OO continue
       end if
       return
       end
```
Table 6.18: Listing of Subroutine core00

#### subroutine coreOO

```
c
c Class II subroutine called from subroutine core
\mathbf{c}c Performs some calculations which are only required on very first 
c call of core in the event that properties computed in the propsx 
c and/or propsy subroutines are time-invariant. Since vertical 
c transport properties from propss are computed and stored
c for one vertical column at a time, there is no mfreqps=O option.
```
*Detailed Code Description*

Table 6.18, Continued

c

```
 include 'pluvius.com'
 if ((itot .gt. 1) .and. (mtranx .gt. O)) then
  if (mfreqpx .eq. 0) call propsx(t) end if
 if ((jtot .gt. 1) .and. (mtrany .gt. O)) then
  if (mfreqpy .eq. 0) call propsy(t) end if
 return
 end
```
Table 6.19: Listing of Subroutine grdxyz

```
 subroutine grdxyz( dxunif, dyunif, dsunif )
c
c Class II subroutine called from subroutine inptgn
c
c grdxyz sets arrays swidth, ywidth, and xwidth. These are the distances
c between centers of adjacent grid points, and are used in the filters.
c If the grids are uniform, the arrays scord, ycord and xcord are also set 
c here. Otherwise they are read in in subroutine inptgn.
c
       include 'pluvius.com'
        if (dxunif .ne. O.O) then
         do 10 i = 1, itot
           xcord(i) = xcord(1) + (i-1)*dxunif
1O continue
         munifx = 1 else
         munifx = 0 end if
        do 2O i = 1, itot
         ip1 = min0(i+1, itot)im1 = max0(i - 1, 1)xwi dth(i) = abs( 0.5<sup>*</sup>( xcord(ip1) - xcord(im1) ) )
```
Table 6.19, Continued

```
2O continue
      if (itot .le. 1) xwidth(1) = 1.0 if (dyunif .ne. O.O) then
        do 30 j = 1, jtot
             ycord(j) = ycord(1) + (j-1)*dyuni f3O continue
        munify = 1 else
        munify = 0 end if
      do 40 j = 1, jtot
        jp1 = min0(j+1, jtot)jm1 = max0(j-1, 1)ywi dth(j) = abs( 0.5<sup>*</sup>( ycord(jp1) - ycord(jm1) ) )4O continue
      if (jtot .le. 1) ywidth(1) = 1.0 if (dsunif .ne. O.O) then
         do 5O k = 1, ktot
             scord(k) = scord(1) + (k-1)*dsumif5O continue
        munifs = 1 else
        munifs = 0 end if
       do 6O k = 1, ktot
        kp1 = mi n0(k+1, ktot)km1 = max0(k-1, 1)swidth(k) = abs(0.5*(scord(kp1) - scord(km1)) )6O continue
       if (ktot .le. 1) swidth(1) = 1.O
       return
       end
```
Table 6.20: Listing of Subroutine sinteg

```
 subroutine sinteg( minteg, isubt, i, j )
c
c Class II subroutine called from subroutine core
c
c Subroutine performs a single integration in the s direction for all 
c species but at specified i, j.
c
c Subroutine parameters:
c minteg (= 1 or 2) - specifies that this is the first or second
c integration in the 2*dt integration cycle.
c isubt - specifies which subintegration core is in.
c (minteg and isubt are used in conjunction with control parameters
c like mfreqps to determine if physical properties should be 
c re-calculated).
c i, j - the i and j grid points at which the integration is being
c performed.
c
        include 'pluvius.com'
c
c First set counters for filtering subroutines.
c
        call sfilter( O, O, O, O )
       beta = -2.7dtcur
       newcof = 0 if (mfreqps .eq. O) then
          write(6,*) 'stop in sinteg: illegal mfreqps', mfreqps
          pause
          stop
        else if (mfreqps .eq. 1) then
         if ((\text{min} \, \text{neg.} 1) . and. (\text{is} \, \text{sub} t. \, \text{eq.} 1)) newcof = 1
        else if (mfreqps .eq. 1O) then
         if (\text{min} \, \text{reg} \cdot \text{eq. 1}) newcof = 1
        else if (mfreqps.eq.2O) then
         newcof = 1 else
         write(6,*) 'stop in sinteg: illegal mfreqps', mfreqps
          pause
          stop
        end if
c
c Compute aas and bbs coeffients for governing equations.
\mathbf{c}if (newcof .eq. 1) call propss(t, i, j)
```
Table 6.20, Continued

```
c
c Compute aas, bbs, and ccs coefficients for minimization integral
c (arrays share common names with governing-equation coefficients).
c
       call coefss(newcof, beta, i, j)
        tbnd=t+O.5*dtcur
c
c Set boundary conditions.
c
      call bounds(tbnd, i, j, minteg, isubt)
      do 40 l = 1, l tot
c
c Load vectors for tridagonal matrix (a, b, c, and d).
c
          call loads(nlo,nhi,i,j,l)
c
c Solve tridagonal matrix for array v.
c
         call tridag(nlo, nhi, a, b, c, d, v)
c
c Filter array v.
c
         call sfilter(1,i,j,l) do 3O k = nlo,nhi
           rcl(m(k, l) = v(k)) 3O continue
 4O continue
       return
       end
```

```
Table 6.21: Listing of Subroutine propss
       subroutine propss(tdum, i, j)\mathbf{c}c Class II subroutine called from subroutine sinteg
c
        include 'pluvius.com'
c
c subroutine ***** propss *****
c
c Supplies "physical properties" in the form of coefficients aas, bbs, and
c ccs for the s-components of the governing equations. One interrogation 
c returns properties corresponding to time tdum for all species and all 
c vertical points above horizontal position i,j for species equations:
c
c aas = kzz (generated in subroutine transport)
c bbs = - wair - wfall + (kzz/cair) * d(cair)/dz
c ccs = -(1.7cair) * d(wfall * cair)/dzc
c Transport computes vertical transport parameters: fall velocities [in 
c vertcl(i,j,k,lprops(l))], composite' diffusion coefficients (natural + 
c differential spread of falling hydrometeors) [in aas(k,lprops(l))]
c
       call transport(i, j)\mathbf{c}c Now compute bbs(k,1props(1)) array.
c
       ds2i nv = 0.5/del tas(1)
       do 10 11 = 1, lpstot
         bbs(1, 11) = aas(1, 11) * (caircl m(2) - caircl m(1))+ /(del\,tas(1) * cai\,rcl\,m(1))+ -windsclm(1) - vertcclm(1, 11)
         bbs(ktot, 11) = aas(ktot-1, 11) *(cairclm(ktot) - cairclm(ktot-1))
      + /(deltas(ktot-1)*cairclm(ktot))
      + -windsclm(ktot)-vertcclm(ktot,ll)
         ccs(1,11) = -(\text{cairclm}(2) * \text{vertexlm}(2,11) -+ cairclm(1)*vertcclm(1, ll))/(deltas(1)*cairclm(1))
         ccs(ktot, 11) = -(cairclm(ktot)*vertexlm(ktot, 11) - + cairclm(ktot-1)*vertcclm(ktot-1,ll))/
      + (deltas(ktot-1)*cairclm(ktot))
          if (munifs .gt. O) then
c
c case for uniform grid:
```
Table 6.21, Continued

```
c
            do 20 k = 2, ktot-1
              bbs(k, 11) = - windsclm(k) - vertcclm(k, 11)
     + + 0.5*(aas(k, l1) + aas(k-1, l1))*
     + (\text{caircl m}(k+1) - \text{caircl m}(k-1))^*d\text{s2i} \text{nv}/\text{caircl m}(k)ccs(k,11) = -(\text{caircl}m(k+1)*\text{vertexl}m(k+1,11)-
      + cairclm(k-1)*vertcclm(k-1,ll))*ds2inv/cairclm(k)
  2O continue
          else
c
c case for non-uniform grid:
c
             do 3O k = 2, ktot-1
              bbs(k, 11) = - windsclm(k) - vertcclm(k, 11)
     + + 0.5*(aas(k, l1) + aas(k-1, l1))*
     + (fdcofs(1, k)*caircl m(k-1))+ \frac{\text{fdcofs}(2, k) * \text{caircl} \ln(k)}{k}+ \frac{\text{fdcofs}(3, k) * \text{caicln}(k+1)}{ \text{caicln}(k)}ccs(k, 11) =
     + \cdot (fdcofs(1, k) * cairclm(k-1) * vertcclm(k-1, ll)
      + + fdcofs(2,k)*cairclm(k )*vertcclm(k ,ll)
     + \frac{\text{fdcofs}(3, k) * \text{caircl m}(k+1) * \text{vertexl m}(k+1, l)}{k+1}+ \angle caircl m(k)
  3O continue
          end if
  1O continue
c
c Save values at boundaries (k = 1 and ktot) for possible use with
c outflow b. c.'s:
c
       do 40 11 = 1, l pstot
         asoflo(11) = 0.bsoflo(11) = -windschm(1) - verticalm(1,11)\cosh(11) = \cosh(1,11)asofhi(11) = 0. bsofhi(ll) = -windsclm(ktot) - vertcclm(ktot,ll)
         \cosh(11) = \cosh(ktot, 11)4O continue
        return
        end
```
Table 6.22: Listing of Subroutine coefss

```
 subroutine coefss( newcof, beta, i, j )
c
c Class II subroutine called from subroutine sinteg
c
c Computes coefficients of the terms in the minimization integral 
c aas(k,1props(1)), bbs(k,1props(1)), and ccs(k,1props(1)).c
c beta - pertains to -2./dt.
c newcof - if 1, coefficients must be fully recalculated
c if O, coefficients can be obtained from previous values
c
       include 'pluvius.com'
      data init / 1 / 1 if (newcof.ne.1.and.init.ne.1) then
\mathbf{C}c If the physical transport parameters have not changed, then the min. 
c integral coefficients can be obtained from the previous values.
\mathbf{c}factor = -betad+beta
         if(abs(factor).le.abs(beta*1.e-6)) return
        do 10 11 = 1, lpstot
          do 10 k = 1, ktot
            aas(k,11) = aas(k,11) + factor * ct3b(3, k)bbs(k, ll) = bbs(k, ll)+factor*ct3df(3, k)
            ccs(k,11) = ccs(k,11) + factor * ct3h(3,k) 1O continue
        beta = beta return
       else
c
c Otherwise, the min. integral coefficients must be completely recomputed.
c
        do 20 11 = 1, lpstot
          do 30 k = 1, ktot
            a(k) = aas(k, 11)b(k) = bbs(k, 11)c(k) = \cos(k, 11) 3O continue
\mathbf{c}c interior grid points:
c
          do 40 k = 2, ktot-1
          aas(k,11) = ct1a(3,k)*a(k-1)-
```
Table 6.22, Continued

c

c

```
+ .5^*b(k-1)+ct3b(3, k)*(c(k-1)+beta)+ -ct2a*(b(k)-b(k-1))+ +ct3a(3, k)*(c(k)-c(k-1))bbs(k, l l) = -ct1a(3, k)*a(k-1)+ ct1c(3, k)*a(k) ++ ct3d(3, k) * (beta+c(k-1)) ++ ct3f(3, k) * (beta+c(k))+ -ct2c*(b(k+1)-b(k-1))+ +ct3e(3, k) * (c(k+1)-c(k))+ +ct3c(3, k) * (c(k) - c(k-1))ccs(k, 11) = +ct1c(3, k)*a(k)+ +. 5 * b(k) + ct3h(3, k) * (c(k) + beta)+ +ct2c*(b(k+1)-b(k))+ +ct3e(3, k) * (c(k+1)-c(k)) 4O continue
          aas(1,11) = 0.0bbs(1,11) = 0.0ccs(1,11) = 0.0aas(ktot, 11) = 0.0bbs(ktot, 11) = 0.0
          ccs(ktot, 11) = 0.0c Fill border values for flux b.c.'s:
           if (ibclos(ll) .eq. 1) then
            bbs(1, 11) = -ct1c(3, 1)*a(1) - ct2c*(b(2))+ -b(1)) - . 5*b(1) +ct3e(3, 1) *(c(2) - c(1)) +
    + ct3f(3, 1) * (c(1) + beta)ccs(1, 11) = ct1c(3, 1) *a(1) +ct2c*(b(2)
    + -b(1) + 5*b(1) + ct3e(3,1)*(c(2)-c(1))++ ct3h(3,1)*(c(1)+beta) end if
           if (ibchis(ll) .eq. 1) then
            aas(ktot, 11) = ct1a(3, ktot)*a(ktot-1) + -ct2a*(b(ktot)-b(ktot-1))-.5*b(ktot-1)
     + +ct3a(3,ktot)*(c(ktot)-c(ktot-1))+
     + ct3b(3,ktot)*(c(ktot-1)+beta)
            bbs(ktot, 11) = -ct1a(3, ktot)*a(ktot-1)+ct2a*(b(ktot)-b(ktot-1))+.5*b(ktot-1)+ +ct3c(3, ktot)*(c(ktot)-c(ktot-1))++ ct3d(3, ktot)*(c(ktot-1)+beta) end if
```
Table 6.22, Continued

```
 2O continue
      init = 0beta = beta end if
     return
     end
```

```
Table 6.23: Listing of Subroutine bounds
```

```
 subroutine bounds(tdum,i,j)
c
c Class I subroutine called from subroutine sinteg
c
c Computes s-boundary "fluxes" (interpreted here as velocity times mixing 
c ratio and thus having units of 1/t.
c
       include 'pluvius.com'
c
c For Case Examples A & B the vertical wind component is zero at the top
c and bottom boundaries, thus top and bottom fluxes are set to zero at
c this point. Transport of precipitation across the bottom boundary is
c handled automatically within the numerical integration scheme as an
c "outflow" condition.
\mathbf{c} data ifirst / 1 / 
       do 1OOO l = 1, ltot
          f(x|sclm(1) = 0.
          fl xhscl m(1) = 0.
1OOO continue
       return
       end
```

```
Table 6.24: Listing of Subroutine loads
       subroutine loads(nlo, nhi, i, j, l)
c
c Class II subroutine called from subroutine sinteg
c
c Loads elements of tridiagonal matrix for solutions in the s-dimension. 
c first consolodates coefficients of the integral equations (aas, bbs, 
c ccs) to obtain internal elements. Then computes boundary conditions
c to obtain external elements.
\mathbf cc Subroutine is called once for each s vector in the domain's matrix.
c
        include 'pluvius.com'
      nlo = 1 nhi = ktot
       11 = 1props(1) do 1O k = 1,ktot
         a(k) = aas(k, 11)b(k) = bbs(k, 11)c(k) = \cos(k, 11) 1O continue
c
c compute d array at interior grids
\mathbf cktotml = ktot - 1factor = 4.7 dtcur
       do 12OO k = 2, ktotm1
         d(k) = -(a(k) + factor * ct3b(3, k)) * rcl m(k-1, l)+ -(b(k) + factor * ct3df(3, k)) * rcl m(k, l)- (c(k) + factor*ct3h(3, k))*rclm(k+1, l)12OO continue
c
c Compute d at k=1 boundary, and adjust coefs. for boundary conditions:
c
c Outflow exists when (windsclm+vertcclm) and deltas have opposite sign
c (their product is negative);
c otherwise inflow or no-flow, in which case
c ibclos(11) = 1 \rightarrow flux bc
c ibclos(11) = other --> forced outflow which is treated as zero flux.
c
      k = 1dumwinds = -bsoflo(11)
```
Table 6.24, Continued

```
 if (dumwinds*deltas(1) .lt. O.O) then
c ( outflow case )
c
         c(1) = bsoflo(11)/del\,tas(1)b(1) = -c(1) -1.7 dtcur + csoflo(ll)
         a(1) = 0.
         d(1) = -rcl(m(1,1)/dtcur else
c
c ( no outflow )
c
        b(1) = b(1) + bsof[<math>o(11)</math>]d(k) = -(b(k) + factor*ct3df(3, k))*rclm(k, l)+ -c(k) + factor * ct3h(3, k) * rclm(k+1, l)if (ibclos(11) .eq. 1) d(1) = d(1) - 2. *flxlsclm(1)
       end if
c
c Compute d at k=ktot boundary, & adjust coefs. for boundary conditions.
c
c Outflow exists when (windsclm+vertcclm) deltas have the same sign 
c (their product is positive);
c otherwise inflow or no-flow, in which case
c ibchis(11) = 1 --> flux bc
c ibchis(11) = other --> forced outflow which is treated as zero flux.
c
      k = ktot
       dumwinds = -bsofhi(11) if (dumwinds*deltas(1) .gt. O.O) then
\mathbf{C}c ( outflow case )
c
         a(ktot) = -bsofhi(11)/del\,tas(ktot-1)b(ktot) = -a(ktot) - 1.4tcur + csofhi(11)c(ktot) = 0.
         d(ktot) = -rclm(ktot,1)/dtcur else
c
c ( no outflow )
c
         b(ktot) = b(ktot) - bsofhi(11)d(k) = -(a(k) + factor^*ct3b(3, k))*rclm(k-1, l)+ \cdot (b(k) + factor*ct3df(3, k))*rclm(k, l)
```
Table 6.24, Continued

```
if (ibchis(ll) .eq. 1) d(ktot) = d(ktot) + 2. *flxhsclm(l) end if
 return
 end
```
Table 6.25: Listing of Subroutine transport

```
subroutine transport(i,j)c
c Class I subroutine called from subroutines matbal and propss
\mathbf{c}c Transport computes fall velocities (negative downward) and spread 
c parameters of rain and snow in cm/sec and cm**2/sec units. Variable 
c names are vertcclm(k, lprops(lrain)) and vertcclm(k, lprops(lsnow)),
c where k is the vertical grid index and lprops denote the transport
c regimes.
\mathbf{c}c
        include 'pluvius.com'
       dimension rain(kmaxd), snow(kmaxd), precip(kmaxd)
        data istart /1/
c
c Initialize arrays:
c
        if(istart.eq.1) then
          istart=O
          do 1O k=1,ktot
          do 10 l=1, l psmax
            vertcclm(k, l) = 0.
 1O continue
        end if
\mathbf{c}c Define working concentrations in gram-moles per cubic meter.
c
```
Table 6.25, Continued

```
 do 2O k=1,ktot
         rain(k)=rclm(k, lrain)*cairclm(k)*1.0e6
         snow(k)=rcl m(k, lsnow) *cairclm(k) *1.0e6
         rain(k)=amax1(0.,rain(k))
         snow(k) = amax1(0, , snow(k))\text{precip}(k) = \text{rain}(k) + \text{snow}(k) 2O continue
c
c Now compute transport properties.
c
        do 3O k=1,ktot
         drain(k)=3.53*dtcur*rain(k)**.25
         dsnow(k)=0.
c
c drain, dsnow = estimated effective diffusivities of rain & snow arising
c from differential settling velocities, m2/s.
c
         vrain(k) = 0.01vsnow(k) = 0.01c
         if(\text{precip}(k),gt.1,e-5) then
c
c Compute rain fall velocities in m/s based on Marshall-Palmer 
c distribution. rlambd is lambda in M-P distribution.
c
           rl ambd=1149. *preci p(k) **(-.25)
            aol=1.O2e-3*rlambd
            eaol=exp(-aol)
           fact3=1. +aol *(1. +(aol /2.) *(1. +aol /3.))
           fact4=1. - eaol * (fact3+(aol **4) /24.)
            fact3=1.-eaol*fact3
            fact34=sqrt(fact3*fact4)
           vrain(k) = - (1. -fact34) * 252. 2/sqrt(rlambd) -
      + 1622O.*fact4/rlambd
          end if
c
         if(snow(k), gt. 1.e.5) then\mathbf{c}c Compute snow fall velocities in m/s based on a Marshall-Palmer 
c distribution. slambd is lambda in M-P distribution.
\mathbf{c} tc=rclm(k,ltemp)-273.15
```
Table 6.25, Continued

```
 yOflak=5.681e6*exp(-O.O878*amin1(tc,O.))
           sl ambd=2. 148*(y0fl ak/preci p(k)) **0. 3333
             aflake=1./slambd
           vsnow(k) = -4.06*aflake**. 206
            vbarg=.OO156*aflake**.2O6
            if(aflake.lt.3.37e-4) then
              vsnow(k) = -1296. * aflake * * . 927
            end if
c
c Calculate estimated effective snow diffusivity, m2/s.
c
            if(aflake.lt.4.6e-5) vbarg=6.95*aflake**.927
            dsnow(k)=dtcur*vbarg*vbarg
          end if
         if(\text{precip}(k),gt.0...and.rain(k),gt.0.)+ \text{vrain}(k) =
     + (\text{vrain}(k) * \text{rain}(k) ++ vsnow(k) * snow(k)) / precip(k)
 3O continue
c
c convert to cm units
c
         do 4O k=1,ktot
         vrain(k) = vrain(k) * 100.
         vsnow(k) =vsnow(k) *100.
         drain(k)=difusclm(k, 2)+drain(k) *1.0e4
         dsnow(k) = di fusch(m(k, 2) + dsnow(k)*1.0e4 4O continue
c
c Do vertical smoothing of rain and snow fallspeeds and diffusivities.
c
        do 5O k=1,ktot-2
         vrain(k) = (vrain(k) + vrain(k+1) + vrain(k+2)) /3.
         vsnow(k) = (vsnow(k) + vsnow(k+1) + vsnow(k+2))/3.
         drain(k) = (drain(k) + drain(k+1) + drain(k+2)) / 3.
         dsnow(k)=(dsnow(k)+dsnow(k+1)+dsnow(k+2))/3. 5O continue
c
c Load vertcclm and aas arrays
c
        do 6O k=1,ktot
         vertcclm(k,1props(lrain))=vrain(k)
```
#### Table 6.25, Continued

```
vertcclm(k, lprops(lsnow))=vsnow(k)
         aas(k, 1) = di fusclm(k, 1)aas(k, 2) = di fusclm(k, 2)aas(k,1)props(lrain)) =drain(k)aas(k,1) props(1snow)) = dsnow(k) 6O continue
       return
       end
```
Table 6.26: Listing of Subroutine xinteg

```
 subroutine xinteg( minteg )
        include 'pluvius.com'
c
c Class II subroutine called from subroutine core
c
c Subroutine performs a single integration in the x direction.
\mathbf{c}c minteg (=1 or 2) specifies which integration in the x-y-z-chem-z-y-x
c cycle this is.
c
c First, set counters for filtering subroutines
c
       call xfilter( O, O, O, O )
      beta = -2.7dtnewcof = 0 if (mfreqpx .eq. O) then
          continue
       else if (mfreqpx .eq. 1) then
          if (minteg.eq.1) newcof=1
        else if(mfreqpx.eq.2) then
          newcof=1
```
Table 6.26, Continued

```
 end if
c
c Compute aax and bbx coeffients for governing equations.
c
        if (newcof .eq. 1) call propsx(t)
c
c Compute aax, bbx, and ccx coefficients for minimization integral (arrays
c share common names with governing-equation coefficients).
c
        call coefsx(newcof, beta)
\mathbf{c}c Set boundary conditions.
c
       call boundx(tbound, minteg)
       do 10 l = 1, l tot
          do 1O k = 1,ktot
           do 10 j = 1, j tot
c
c Load vectors for tridagonal matrix (a, b, c, and d).
c
             call loadx(nlo, nhi, j, k, l)c
c Solve tridagonal matrix for array v.
c
             call tridag(nlo, nhi, a, b, c, d, v)
c
c Filter array v.
c
              call xfilter( 1, j, k, l )
              do 3O i = nlo,nhi
               r(i, j, k, l) = v(i) 3O continue
  1O continue
        return
        end
```
Table 6.27: Listing of Subroutine propsx

```
 subroutine propsx(tdum)
        include 'pluvius.com'
\mathbf{c}c Class II subroutine called from subroutine xinteg
c
c Supplies "physical properties" in the form of coefficients aax and bbx 
c for the x-components of the governing equations. One interrogation 
c returns properties corresponding to time tdum for all species and all 
c grid points.
c
c First load arrays with physical transport properties. 
c
       do 10 11 = 1, lpxtot
          do 1O k = 1, ktot
           do 10 j = 1, jtot
             do 10 i = 1, itot
               aax(i,j,k,l) = diffux(i,j,k) 1O continue
       dx2inv = 0.5/deltax(1)
       do 20 11 = 1, lpxtot
          do 2O k = 1,ktot
           do 20 j = 1, j tot
             bbx(1, j, k, l) = -windx(1, j, k)bbx(1,j,k,ll)=bbx(1,j,k,ll)+aax(1,j,k,ll)*
     + (\text{cair}(2,j,k)-\text{cair}(1,j,k))/(det\text{tax}(1)*\text{cair}(1,j,k))bbx(i \text{ tot}, j, k, l1) = -windx(i \text{ tot}, j, k)
            bbx(itot,j,k,ll)=bbx(itot,j,k,ll)+aax(itot-1,j,k,ll)*
     + (\text{cair}(itot, j, k) - \text{cair}(itot-1, j, k))/ + (deltax(itot-1)*cair(itot,j,k))
             if (munifx.ne.O) then
c
c case for uniform grid:
\mathbf{c}do 30 i = 2, itot-1
                 bbx(i, j, k, l) = -windx(i, j, k)bbx(i,j,k,ll)=bbx(i,j,k,ll)+0.5*(aax(i,j,k,ll)+
     + aax(i-1,j,k,l)<sup>*</sup>(cair(i+1,j,k)-cair(i-1,j,k))*dx2inv/
     + cair(i, j, k) 3O continue
              else
c
c case for a nonuniform grid:
```
## Table 6.27, Continued

```
c
              do 4O i=2, itot-1
               bbx(i, j, k, l) = -windx(i, j, k)bbx(i, j, k, l1) = bbx(i, j, k, l1) ++ 0.5*(aax(i,j,k,l1)+aax(i-1,j,k,l1))*+ (fdcofx(1,i)*cair(i-1,j,k)++ fdcofx(2, i)*cai r(i, j, k)++ fdcofx(3,i)*cair(i+1,j,k)/cair(i,j,k) 4O continue
              end if
  2O continue
c
c Pack arrays for possible use with outflow b.c.'s.
c
       do 50 11 = 1, l pxtot
         do 50 k = 1, ktot
           do 50 j = 1, j tot
             axoflo(i, k, 11) = 0.b \times o \cap o(j, k, l1) = -w i n dx(1, j, k)axofhi(j, k, 11) = 0.bxofhi(j, k, l] = -windx(i \text{tot}, j, k)5O continue
        return
        end
```
Table 6.28: Listing of Subroutine coefsx

 subroutine coefsx( newcof, beta ) c c Class II subroutine called from subroutine xinteg c c Computes coefficients of terms in the minimization integral c  $aax(i,j,k,lpropx(l)), bbx(i,j,k,lpropx(l)), and ccx(i,j,k,lpropx(l)).$ c beta - pertains to  $-2$ ./dt.

Table 6.28, Continued

```
c newcof - if 1, coefficients must be fully recalculated
c if O, coefficients can be obtained from previous values
c
       include 'pluvius.com'
       data init /1/
       if (newcof .ne. 1.and.init.ne.1) then
c
c If the physical transport parameters for x have not changed, then the 
c min. integral coefficients can be obtained from the previous values.
c
         factor = -betold+beta
         if(abs(factor).le.abs(beta*1.*1.e-6)) return
        do 10 11 = 1, lpxtot
          do 10 k = 1, ktot
            do 10 j = 1, j tot
              do 10 i = 1, itot
                aax(i,j,k,l) = aax(i,j,k,l) + factor * ct3b(1,i)bbx(i,j,k,l) = bbx(i,j,k,l) + factor * ct3df(1,i)ccx(i,j,k,l) = ccx(i,j,k,l) + factor * ct3h(1,i) 1O continue
        beta = beta return
c
c Otherwise, the min. integral coefficients must be completely 
c recomputed.
c
       else
        do 20 11 = 1, lpxtot
           do 2O k = 1,ktot
            do 20 j = 1, j tot
              do 30 i = 1, itot
                a(i) = aax(i,j,k,l)b(i) = bbx(i,j,k,l) 3O continue
              do 40 i = 2, itot-1
                aax(i,j,k,l) = ct1a(1,i)*a(i-1) + .5*b(i-1)+ct3b(1,i)*beta
     + -ct2a*(b(i)-b(i-1))bbx(i,j,k,ll) = -ct1a(1,i)*a(i-1)+ ct1c(1,i)*a(i)+beta*ct3df(1,i)+ -ct2c*(b(i+1)-b(i-1))ccx(i, j, k, l1) = ct1c(1, I)*a(I) +
```
## Table 6.28, Continued

```
+ .5^*b(i)+ct3h(1,i)*beta+ +ct2c*(b(i+1)-b(i)) 4O continue
             aax(1, j, k, 11) = 0.bbx(1,j,k,11) = 0.
             ccx(1, j, k, 11) = 0.aax(i\text{tot},j,k,l1) = 0.bbx(itot,j,k,ll) = 0.
             ccx(i\text{tot},j,k,11) = 0.c
c Fill border values for flux b.c.'s. 
c
               if (ibclox(ll) .eq. 1) then
                bbx(1,j,k,ll) = -ct1c(1,1)*a(1)-ct2c*(b(2))+ -b(1)) - . 5*b(1) +
    + ct3f(1,1)*betaccx(1,j,k,ll) = ct1c(1,1)*a(1)+ct2c*(b(2)
    + -b(1) + 5*b(1) +
    + ct3h(1,1)*beta end if
               if (ibchix(ll) .eq. 1) then
                aax(i\text{ tot},j,k,l) = \text{ct1}a(1,i\text{ tot}) * a(i\text{ tot}-1)+ -ct2a*(b(itot)-b(itot-1))-.5*b(itot-1)+ +ct3b(1, itot)*betabbx(itot,j,k,ll) = -ct1a(1, itot)*a(itot-1)+ +ct2a*(b(itot)-b(itot-1))+.5*b(itot-1)++ct3d(1, itot)*beta end if
 2O continue
        init = 0 betold = beta
         return
       end if
       end
```
Table 6.29: Listing of Subroutine boundx

```
 subroutine boundx(tdum)
c
c Class I subroutine called from subroutine xinteg
c
c Sets "pseudo inflow fluxes" at x boundaries.
c tdum = model time (s) for which the fluxes are to be calculated.
c
c Boundx sets
c f(x|x) = f(x|x) - f(x|y) flatter is the lower
c x boundary at 1, j, kc f(x,y) = f(x,y) - f(x,y) flatter flux for species l across the upper
c x boundary at itot,1,k
c "pseudo inflow flux" = true inflow flux (moles/cm^*2/s)
c divided by air molar density. Units = (moles/mole-air)*cm/s.
c [For theta-c, units = (\text{degrees-}K)*cm/s]
c
c flxlx and flxhx are only used at inflow grids where the x wind 
c component is directed into the model domain. Values for flxlx and 
c flxhx are calculated for all points along the x boundary, but values 
c at outflow grids are never used.
c
c In Case Examples A and B, the x-dimension is not used; thus this 
c subroutine is not called for these examples.
\mathbf cinclude 'pluvius.com'
       data ifirst / 1 /
      if (ifirst .ne. 1) return
       ifirst = -1do 1OO l = 1, ltot
       do 1OO k = 1, ktot
       do 100 j = 1, jtot
          f[x|x(j, k, l) = \text{rinflowlox}(j, k, l) * \text{windx}(j, 1, k)f(xhx(j,k,l) = rinflowhi(x(j,k,l)*wi ndx(j,jtot,k))1OO continue
       return
       end
```

```
Table 6.30: Listing of Subroutine Loadx
       subroutine loadx(nlo, nhi, j, k, l)c
c Class II subroutine called from subroutine xinteg
c
c Loads elements of tridiagonal matrix for solutions in the x-dimension. 
c First consolodates coefficients of the integral equations (aax, bbx, 
c ccx) to obtain internal elements. Then computes boundary conditions 
c to obtain external elements. 
\mathbf{c}c Subroutine is called once for each x vector in the domain's matrix.
c
        include 'pluvius.com'
       11 = 1propx(1) nlo=1
       nhi=itot
       do 10 i = 1, itot
         a(i) = aax(i,j,k,l)b(i) = bbx(i,j,k,11)c(i) = ccx(i, j, k, 11) 1O continue
       factor = 4.7 dtcur
       do 20 i=2, itit-1
         d(i)=(a(i)+factor*ct3b(1,i))*r(i-1,j,k,l)+ -(b(i) + factor * ct3df(1, i)) *r(i, j, k, l)+ -(c(i) + factor * ct3h(1, i)) * r(i+1, j, k, l) 2O continue
c
c Compute d at i=1 boundary, and adjust coeffs for boundary conditions.
c
c Outflow exists when windx and deltax have opposite sign (their product 
c is negative).
c Otherwise inflow (or no flow), in which case
c ibclox(11) = 1 ---> flux b.c.
c ibclox(11) = other ---> forced outflow, which is treated as zero flux.
c
       i=1dumwindx = -bxoflo(i, k, l) if (dumwindx*deltax(1) .lt. O.O) then
\mathbf{c}c ( outflow case )
c
         c(1) = b \times o \cdot f l o(j, k, l l) / del tax(1)
```
Table 6.30, Continued

```
b(1) = -c(1) - 1.7dtcur
         a(1) = 0.d(1) = -r(1, j, k, l)/dtcur
        else 
c
c ( no outflow )
c
         b(1) = b(1) - \text{wind}_X(1, j, k)d(i) = -(b(i) + factor * ct3df(1, i)) * r(i, j, k, l)+ -(c(i) + factor * ct3h(1, i)) *r(i+1, j, k, l)if (ibclos(ll) .eq. 1) d(i) = d(i) - 2. * f l x l x (j, k, l) end if
c
c Compute d at i=itot boundary, and adjust coefs. for bound. conditions.
c
c Outflow exists when windx and deltax have the same sign (their product 
c is positive).
c Otherwise inflow or no-flow, in which case
c ibchix(11) = 1 \rightarrow flux bc
c ibchix(11) = other --> forced outflow which is treated as zero flux.
c
        i = itot
       dumwindx = -bxofhi(j, k, l) if (dumwindx*deltax(1) .gt. O.O) then
c
c ( outflow case )
c
         a(itot) = -bxofhi(j,k,l1)/del tax(itot-1)b(itot) = -a(itot) - 1. /dtcurc(i \text{tot}) = 0.
         d(i \text{tot}) = -r(i \text{tot}, j, k, l)/dtcur
        else 
c
c ( no outflow )
c
         b(itot) = b(itot) + wi n dx(itot, j, k)d(i) = - (a(i) + factor * ct3b(1, i)) * r(i-1, j, k, l)+ -(b(i) + factor * ct3df(1, i)) * r(i, j, k, l)if (ibchix(11) .eq. 1) d(i) = d(i) + 2.*flxhx(j,k,l) end if
        return
        end
```
Table 6.31: Listing of Subroutine yinteg

```
 subroutine yinteg( minteg )
        include 'pluvius.com'
\mathbf{c}c Class II subroutine called from subroutine core
c
c Subroutine performs a single integration in the y direction.
c
c minteg (=1 or 2) - specifies which integration this is in the 
c x-y-z-chem-z-y-x integration cycle.
c
c First set counters for filtering subroutines.
c
        call yfilter( O, O, O, O )
       beta = -2.7dt newcof=O
        if (mfreqpy .eq. O) then
          continue
        else if (mfreqpy .eq. 1) then
          if(minteg.eq.1) newcof=1
        else if (mfreqpy.eq.2) then
         newcof = 1 end if
c
c Compute aay and bby coeffients for governing equations.
c
        if (newcof .eq. 1) call propsy(t)
c
c Compute aay, bby, and ccy coefficients for minimization integral 
c (arrays share common names with governing-equation coefficients).
c
        call coefsy(newcof, beta)
       tbnd=t+.5*dt
\mathbf{c}c Set boundary conditions.
c
       call boundy(tbnd, minteg)
         do 10 l = 1, l tot
            do 1O k = 1,ktot
            do 10 i = 1, itot
c
c Load vectors for tridagonal matrix (a, b, c, and d).
c
```
Table 6.31, Continued

```
call loady(nlo, nhi, i, k, l)c
c Solve tridagonal matrix for array v.
c
             call tridag(nlo, nhi, a, b, c, d, v)
c
c Filter array v.
c
              call yfilter( 1, i, k, l )
             do 20 j = nl o, nhi
               r(i, j, k, l) = v(j) 2O continue
  1O continue
         return
        end
```
Table 6.32: Listing of Subroutine propsy

```
 subroutine propsy(tdum)
c
c Class II subroutine called from subroutine yinteg
c
       include 'pluvius.com'
\mathbf{c}c subroutine ***** propsy *****
c
c Supplies "physical properties" in the form of coefficients aay and 
c bby for the y-components of the governing equations.
c One interrogation returns properties corresponding to time tdum for 
c all species and all grid points.
c
c First load physical properties into bby arrays. 
c
       do 1O ll = 1, lpytot
```

```
Table 6.32, Continued
```

```
 do 1O k = 1, ktot
           do 10 j = 1, jtot
             do 10 i = 1, itot
               aay(i,j,k,l) = diffuy(i,j,k) 1O continue
       dy2i nv = 0.5/del tay(1)
       do 20 11 = 1, lpytot
          do 2O k = 1,ktot
           do 20 i = 1, it ot
c
c Set bby at boundaries:
c
             bby(i, 1, k, 11) = -wi n dy (i, 1, k)bby(i, 1, k, ll)=bby(i, 1, k, ll)+aay(i, 1, k, ll)*
     + (cair(i, 2, k) - cair(i, 1, k)) / (deltay(1) * cair(i, 1, k))
             bby(i, j \text{ tot}, k, l) = -windy(i, j \text{ tot}, k)bby(i,jtot,k,ll)=bby(i,jtot,k,ll)+aay(i,jtot-1,k,ll)*
     + (\text{cair}(i,j\text{ tot},k)-\text{cair}(i,j\text{ tot-1},k))/ + (deltay(jtot-1)*cair(i,jtot,k))
c
c Now set bby for internal points:
c
              if (munify.gt.O) then
c
c case for a uniform grid
c
               do 30 j = 2, j to t-1
                 bby(i, j, k, l) = -windy(i, j, k)bby(i,j,k,ll)=bby(i,j,k,ll)+0.5*(aay(i,j,k,ll)+
     + aay(i, j-1, k, l1)) * (cair(i, j+1, k) - cair(i, j-1, k)) *+ dy2inv/cair(i,j,k)
  3O continue
               else
c
c case for a nonuniform grid
c
              do 40 j=2, j tot-1
                bby(i, j, k, l) = -windy(i, j, k)bby(i, j, k, ll) = bby(i, j, k, ll) +
      + O.5*(aay(i,j,k,ll)+aay(i,j-1,k,ll))*
     + (fdcofy(1,j)*cair(i,j-1,k)++ fdcofy(2, j)*cair(i, j, k)+
```
Table 6.32, Continued

```
+ fdcofy(3,j)*cair(i,j+1,k))/cair(i,j,k) 4O continue
              end if
 2O continue
c
c Pack arrays for possible use with outflow b.c.'s:
c
       do 50 11 = 1, lpytot
         do 50 k = 1, ktot
           do 50 i = 1, itot
             ayoflo(i, k, l1) = 0.byoflo(i, k, l] = -windy(i, 1, k) ayofhi(i,k,ll) = O.
             byofhi(i, k, l] = -windy(i, j \text{ tot}, k) 5O continue
        return
        end
```
Table 6.33: Listing of Subroutine coefsy

```
 subroutine coefsy( newcof, beta )
c
c Class II subroutine called from subroutine yinteg
c
c subroutine ****** coefsy ******
\mathbf{c}c Computes coefficients of the the terms in the minimization integral
c aay(i,j,k,ldif (l), bby(i,j,k,lpropy(l)), and ccy(i,j,k,lpropy(l)).
c
c beta - pertains to -2./dt.
c newcof - if 1, coefficients must be fully recalculated
c if O, coefficients can be obtained from previous values
c
       include 'pluvius.com'
```

```
Table 6.33, Continued
       data init/1/
      if (newcof.ne.1.and.init.ne.1) then
c
c If the physical transport properties for y have not changed, then the 
c min. integral coefficients can be obtained from the previous values.
c
         factor = -betold+beta
         if(abs(factor).le.abs(beta*1.Oe-6)) return
          do 10 11 = 1, lpytot
            do 10 k = 1, ktot
              do 10 j = 1, j tot
                do 10 i = 1, it ot
                  aay(i,j,k,l1) = aay(i,j,k,l1) + factor * ct3b(2,j)bby(i,j,k,ll) = bby(i,j,k,ll)+factor*ct3df(2,j)
                  ccy(i,j,k,l) = ccy(i,j,k,l) + ct3h(2,j) * factor 1O continue
        beta = beta return
       end if
c
c Otherwise, the min. integral coefficients must be completely 
c recomputed.
\mathbf{c}do 20 11 = 1, lpytot
         do 2O k = 1,ktot
          do 20 i = 1, itot
            do 30 j = 1, j tot
              a(j) = aay(i, j, k, 11)b(j) = bby(i, j, k, 11) 3O continue
          do 40 j = 2, j \text{tot-1}aay(i,j,k,l) = ct1a(2,j)*a(j-1)+ .5 * b(j-1) + ct3b(2, j) * beta+ -ct2a*(b(j)-b(j-1))bby(i,j,k,ll) = -ct1a(2,j)*a(j-1)-
     + ct1c(2, j)*a(j)+beta*ct3df(2, j)+ -ct2c*(b(j+1)-b(j-1))ccy(i,j,k,l) = ct1c(2,j)*a(j) ++ .5^*b(j)+ct3h(2,j)*beta+ +ct2c*(b(j+1)-b(j)) 4O continue
           aay(i, 1, k, 11) = 0.0
```
# Table 6.33, Continued

```
bby(i, 1, k, 11) = 0.0ccy(i, 1, k, 11) = 0.0aay(i,j \text{tot},k,l1) = 0.0bby(i, j \text{tot}, k, l) = 0.0ccy(i,j \text{tot},k,l1) = 0.0c
c Fill border values for flux b.c.'s.
c
            if (ibcloy(ll).eq.1) then
             bby(i, 1, k, ll) = -ct1c(2, 1)*a(1)-ct2c*(b(2))+ -b(1)) - . 5*b(1) +
     + ct3f(2,1)*betaccy(i, 1, k, ll) = ct1c(2, 1) *a(1)+ct2c*(b(2)
     + -b(1) + 5*b(1) +
     + ct3h(2,1)*betaendi f
            if (ibchiy(ll).eq.1) then
             aay(i,jtot,k,l1) = ct1a(2,jtot)*a(jtot-1)+ -ct2a*(b(jtot)-b(jtot-1))-.5*b(jtot-1)+ +ct3b(2,jtot)*betabby(i,jtot,k,ll) = -ct1a(2,jtot)*a(jtot-1)+ +ct2a*(b(j\text{tot})-b(j\text{tot}-1))+.5*b(j\text{tot}-1) + +ct3d(2,jtot)*beta
            endif
  2O continue
       init = 0 betold = beta
        return
        end
```

```
Table 6.34: Listing of Subroutine boundy
       subroutine boundy( tdum )
c
c Class I subroutine called from subroutine yinteg
c
c Sets "pseudo inflow fluxes" at y boundaries.
c tdum = model time (s) for which the fluxes are to be calculated
c
c boundy sets:
c f(x|y(i,k,1)) = "pseudo inflow flux" for species l across the lower
c y boundary at i,1,k.
c f(x,y) = f(x,y) - f(x,y) flatter flux" for species l across the upper
c y boundary at i,jtot,k.
c "pseudo inflow flux" = true inflow flux (moles/cm^*2/s)
c divided by air molar density. Units = (moles/mole-air)*cm/s.
c [For theta-c, units = (\text{degrees-}K) * \text{cm/s}]
c
c flxly and flxhy are only used at inflow grids where the y wind 
c component is directed in to the model domain. Values for flxly and 
c flxhy are calculated for all points along the y boundary, but values 
c at outflow grids are never used.
\mathbf{c}c In Case Examples A and B, both the winds and the inflow mixing ratios
c are constant in time, so flxly and flxhy are also constant in time.
\mathbf cinclude 'pluvius.com'
       data ifirst / 1 /
       if (ifirst .ne. 1) return
       ifirst = -1do 1OO l = 1, ltot
       do 1OO k = 1, ktot
       do 100 i = 1, itot
         flxly(i, k, l) = rinflowloy(i, k, l) *windy(i, 1, k)
         f(xhy(i, k, l) = r \in f1 \text{ with } y(i, k, l) * \text{ with } y(i, j \text{ to } t, k)1OO continue
       return
       end
```
Table 6.35: Listing of Subroutine loady

```
subroutine loady(nlo, nhi, i, k, l)c
c Class II subroutine called from subroutine yinteg
c
c Loads elements of tridiagonal matrix for solutions in the y-dimension. 
c First consolodates coefficients of the integral equations (aay, bby, 
c ccy) to obtain internal elements, then computes boundary conditions
c to obtain external elements.
c
c Subroutine is called once for each y vector in the domain's matrix.
c
        include 'pluvius.com'
      11 = 1 propy(1)
      n \cdot 1nhi = j \text{tot}do 1100 j = 1, j tot
         a(j) = aay(i, j, k, 11)b(j) = bby(i, j, k, 11)c(j) = ccy(i, j, k, 11)11OO continue
       factor = 4./dtcur
       do 1200 j = 2, jtot-1
         d(j) = - (a(j) + factor^*ct3b(2, j)) *r(i, j-1, k, l)+ - (b(j) + factor * ct3df(2, j)) * r(i, j, k, l)+ - (c(j) + factor * ct3h(2, j)) *r(i, j+1, k, l)12OO continue
c
c Compute d at j=1 boundary, and adjust coefs. for boundary conditions.
c
c Outflow exists when windy and deltay have opposite sign (their product 
c is negative); otherwise inflow or no-flow, in which case:
c ibcloy(11) = 1 \rightarrow flux bc
c ibcloy(ll) = other --> forced outflow which is treated as zero flux
c
      j = 1dumwindy = -byoflo(i, k, l1) if (dumwindy*deltay(1) .lt. O.O) then
c
c ( outflow case )
\mathbf{c}c(1) = byoflo(i, k, l1)/deltavy(1)b(1) = -c(1) - 1.4
```

```
a(1) = 0.
          d(1) = -r(i, 1, k, l)/dtcur
         else 
c
c ( no outflow )
          b(1) = b(1) - \text{window}(i, 1, k)d(j) = -(b(j) + factor * ct3df(2, j)) * r(i, j, k, l)+ - (c(j) + factor * ct3h(2, j)) *r(i, j+1, k, l)if (ibcloy(11) . eq. 1) d(j) = d(j) - 2. * f[ x] y(i, k, l) end if
c
c Compute d at j = j tot boundary, and adjust coefs. for boundary conditions.
c
c Outflow exists when windy and deltay have the same sign
c (their product is positive)
c Otherwise inflow or no-flow, in which case:
c ibchiy(11) = 1 \rightarrow flux bc
c ibchiy(11) = other \cdot-> forced outflow which is treated as zero flux
c
       j = jtot
        dumwindy = -byofhi(i, k, l) if (dumwindy*deltay(1) .gt. O.O) then
c
c ( outflow case )
c
          a(j \text{ tot}) = -byofhi(i, k, ll)/del \t{tay(j \text{ tot-1})}b(j \text{ tot}) = -a(j \text{ tot}) - 1.7dtcur
          c(j \text{tot}) = 0.
          d(j \text{ tot}) = -r(i, j \text{ tot}, k, l)/d \text{teur} else 
c
c ( no outflow )
c
          b(j \text{tot}) = b(j \text{tot}) + \text{windy}(i, j \text{tot}, k)d(j) = - (a(j) + factor * ct3b(2, j)) *r(i, j-1, k, l)+ - (b(i) + factor * ct3df(2, j)) * r(i, j, k, l)if (ibchiy(11) . eq. 1) d(j) = d(j) + 2. * f l x h y (i, k, l) end if
         return
         end
```
Table 6.36: Listing of Subroutine sfilter

```
 subroutine sfilter( mfilt, i, j, l )
c
c Class II subroutine called from subroutines core and sinteg
c
c Interfaces to foresfilt and bndfilt for s-dimension.
c
        include 'pluvius.com'
        dimension swght(kmaxd)
        data kfiltsO7 / 7 /
        data kfilts, kfiltssv / O, O /
c
c Entry with mfilt = -1 occurs at start of each subintegration loop.
c
       if(nfilts.eq.O) return
       if (mfilt .eq. -1) then
         kfilts = kfiltssv 
          if(kfiltsO7.eq.7) then
          kfi1ts07=0 end if
c
c Entry with mfilt = O occurs at start of sinteg routine.
c
c Increment kfilts.
c
        else if (mfilt .eq. O) then
       kfilts = mod( kfilts+1, nfilts )
c
c Entry with mfilt = 1 occurs when sinteg wants to filter a species.
c
c Do it if kfilts=O.
c
       else if (mfilt .eq. 1) then
          if (kfilts .eq. O) goto 2OOO
c
c Entry with mfilt = -2 occurs at end of stage 3 (within core); at this 
c time set kfiltssv to whatever was attained.
c
        else if (mfilt .eq. -2) then
      kfiltssv = kfilts end if
       return
2OOO continue
6-116
```

```
Table 6.36, Continued
```

```
 do 2O1O k=1,ktot
         sweht(k)=cai rcl m(k) *swidth(k)
  2O1O continue
        filfac=filfacs(1)
        if(filfac.le.O) return
c
c First filter boundary values if inflow.
c
       lpss = lprops(l) if (mbndfils .gt. O) go to 21OO
         pecle1 = (window10 + 2 + 3)+ *deltas(1)/amax1( 1. e-10, difusclm(1, 1) )
          peclen = (windsclm(ktot) + vertcclm(ktot,lpss))
      + *deltas(ktot-1)/amax1( 1.e-1O, difusclm(ktot,1) )
         call bndfilt( v, ktot, pecle1, peclen, swght, filfac)
c
c Then do the rest.
c
  21OO continue
        courno = O.O
       filfac = fillfacs(1)call foresfilt( v, ktot, filfac, nfilsrch, nfiltset,
      + nfiltitr,swght)
        return
        end
```
Table 6.37: Listing of Subroutine xfilter

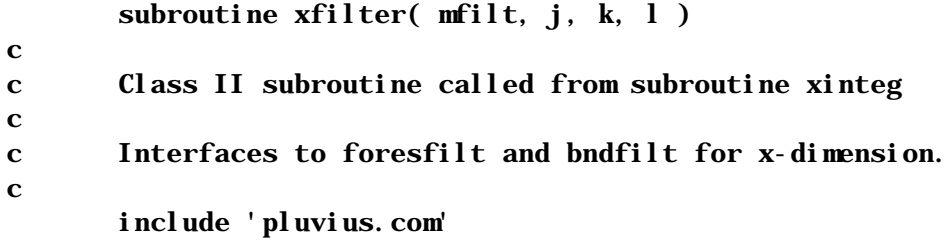

```
 dimension xwght(imaxd)
       data j\text{filtx} / 0 /
        data ifiltxO7 / 7 /
c
c Call with mfilt = 0 is for adjusting counter.
c
        if(nfiltx.eq.O) return
        if (mfilt .eq. O) then
         ifiltx = mod( ifiltx+1, nfltx)
          if(ifiltxO7.eq.7) then
            ifiltxO7=O
          end if
          return
        else
          if (ifiltx .eq. O) goto 2OOO
        end if
  2OOO continue
       do 2010 i=1, itot
         xwght(i)=cai r(i,j,k)*xwi dth(i) 2O1O continue
c
c First filter boundary values if inflow.
c
        if (mbndfilx .le. O) goto 21OO
       pecle1 = windx(1,j,k)*deltax(1) /
     + \text{amax1}(1, e-10, \text{diffux}(1, j, k))peclen = windx(itot,j,k)*deltax(itot-1) /
     + amax1(1.e-10, diffux(ict, j, k))call bndfilt( v, itot, pecle1, peclen, xwght, filfac)
c
c Then do the rest.
\mathbf{c} 21OO continue
       courno = 0.0filfac = fillfacx(1)
        if (filfac .le. O.) return
        call foresfilt( v, itot, filfac,nfilsrh,
      + nfiltset,nfiltitr,xwght)
        return
        end
```

```
Table 6.38: Listing of Subroutine yfilter
        subroutine yfilter( mfilt, i, k, l )
c
c Class II subroutine called from subroutine yinteg
c
c Interfaces to foresfilt and bndfilt for y-dimension.
c
        include 'pluvius.com'
        dimension ywght(jmaxd)
       data jfilty / 0 /data jfilty07 / 7 /c
c Call with mfilt = 0 is for adjusting counter.
c
        if(nfilty.eq.O) return
        if (mfilt .eq. O) then
          jfilty = mod( jfilty+1, nfilty )
          if(jfiltyO7.eq.7) jfiltyO7=O
          return
        else
          if (jfilty .eq. O) goto 2OOO
          return
        end if
  2OOO continue
       do 2010 j=1, j tot
         ywght(j)=cair(i,j,k)*ywidth(j)
  2O1O continue
        filfac=filfacy(1)
        if (filfac.le.O) return
c
c First filter boundary values if inflow: first three elements adjacent 
c to each boundary.
c
        if (mbndfily .le. O) goto 21OO
         pecle1 = windy(i, 1, k) *deltay(1) /
      + amax1( 1.e-1O, diffuy(i,1,k) )
         peclen = windy(i,jtot,k)*deltay(jtot-1) /
     + amax1( 1. e-10, diffuy(i,jtot,k))
         call bndfilt( v, jtot, pecle1, peclen, ywght, filfac)
c
c Then do the internal elements.
c
  21OO continue
```

```
courno = 0.0call foresfilt( v, jtot, filfac, nfilsrch, nfiltset, nfiltitr, ywght)
 return
 end
```
Table 6.39: Listing of Subroutine bndfilt

```
subroutine bndfilt( v, n, pecle1, peclen, wght, filfac)
c
c Class II subroutine called from subroutines xfilter, yfilter, and sfilter
c
c Applies filtering at boundaries (first and/or last three grid points) if
c inflow is detected.
c
c Subroutine parameters:
c v - array of species' mixing ratios to be filtered
c n - dimension of the array
c pecle1 - peclet number at i=1 boundary
c peclen - peclet number at i=itot boundary
c wght - array of grid spacings
c
      dimension v(n), wght(n)c
c \qquad i=1 boundary:
c Apply filter if inflow (pecle1>O) and abs(pecle1)>.5
c
       if (pecle1 .le. O.5) go to 1OOO
      delv1 = 2. *filfac*(v(2) - v(1)) *0.5*(wght(1)+wght(2))
      delv2 = filfac*(v(3) - v(2))*0.5*(wght(2)+wght(3))
      v(1) = v(1) + del v1/wght(1)v(2) = v(2) + (\text{del } v2 - \text{del } v1) / \text{wght}(2)v(3) = v(3) - del v2/wght(3)
```

```
c
c i=n boundary:
c Apply filter if inflow (peclen<0) and abs(pecle1)>.5
c
  1OOO if (peclen .ge. -O.5) goto 2OOO
       del vn = 2. *filfac*(v(n) - v(n-1))*. 5*(wight(n)+wight(n-1))del vnm1 = filfac*(v(n-1) - v(n-2))*. 5*(wight(n-1)+wight(n-2))v(n) = v(n) - delvn/wght(n)v(n-1) = v(n-1) + (del \, vn - del \, v(n-1)v(n-2) = v(n-2) + del vnm1/wght(n-2) 2OOO return
        end
```
Table 6.40: Listing of Subroutine foresfilt

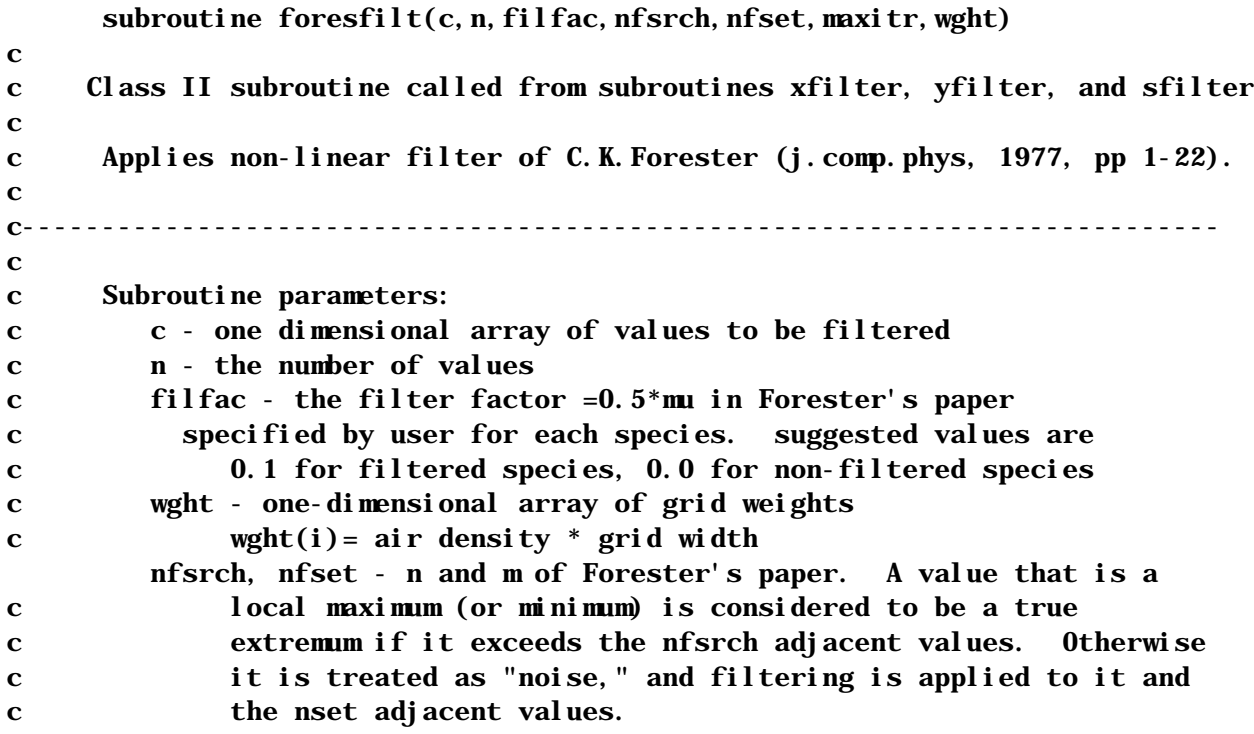

```
c maxitr - maximum number of filter iterations. The filter is 
c applied maxitr iterations,or until "noise" disappears, 
c whichever occurs first.
c
c-------------------------------------------------------------------------
c Variables:
c phifil - phi in forester's paper
c sfil - s in forester's paper
\mathbf{c}c--------------------------------------------------------------------------- -
c This code adapted from subroutine filter of pluvius mod 5.O code
c by R.C. Easter, 22 Jan. 85
c--------------------------------------------------------------------------- -
      dimension c(*), wght(*) parameter (nzmax = 2O1)
        parameter (nhi = 211)
       parameter (nlo=-9)
        dimension phifil(nlo:nhi), sfil(nlo:nhi), delc(nlo:nhi)
       equivalence (sfil(1),del(c(1))) logical noise
        if (filfac .le. O.) return
       if(n, gt. (nzmax)) then write(6,*) 'array limit exceeded in foresfilt'
          pause
         stop
       end if
      nml = n-1c
c Iterate maxitr iterations or until noise is gone.
c
      do 4000 nitr = 1, maxitr
\mathbf{c}c Set phi's to zero and calc. the s's (set values beyond 1 and n to 
c simplify boundary cases).
c
       noise = .false.
       do 1100 i = 2, n
         phifil(i) = 0.
         sfil(i) = sign( 1.0, (c(i)-c(i-1)) ) 11OO continue
        do 12OO i = nlo, 1
         phifil(i) = 0.
         sfil(i) = sfil(2)6-122
```

```
Table 6.40, Continued
12OO continue
       do 1300 i = n+1, n+nfsrchphifil(i) = 0.
         sfil(i) = sfil(n) 13OO continue
c
c Now check for noisy data points and set phi's as needed.
c
        do 25OO i = 2, nm1
         if (sfil(i) .ne. sfil(i+1)) then
           do 2200 j = 1, nfsrch
             if (sfil(i-j).ne. sil(i)) goto 2300
             if (sfil(i+1+j) .ne. sfil(i+1)) goto 2300
  22OO continue
          end if
          goto 25OO
2300 do 2400 j = i-nfset, i+nfset
           phifil(j) = 1.0 24OO continue
          noise = .true.
25OO continue
c
c Apply filtering if any noisy points found.
c
        if ( noise ) then
          filfachf=O.5*filfac
         do 3300 i=1, nm1
           delc(i) = filfachf*(c(i+1)-c(i))*(phifil(i+1)+phifil(i))*
           (wight(i)+wight(i+1)) 33OO continue
         c(1) = c(1) + \text{del} c(1) / \text{wight}(1)c(n) = c(n) - del c(nm1)/wght(n) do 34OO i = 2, nm1
           c(i) = c(i) + (del c(i) - del c(i-1))/wght(i) 34OO continue
        else
          goto 8OOO
        end if
4OOO continue
8OOO return
        end
```
Table 6.41: Listing of Subroutine chmint

```
subroutine chmit (i,j,tlast,dtchem)c
c Class II subroutine called from subroutine core
c
       include 'pluvius.com'
\mathbf{c}c Chmint interfaces between the pluvius-2 core subroutine and the
c odeint o.d.e. integrator.
\mathbf{c}c It integrates the o.d.e.'s for local rates of change a single
c column (i, j fixed but all k) from time tlast to time tlast+dtchem.
c
       do 1O k = 1, ktot
c
c Convert mixing ratios to concentrations
c Note: physical variables in call to tfrmth are:
c pressure, theta-c, cloud+water vapor, fog flag, and temperature.
c cnn(ltheta) is used to store ****temperatures**** for this step.
c This temporary transposition of storage locations is required because 
c theta-c is a computed variable and temperature is constrained.
c
        dmycair = cairclm(k)
        do 20 l = 1, ltot
          a(1)=rcl m(k, l) *dmycai r
          cm(1) = amax1(rcl m(k, l) *dmycai r, cmi n(l)) 2O continue
        do 30 l = ltot+1, ltot2cnn(1)=rcl m(k, l) *dmycair
 3O continue
        cm(ltemp)=rclm(k,ltemp) if(mtemp.eq.1) then
c
c Convert theta-c's to temperatures (for energy bal. integration only).
c
          call tfrmth(ptot(i,j,k),rclm(k,ltheta),rclm(k,lvapcl),+ jfog(i, j, k), cnn(l theta))
          cnn(ltemp)=cnn(ltheta) end if
c
c Make call to odeint.
```

```
dtsug = distance(i, j, k) call odeint(i,j, k, tlast, dtchem, dtsug, dtchem )
         distance(i, j, k) = dtsugc
c convert back to mixing ratios
c if initial conc. was below cmin, adjust downwards
c
         do 40 l = 1, ltot
           if(a(1).lt.cmin(1)) cnn(l) = cnn(l) +a(l) -cmin(l)
           rcl(m(k, l) = cnm(l)/dmycai r 4O continue
         do 50 l = ltot+1, ltot2
           rcl(m(k, l) = cnm(l)/dmycair 5O continue
        rclm(k,ltemp)=cnn(ltemp)
          if(mtemp.eq.1) then
c
c Convert temperatures back to theta-c's.
c
           rclm(k, ltheta)=(1.e6/ptot(i,j,k))**ak*(cnn(ltheta)-
      + alocp*rclm(k,lcloud))
          end if
  1O continue
       return
       end
```
Table 6.42: Listing of Subroutine odeint

```
subroutine odeint(i,j,k,tstrto, dttot, dtsug, dtmax)
c
c Class II subroutine called from subroutine chmint
c
       include "pluvius.com"
```

```
c----------------------------------------------------------------------
\mathbf{c}c subroutine ***** odeint *****
c
c Performs numerical integrations of the system of equations
c
c d( c(k, l) )/dt = ggen(1) - gdec(1)c
c where:
c t is the independent variable
c c(k,1) is the vector of dependent variables (k is fixed
c during each call to odeint)
c ggen(l) is the vector of species generation rates
c gdec(l) is the vector of species destruction rates.
c (gdec(l) is expressed internally as a psuedo 
c first-order relation gdec(l) = xi(l)*c(l), where xi(l)c is the vector of psuedo first-order rate coefficients.
c
c Both ggen(l) and gdec(l) are determined by interrogating a user-supplied
c subroutine, named gen.
c
c
c tstrto is the model time at the begining of the call to odeint.
c
c dttot is the time interval over which the equations are integrated.
\mathbf{C}c dtmax is the (user specified) maximum allowable time step.
c
c dtsug is the "suggested" initial time step for the integration. If this 
c is set negative by the calling program, then odeint will determine its 
c own step size. (after a successful integration, the final step size is
c passed back in dtsave(i,j,k). It should be used to establish
c dtsug on repeated calls.)
c
c-------------------------------------------------------------------
c
c The following parameters affect the mechanics of the numerical
c integration. they are held in common blocks, and should be initialized 
c in the setup subroutine.
c
c ncorr is the desired number of corrector passes per time step. (**an 
c odd number is recommended**).
```

```
c
c iexp determines stiff integration method: "asymptotic" (iexp = 0),
c or "exponentially assisted" (iexp = 1).
c
c cmin = values of dependent variables, below which they can be 
c considered as insignificant to the overall computation. Must be 
c set as positive, non-zero numbers prior to subroutine call.
c
c cerror = values of dependent variables, below which the convergence 
c error criterion is relaxed. Must be set as positive, non-zero 
c numbers prior to subroutine call. Typically, one should set 
c cmin(k) < .001*cerror(k).
c
c eps = maximum allowable normalized disagreement between the 
c predictor and corrector, or between successive corrector cycles; 
c i. e., maximum convergence error.
c
c ratesf = values of psuedo first-order decay coefficient above which 
c the corresponding equations are considered stiff. This parameter 
c can be adjusted to optimize computationalefficiency of the 
c algorithm. For typical air chemistry problems, a suggested value 
c is .01 \text{ sec}(-1).
\mathbf{C}c dtmin = minimum allowable step size
c
c----------------------------------------------------------------------
       dimension stiff(lmaxd), ffp(lmaxd), cstart(l2maxd),
     + ggenp(lmaxd), xi(lmaxd), xip(lmaxd), pred(lmaxd)
c
c Initialize variables and flags.
\mathbf{c}c iflg = terminal increment flag; = 1 when on last 
c timestep of integration.
c tn = current value of dependent variable.
c dtrem = remaining span to be integrated.
c
      iflg = 0 tn = tstrto
       ts = tstrto
       dtrem = dttot
      pfact = 1.
```

```
c
c Determine initial step size: use "suggested value" dtsug if this value 
c is supplied as a positive number in the subroutine call; otherwise 
c compute step size internally.
\mathbf{c} if (dtsug .gt. O.) then
          dtau = amin1(dtsug, dttot)
        else
          dtau = dttot
          dtaueff = dtau
         call gen(i,j,k, ts, dtaueff, 1)scrtch = 0.
         scrtch = 1. e-20do 10 l = 1, ltot
           if (\text{cnn}(l) .ge. 1.1*cmin(l)) then
             dmy1 = .1*eps*abs(ggen(l))-gdec(l)
             dmy2 = \sin(n. / \text{cm}(1), \text{dm}(1))dmv1 = dmv2 * gdec(1)dmy2 = -abs(abs(ggen(1)) - gdec(1)) *dmy2dmy1 = \text{amax1}(\text{dmy1}, \text{dmy2})scrtch = amax1(dmy1, scrtch, 1.e-20)
            end if
  1O continue
          dtau = .5/scrtch
         dtau = amin1(dtau, dtmax)endi f
ccccccccccccccccccccccccccccccccccccccccccccccccccccccccc
c
\mathbf{c}c Begin an integration step for step-size dtau.
c
c
ccccccccccccccccccccccccccccccccccccccccccccccccccccccccc
 2O dtrem = dtrem-dtau
       pfact = pfact + .1*(1.-pfact)nneg = 0c
c (nneg is flag which is set to 1 when a negative value of the dependent 
c variable is detected. This is followed by a srinkage of step size and a
c restart).
\mathbf{c}c Check for runaway computation (dtau .lt. dtmin).
```

```
Table 6.42, Continued
        if (dtau .lt. dtmin) then
         write(6, 2000) k, ts, dtau, dtmin
          pause
          stop 99
        end if
c
c Check for final subincrement in integration. Preserve timestep and set 
c flag if final.
c
        if (dtrem .le. O.) then
         iflg = 1 dtsug = dtau
          dtau = dtau+dtrem
         dtrem = 0.
       endi f
c
c Save current values of dependent variables in case step has to be 
c repeated.
c
        do 3O l = 1, ltot2
         \text{cstart}(l) = \text{cnn}(l) 3O continue
c
ccccccccccccccccccccccccccccccccccccccccccccccccccccccccc
c
c predictor phase
c
ccccccccccccccccccccccccccccccccccccccccccccccccccccccccc
c
c Set generation and decay rates. 
c
        jpasso = 1
        dtaueff = dtau
       call gen(i, j, k, ts, dtaueff, jpasso)c
c Set current time. 
c Check for stiffness and set flags.
c
        do 4O l= 1, ltot
         ggenp(1) = ggen(1)\text{cstart}(l) = \text{cnn}(l)xip(1) = gdec(1)/amax1(cnn(1),cmin(1))
```

```
stiff(l) = xip(l)-ratesf(1)
         stiff(l) = .5+sign(.5, stiff(l))ffp(1) = ggen(1) - gdec(1) if (iexp .eq. O) then
           cnn(l) = dtau*ffp(l)/(1.+xip(l)*dtau*stiff(l))+cnn(l)
          else
            if (stiff(l) .gt. .99) then
             dmy1 = xi p(l)*dtauexp1 = 1.
             if (dmy1 . lt. 1. e30) exp1 = 1. - exp(-dmy1)cnn(l) = ffp(l)*exp1/xip(l)+cnn(l)
            else
             cnn(l) = ffp(l)*dtau+cm(l) endif
         endi f
c
c Check for bad convergence -- bypass calculations if bad.
c
          if (cnn(l) .lt. O..and.stiff(l) .lt. .99) then
           nneg = 1 ierrqq=l
            pfact=.2
            go to 9O
          end if
c
c Set historical predictor values.
c
         cnn(l) = \text{amax1}(cnn(l), \text{cmin}(l))pred(1) = cnn(1) 4O continue
c if(j.eq.15.and.k.eq.7) then
c write(6,*) 'predictor: cnn, ggen, gdec, dtau'
c write(6,*) cnn(2), ggen(2), gdec(2), dtau
c end if
        if(nneg.eq.O) then
c
ccccccccccccccccccccccccccccccccccccccccccccccccccccccccc
c
c corrector phase
c
ccccccccccccccccccccccccccccccccccccccccccccccccccccccccc
          ts = tn+dtau
```

```
 do 6O icorr=1,ncorr
           j passo = j passo + 1
           call gen(i, j, k, ts, dtaueff, jpasso) do 7O l = 1, ltot
             xi(1) = gdec(1)/amax1(cnn(1),cmin(1))xim = .5*(xip(l)+xi(l))ggenm = .5*(ggen(1)+ggen(1)) if (stiff(l) .lt. .99) then
c
c Not stiff; use conventional Euler's method.
\mathbf{c}cnn(l) = cstart(l)+dtau*(ggenm-.5*xim*(cnn(l)+cstart(l)))
c
c Check for bad convergence; bypass calculations if bad.
c
                if (cnn(l) .lt. O..and.stiff(l) .lt. .99) then
                 nneg = 1 ierrqq=l 
                  pfact=.2
                  go to 9O
                end if
              else
c
c Stiff; use exponential approximation.
c
                if (iexp .eq. O) then
c
c Use asymptotic form.
c
                 dmy1 = dtau*(1. + .5*xi m*dtau)cnn(l) = cstart(l)+(ggenm-cstart(l)*xim)*
     + dny1/(1. +xi m*dny1) else
c
c Use exponential form
c
                 dmy1 = xi m*dtau
                 exp1 = 1.
                 if (dmy1.lt. 1.e30) exp1 = 1. -exp(-dmy1)cnn(l) = (ggenm/xim-estart(l))*exp1+estart(l) end if
              end if
```

```
cm(1) = amax1(cnn(1), cmin(1)) 7O continue
 6O continue
c if(j.eq.15.and.k.eq.7) then
c write(6,*) 'corrector: cnn, ggen, gdec, dtau ='
c write(6, *) cnn(2), ggen(2), gdec(2), dtau
c pause
c end if
c
ccccccccccccccccccccccccccccccccccccccccccccccccccccccccc
\mathbf{c}c error check and step size adjustment
c
ccccccccccccccccccccccccccccccccccccccccccccccccccccccccc
c
c Basic convergence criterion is:
c abs( (predictor-corrector)/corrector ) < eps
c
c The convergence criterion is relaxed under a number of circumstances. 
c This error relaxation should be considered "application-dependent", and 
c the user may wish to modify it as required. in the air-chemistry 
c applications of the Pluvius Mod 5 users' manual, errors are relaxed 
c whenever:
c 1) concentrations approach negligible values (rlocon)
c 2) the starting concentration is negligibly small (rzrost)
c 3) the projected increase is so large as to make the current
c value and its relative error small by comparison (rfasti)
c 4) the projected decrease is rapid (rfastd)
\mathbf{c}c Set minimum value of errmx
c
          errmx = 1. e-6
c
c Setting minimum errmx to 1.e-6 limits step size increase to 
c sqrt(1. e6*eps).
c
         do 8O l = 1, ltot
          rlocon = 0.5<sup>*</sup>(cstart(l) + cnn(l))/cerror(l)rzrost = abs(\text{cstart}(l)/\text{cmin}(l) - 1.)
          projtn = cstart(l) + dtrem*ffp(l)/(1.+xip(l)*dtrem*stiff(l))
           if (projtn .gt. O.) then
            rfasti = cm(1)/projtn
```

```
rfastd = projtn/cmi n(l) else
             rfasti = 1.
             rfastd = 0.
            end if
            redftr = amin1(1., rlocon, rfastd, rfasti, rzrost)
           err = (cm(1)-pred(1))/amax1(cnn(1),pred(1))\text{erel } ax = abs(\text{err}) * redfrr if (erelax .gt. errmx) ierrqq = l
            errmx = amax1(erelax, errmx)
8O continue
        end if
        if(errmx.lt.eps) go to 1O5 !jump to 1O5 in event of acceptable error
c
c If errmx < eps, then error exceeds tolerance. 
c Apply penalty factor and set up data for restart.
c If negative values were experienced (nneg=1), halve the stepsize.
c Otherwise, compute new step size based on size of error.
c
          pfact=.4
  9O continue
c write(6,666) i,j,k,ierrqq,nneg,dtau,cnn(ierrqq),dtrem
c write(6,*) 'ggen, gdec = ',ggen(ierrqq), gdec(ierrqq)
c666 format(1h, 'failure at i, j, k, l, nneg = ', 5i5, /,
c + 'dtau, cnn, dtrem = ', 3e10.2)
         ts = tndo 100 l = 1, ltot2
           cnn(l) = cstart(l) 1OO continue
          dtrem = dtrem+dtau
         iflg = 0 if (nneg .eq. 1) then
           dtau = pfact * dtau * 0.5 else
           dtau = dtau * 0.8 * pfact * sqrt(eps/errmx)
            dtau = amin1(dtau, dtmax)
          end if
\mathbf{c}c Error too large: recycle with smaller step size to reduce it.
c
       go to 2O
c
```

```
c Otherwise, error was acceptable; proceed to integrate next step.
c
 1O5 continue
c
c But first check for successful completion of current span (iflg=1);c return to calling routine if complete.
c
         if (iflg .eq. 1) go to 11O
c
c If not complete, compute new step size and proceed.
c
         dtau = dtau * 0.8 * pfact * sqrt(eps/errmx)
          dtau = amin1( dtau, dtmax )
        tn = ts go to 2O
 2000 format(\frac{1}{1} *** step size below minimum value in odeint1 ***'/
    + ' grid point =', i3/' model time =', e12.4,
     + ^{1} dtau, dtmin = ^{1}, 2e10.3)
  11O return
        end
```
Table 6.43a: Listing of Subroutine gen for Case Example A

```
subroutine gen(i, j, k, i gcal c, tgen, dtau, j passo)c
c Class I subroutine called from subroutine odeint
\mathbf{c}c Called repeatedly in both the predictor and corrector phases of 
c subroutine ***odeint***.
\mathbf{C}c Subroutine ***gen*** computes generation (ggen(1)) and decay (gdec(1))
c rates in moles/cm3 sec for advected species 1 through ltot.
c Note: gdec values are positive, and total rate of change is ggen-gdec.
c
c tgen is current model time.
c dtau is current time step in odeint.
```

```
c jpasso is flag specifying predictor (1) or corrector (2,3,...) pass at
c current interrogation point in odeint.
c
c
      include 'pluvius.com'
      data xnc /5OO./
c
      \mathbf{d} \mathbf{o} l=1, ltot
        ggen(1)=0.gdec(1)=0.end do
c
c define local variables
c
      temp=cnn(ltheta)
      tempc=temp-273.2
      vsatw=sat(temp)
      vapor=amin1(cnn(lvapcl), vsatw)
      cloud=cnn(lvapcl)-vapor
     jfog(i, j, k)=1if(cloud.le.O.) then
     jfog(i, j, k) = 0cloud=O.
      end if
      if (tempc.le.O.) then
         vsati=ssat(temp)
         else
         vsati=vsatw
      end if
      cnn(lwvap)=vapor
      cnn(lcloud)=cloud
      rain=cnn(lrain)
      snow=cnn(lsnow)
      cnn(lwvap)=vapor
c
c Cloud physics block: convert to g/m3 units and initialize rates to O.
c
      xcloud=cloud*1.8e7
      xrain=rain*1.8e7
      xsnow=snow*1.8e7
      xvapor=vapor*1.8e7
```

```
auto=O.
      accr=O.
      evap=O.
      freez=O.
      smel=0.
     ri m=0.deposi=O.
      sublim=0.
c
c Autoconversion rate = auto*cloud.
c Accretion rate = accr*cloud.
c
      if(cloud.gt.0.) thenxcdrop = 1. e-6*xcloud/xnc if(xcdrop.gt.2.348e-9) auto=5.5O4e9*xcloud*
      + (xcdrop**1.667)*(1.-(2.347e-9/xcdrop)**1.333)*
     + (1. - (2. 040e-9/xcdrop) **. 333)
         accr=3.39e-3*(xrain**.875)
      else
c
c Evaporation rate = evap*rain.
c
         evap=5.44e-4*(vsatw*1.8e7-xvapor)/
     + (annx1(xrain, 1. e-25) **. 35)evap=amax1(0., evap)
        evap=amin1(1., evap)
      end if
c
c Riming growth rate = rim*cloud.
c y0flak = n0, s from marshall-palmer distribution.
c slambd = lambda from marshall-palmer distribution.
\mathbf{c}y0flak = 5.681e6*exp(-.0878*amin1(tempc, 0.))
      sl ambd = 5.63*(y0fl ak/(xsnow+1. e-20))**0.3333
     if((x snow.ge.1.e-12).and.(cloud.gt.0.)) thena0l amb = 3.50e-4*sl ambd
        rim = 0.319*y0flak*slambd**(-3.206)*
     + exp(-a01amb)*(a01amb*(a01amb+2.)+2.)end if
c
c For tempc < O calculate:
c depositional growth rate = deposi
```

```
Table 6.43a, Continued
```

```
c sublimation rate = subli
c freezing rate = freez*rain
c
c In calc's for small modisperse ice-crystal case:
c ycryst = crystals per cubic meter of space
c xcryst = individual crystal mass (gm)
c depcry = depositional growth rate for the crystals
c
      if(tempc.lt.O.) then
         ycryst=amax1(.OO6,4OO.*((-tempc/16.)**4.))
         xcryst=amax1(xsnow/ycryst,6.Oe-11)
        difh2o=. 226e-4*((temp/273.15)**1.81)*
     + (1.\text{e6}/\text{ptot}(i,j,k))gsi = 82*di fh2o*(xvapor - vsati * 1.8e7) depcry=ycryst*(.196*xcryst**.38)*gsi*
      + (1.+374.*aflake**.75)
        if(xsnow.ge.1.e-12) then
          a0l amb=amax1(0., al og(y0flak/(slambd*ycryst)))
           ytflak=(yOflak/slambd)*exp(-aOlamb)
          aflake=(1. +a0lamb)/slambd
           deposi=ytflak*(6.28*aflake)*gsi*
      + (1.+374.*aflake**.75)
         end if
        deposi=amax1(deposi, depcry)/1.8e7
         if(deposi.lt.O.) then
           sublim=-deposi/snow
          sublim=amin1(1., sublim)
           deposi=O.
         end if
        freez = 2.57e-5*ycryst*(xrain*.63)
        freez = amin1(1.,freez)else
c
c For tempc > O calculate:
c melting rate = smel*snow
c Also, riming rate transfers cloud water to rain category rather than to 
c snow in this case.
c
         rmelt=(tempc-4.677e7*(2.693e-7-vapor))*
     + (7.492e-6*(snow*.667) + 7.415e-4*(snow**.868))
      + +1.226e-2*tempc*rim*cloud
        smel=rmelt/amax1(snow, 1. e-25)
```

```
if(smel.lt.0.) smel=0.
         smel = ami n1(1.0, smel) accr=accr+rim
         ri m=0.
      end if
c
c Calculate ggen and gdec terms for water species.
c
      ggen(1.1) = (auto+accr)*cloud + smel*snowgdec(1 \, \text{rain}) = (evap + \text{freez}) * \text{rain}ggen(1snow) = deposi + rim * cloud +freez * raingdec(1 \text{ snow}) = (\text{smel} + \text{sublin}) * \text{snow}ggen(lvapcl) = evap*rain + sublim*snowgdec(lvapcl) = (auto+accr+rim)*cloud +deposic
c Now calculate latent heating terms for theta-c equation
c
      if(jfog(i,j,k).eq.0) thenggen(ltheta) = (-heatc*evap*rain + + (heatc+heatf)*deposi
     + + heatf*freez*rain)/(\text{cp}^*\text{cai}\,r(i,j,k))else
         chi=1.+vapor*heatc*heatc/(cp*glc*temp*temp*cair(i,j,k))
         ggen(ltheta) = heatf*(deposi+freez*rain)/(chi*cp*cai(r(i,j,k))end if
      return
      end
```
Table 6.43b: Listing of Subroutine gen for Case Example B

```
subroutine gen(i, j, k, tgen, dtau, jpasso)\mathbf{C}c Class I subroutine called from subroutine odeint
c
c Called repeatedly in both the predictor and corrector phases of 
c subroutine ***odeint***.
```

```
c
c Subroutine ***gen*** computes generation (ggen(l)) and decay gdec((l)) 
c rates in moles/cm3 sec for advected species 1 through ltot.
c
c Note: gdec values are positive, and total rate of change is ggen-gdec.
c 
c tgen is current model time.
c dtau is current time step in odeint.
c jpass0 is flag specifying predictor (1) or corrector (2,3,...).
c pass at current interrogation point in odeint.
c
        include 'pluvius.com'
        data xnc /5OO./
        data ijkold /O/
       i j knew = i+j+k if(ijknew.eq.ijkold) go to 1OO
        ijkold=ijknew
c
        do l=1,ltot
              ggen(1)=0.gdec(1)=0.
        end do
\mathbf{c}c Define local variables.
c
       temp=cnn(ltemp)
        tempc=temp-273.2
        vsatw=sat(temp)
       vapor=amin1(cnn(lvapcl), vsatw)
        if (tempc.le.O.) then
               vsati=ssat(temp)
        else
               vsati=vsatw
        end if
        rain=cnn(lrain)
       snow=cnn(lsnow)
        cloud=cnn(lcloud)
\mathbf{c}c Cloud physics block: convert to g/m3 and initialize rates.
c
        xcloud=cloud*1.8e7
        xrain=rain*1.8e7
```

```
 xsnow=snow*1.8e7
        xvapor=vapor*1.8e7
        auto=O.
        accr=O.
        evap=O.
        freez=O.
       smel=0.
        rim=O.
        deposi=O.
       sublim=0.
\mathbf{c}c Autoconversion rate = auto*cloud.
c Accretion rate = accr*cloud.
c
        if(cloud.gt.O.) then
              xcdrop = 1. e-6*xcloud/xnc if(xcdrop.gt.2.348e-9) auto=5.5O4e9*xcloud*
     + (xcdrop**1.667)*(1.-(2.347e-9/xcdrop)**1.333)* + (1.-(2.O4Oe-9/xcdrop)**.333)
               accr=3.39e-3*(xrain**.875)
        else
c
c Evaporation rate = evap*rain.
c
               evap=5.44e-4*(vsatw*1.8e7-xvapor)/
     + (annx1(xrain, 1. e-25) **. 35)evap = amax1(0.,evap)evap=ami n1(1.,evap) end if
c
c \mathbb{R} Riming growth rate = rim*cloud.
c y0flak = n0, s from marshall-palmer distribution.
c slambd = lambda from marshall-palmer distribution.
c
       y0flak = 5.681e6*exp(-.0878*amin1(tempc, 0.))
       sl ambd = 5.63*(y0flak/(xsnow+1. e-20))*0.3333if((x snow.ge.1.e-12).and.(cloud.gt.0.)) thena0l amb = 3.50e-4*sl ambd
         rim = 0.319*y0flak*(slambd**(-3.206))*exp(-a0lamb)*
     + (a01 \text{ amb}*(a01 \text{ amb}+2.)+2.) end if
```

```
c For tempc < 0 calculate:
c depositional growth rate = deposi
c sublimation rate = subli
c freezing rate = freez*rain
c
c In calc's for small modisperse ice-crystal case:
c ycryst = crystals per cubic meter of space
c xcryst = individual crystal mass (gm)
c depcry = depositional growth rate for the crystals
c
        if(tempc.lt.O.) then
              ycryst=amax1(.OO6,4OO.*((-tempc/16.)**4.))
               xcryst=amax1(xsnow/ycryst,6.Oe-11)
              di fh2o=. 226e-4*((temp/273.15)**1.81)*
     + (1.\text{e6}/\text{ptot}(i,j,k))gsi = 82*difh2o*(xvapor-vsati*1.8e7) depcry=ycryst*(.196*xcryst**.38)*gsi*
     + (1. +374. *aflake**. 75)
               if(xsnow.ge.1.e-12) then
              a0l amb=amax1(0., al og(y0flak/(slambd*ycryst)))
              ytflak=(yOflak/slambd)*exp(-aOlamb)
               aflake=(1.+aOlamb)/slambd
               deposi=ytflak*(6.28*aflake)*gsi*
      + (1.+374.*aflake**.75)
               end if
              deposi=amax1(deposi, depcry)/1.8e7
               if(deposi.lt.O.) then
               sublim=-deposi/snow
               sublim=amin1(1.,sublim)
               deposi=O.
               end if
              freez = 2.57e-5*ycryst*(xrain*.63)
              freez = amin1(1.,freez) else
\mathbf{c}c For tempc > O calculate:
c melting rate = smel*snow
c Also, riming rate transfers cloud water to rain category rather than 
c to snow in this case.
c
               rmelt=(tempc-4.677e7*(2.693e-7-vapor))*
```

```
+ (7.492e-6*(snow*, 667) + 7.415e-4*(snow**.868)) + +1.226e-2*tempc*rim*cloud
              smel=rmelt/amax1(snow, 1. e-25)
              if(smel.1t.0.) smel=0.
              smel = ami n1(1.0, smel) accr=accr+rim
              ri m=0.
        end if
c
c Calculate ggen and gdec terms for pollutants.
c
c initialize variables
c
  1OO xno3g=cnn(lno3gcl)
        so2g=cnn(lso2gcl)
        ozoxcl=O.
        ozoxrn=O.
        peroxcl=O.
        peroxrn=O.
       so4cl=amax1(0.,(cnn(lso4gcl)-cnn(lso4g)))
       if(cloud. eq. 0.) so 4cl = 0.so2cl=0. rtnuclso4=O.
        ssscav=O.
        rsscav=O.
        rtnuclno3=O.
       xno3cl=0. snscav=O.
        rnscav=O.
        xh2o2cloud=O.
        hno3in=O.
        hno3out=O.
        perin=O.
        perout=O.
       so2i n=0.
        so2out=O.
       I=1c
c block 1: equilibrium calcs
c
c Use approximate ion balance to estimate cloud and rain acidity; racid 
c and cacid have units of moles h per liter of water, and are used
```

```
c internally for solubility calc's. cnn(lhcloud) and cnn(lhrain) have 
c the normal odeint units of moles per cc total space; these are 
c converted back to the r and rclm arrays (mixing ratios) in the pluvius
c superstructure.
\mathbf{c}c Acidity calculations for rain and cloud water.
c Note: the ion balance approximation has been taken from the MAP3S
c Atmospheric Environment article 16, 16O3, (1982).
c
       cacid=1.e-5 ! molar; place-keeper for zero-cloud conditions
      if(cloud.gt.0.) cacid=1.03e-5+55.55*((so4cl)
    + *1.184 + cnn(lno3gcl) *.767)/cloud
       cnn(lhcloud)=cacid*cloud*O.O18
       racid=1.e-5 ! molar; place-keeper for zero-rain conditions
      if(rain.gt.0.) racid=1.03e-5+55.55*(cnn(lso4rain*1.184)
    + + cnn(lno3rain) *0.767)/rain
       cnn(lhrain)=racid*rain*O.O18
c
c solubility computations for cloud and rain water
\mathbf{C}c cloud so2:
c
c Calculate solubility coefficient hprime on the basis of local gas-
c phase concentration and cloud acidity (see subroutine for def. of 
c variables.).
\mathbf{c}patm=ptot(i,j,k)/1.013e6 so2gcltot=(cnn(lso2gcl))/cair(i,j,k) !mole fraction
      call henry(hprime, so2gcltot, cacid, temp,
    + patm, 0)
c
        gcltot=cnn(lso2gcl)
      so2cl = 18. *gcl tot *cl oud *hprime/
    + (18. *cloud*hprime+cair(i,j,k))
       so2g=cnn(lso2gcl)-so2cl
c
c These are is the gaseous and cloud water concentrations of dissolved 
c SO2 in moles/cc space.
c
c Do solubility calculations for peroxide and undiss. s(iv) in cloud for 
c ox. rate calc's.
c
```

```
 solh=8.2414e-6*exp(6834.93/temp) !moles/liter-atmosphere
        sols=exp(-1O.21+3112./temp) !moles/liter atmosphere
       patmcs = patm/cair(i,j,k)solh=solh*patmcs*.001 ! dimensionless units
       aqh=1000. *solh*cnn(lh2o2gcl)/(1. +18. *solh*cloud)
        aqs=sols*(so2g)*patmcs
        xh2o2cloud=aqh*.O18*cloud ! distributed cloudwater peroxide conc.
\mathbf{c}c aqh and aqs are, respectively, the molar concentrations of
c peroxide and undissociated s(iv) (moles/liter cloud water).
\mathbf{c}c Compute distributed solubility parameter for rainborne h2o2 (for 
c mass-transfer calc's below).
\mathbf{c}if(rain.gt.0.) then
        xip=18.*solh*rain
c
c Compute disperse-phase SO2 solubility parameter for rain (to be used 
c below for mass-transfer calc's).
\mathbf{C}crainso2=(cnn(lso2rain))/(18. *rain)
       call henry(hprime, crainso2, racid, temp, patm, 1)
        rso2eq=crainso2*hprime
       \csc 2eq = \csc 2eq \cdot \csc i(r, j, k) xis=cnn(lso2rain)/cso2eq
        end if
c
c Nitric acid solubility calculations:
\mathbf{c}c Compute distributed HNO3 solubility in cloud water:
c
        if (cnn(lhcloud).gt.O.) then
       xin=4.96e-6*cloud*cloud*exp(8706./temp)/cnn(lhcloud)
       xno3cl = xi n * cnn(l no3gcl) /(1. + xi n)
        hno3g=cnn(lno3gcl)-xno3cl
        else
       xno3cl=0. hno3g=cnn(lno3gcl)
        end if
c
c This is the cloud water concentration of nitrate ion in moles/cc 
c space. 
c
```

```
c Compute distributed hno3 solubility in rain water (for mass-transfer
c calculations, below).
c
        if (cnn(lhrain).gt.O.) then
       xin=4.96e-6*rain*rain*exp(8706./temp)/cnn(lhrain)
        end if
c
c block 2: rate calculations
c
c cloud calculations
\mathbf{c}if(cnn(lcloud).gt.0.) thenozoxcl=2.9e6*(so2cl)*cnn(lozone)/sqrt(cacid)
c ozone reaction rate in cloud: 
        peroxcl=1.5e4*aqh*aqs*cloud
c peroxide reaction rate in cloud (moles/sec cc space)
        end if
c
c rain calculations
\mathbf{C}if(cnn(lrain).gt.0.) then
        ozoxrn=2.96e6*cnn(lso2rain)
      + *cnn(lozone)/sqrt(racid)
c
c ozone reaction rate in rain (moles/sec cc space)
c
        ek1=exp(-1O.96+197O./temp)
        aqs= 55.5*racid*cnn(lso2rain)
     + /((\text{racid+ek1)} * \text{cnn}(\text{lrai n})) aqh=55.5*cnn(lh2o2rain)/cnn(lrain)
        peroxrn=1.54e4*aqs*aqh*cnn(lrain)
c
c peroxide reaction rate in rain (moles/sec cc space)
c
c gaseous mass transfer to rain
c
       trcoeff=1.35 * rain/cair(i,j,k)\mathbf{c}c general mass transfer coefficient
c
        hno3in=trcoeff*hno3g
        hno3out=trcoeff*cnn(lno3rain)/xin
```

```
 perin=trcoeff*peroxg
        perout=trcoeff*cnn(lh2o2rain)/xip
        so2in=trcoeff*so2g
        so2out=trcoeff*cnn(lso2rain)/xis
c
        end if
c
c mass transfer rates of gas to rain (moles/cc space sec)
c
c Compute aerosol nucleation rates.
c
        rnuc=O.
       if(cloud.gt.0..and.winads(i,j,k).gt.0.) rnuc=. 01
        rtnuclso4=rnuc
        rtnuclno3=rnuc
c
c nucleation rates of sulfate and nitrate (moles/cc space sec)
c
c Compute snow scavenging rates.
\mathbf{C} ssscav=-9O.*snow*vertcclm(k,lprops(lsnow))
        snscav=-9O.*snow*vertcclm(k,lprops(lsnow))
\mathbf{c}c Compute rain scavenging rates
c
        rsscav=-36.*vertcclm(k,lprops(lrain))*rain
        rnscav=-36.*vertcclm(k,lprops(lrain))*rain
c
c These are scavenging coefficients (sec-1).
c
        ggen(lso2gcl)=so2out
        gdec(lso2gcl)=peroxcl+ozoxcl+
      + (accr+auto+rim)*so2cl+so2in
        ggen(lso2rain)=(auto+accr)*so2cl+so2in+
      + smel*cnn(lso2snow)
       gdec(1so2rain)=freez*annx1(0.,cm(1so2rai)) + +peroxrn+ozoxrn+so2out
        ggen(lso2snow)=rim*so2cl+freez*cnn(lso2rain)
       ggen(1so4g)=0. gdec(lso4g)=rtnuclso4*cnn(lso4g)+(ssscav+rsscav)
     + *cnn(lso4g)
        ggen(lso4gcl)=peroxcl+ozoxcl
       gdec(1\,\text{so4gcl}) = (ri\,\text{m}+ac\,\text{c}+a \text{u} \cdot \text{to}) * \text{so4cl} +
```

```
 + (ssscav+rsscav)*cnn(lso4g)
  ggen(1so4rai n)=peroxrn+ozoxrn+rsscav*cnn(1so4g)+ + smel*cnn(lso4snow)+(auto+accr)*so4cl
   gdec(lso4rain)=freez*cnn(lso4rain)
  ggen(1so4snow)=ssscav*cnn(1so4g)+freez*cnn(1so4rain)+ + rim*so4cl
   gdec(lso4snow)=smel*cnn(lso4snow)
  ggen(lno3gcl)=rtnuclno3*cnn(lno3g)+hno3out
   gdec(lno3gcl)=(rim+accr+auto)*xno3cl+hno3in
 ggen(1 no3g)=0.gdec(1no3g) = (snscav+rnscav) *cnn(1no3g) + + rtnuclno3*cnn(lno3g)
   ggen(lno3rain)=(auto+accr)*xno3cl+rnscav*cnn(lno3g)+
+ smelt*cnn(lno3snow)+hno3in
   gdec(lno3rain)=freez*cnn(lno3rain)+hno3out
   ggen(lno3snow)=snscav*cnn(lno3g)+freez*cnn(lno3rain)
   gdec(lno3snow)=smel*cnn(lno3snow)
   ggen(lh2o2gcl)=perout
   gdec(lh2o2gcl)=(auto+accr+rim)*xh2o2cloud+peroxcl+
 + perin
  ggen(lh2o2rain)=(auto+accr)*xh2o2cloud+perin+
 + smel*cnn(lh2o2snow)
   gdec(lh2o2rain)=peroxrn+freez*cnn(lh2o2rain)+perout
   ggen(lh2o2snow)=rim*xh2o2cloud+freez*cnn(lh2o2rain)
   gdec(lh2o2snow)=smel*cnn(lh2o2snow)
   ggen(lozone)=O.
   gdec(lozone)=ozoxcl+ozoxrn
   ijkold=ijknew
   return
   end
```
Table 6.44: Listing of Function aircon

```
function aircon(p, tempk)
c
c Class I function to compute molar air density using gas-law 
c equation. Called from a variety of subroutines.
c
c aircon = air density (moles/cc)c p = pressure (dynes/cm<sup>*</sup>*2)
c tempk = temperature (K)
\mathbf{C}aircon = p/(8.3144e7*tempk) return
       end
```
Table 6.45: Listing of Function esat

```
function esat( tk)
c
c Class II function called from cloud-physics routines
\mathbf{C}c Internal function to compute saturation vapor pressure of water vapor 
c over liquid water, based on polynomial fit to observed data.
\mathbf{C}c esat = saturation vapor pressure over water (dynes/cm2) at temperature
c tk(K).c For -40 < t < 50, the j-fraction approximation has maximum error of .06\%c Below -4O, a simple form of the Clausius-Clapeyron equation is used.
c
       dimension a(7)
       data a/ -.212929759e2, -.7629O1437e4, -.177O13938e3,
      + .1O7O2373Oe5, .1812O7195e1, .247985588e4,
               -.231047743e2 /
       if (tk .ge. 233.16) then
        tc = tk-273.16esat = a(1) + a(2)/(a(3) + tc + a(4)+ (a(5) + tc + a(6)/(a(7) + tc)) else
c esat = 0.18903 * exp(5709.18/233.16 - 5709.18/tk) esat = exp( 22.82O254 - 57O9.18/tk )
       end if
       esat=esat*1.Oe3
       return
       end
```

```
Table 6.46: Listing of Function esati
       function esati( tk )
c
c Class II function called from cloud-physics routines
c
c Computes saturation vapor pressure of water vapor over ice, based on fit 
c to observed data.
c
c esati = saturation vapor pressure over ice (dynes/cm2) at temperature
c tk (K).
c For -50 < tc<50, the j-fraction approximation has maximum error of .02%
c Below -5O, a simple form of the Clausius-Clapeyron equation is used.
c
       dimension a(7)
       data a/ -.136O7654Oe1, -.34O752185e3, -.97O586O93e2,
     + .532O49788e4, .268793249e2, .113134694e4,
     + .147762227e2 /
       if (tk .ge. 223.16) then
        tc = tk-273.16esati = a(1) + a(2)/(a(3) + tc + a(4)+ (a(5) + tc + a(6)/(a(7) + tc)) else
c esati = 0.039343 * exp(6150.09/223.16 - 6150.09/tk) esati = exp( 24.32367 - 615O.O9/tk )
       end if
       esati=esati*1.Oe3
       return
       end
```
Table 6.47: Listing of Function sat

function sat (tk)

c

c Class II function called from a variety of subroutines: c Computes concentration of saturated water vapor over c liquid water, using gas-law equation. c sat = saturation vapor concentration (moles h2o/cm\*\*3) over water at c temperature tk (K). c sat =  $est(tk) / (8.3144e7 * tk)$  return end
Table 6.48: Listing of Function ssat

```
 function ssat (tk)
\mathbf{C}c Class II function called from a variety of subroutines.
c Function to compute equilibrium concentration of water vapor 
c over ice, using gas-law equation.
c ssat = saturation vapor concentration (moles h2o/cm**3)
c over ice at temperature tk (K).
c
      ssat = esati(tk)/ (8.3144e7 * tk) return
       end
```
Table 6.49: Listing of Function rlapse

```
function rlapse ( tempk, cair, jfog )
c
c Class II function called from subroutine init.
c Calculates the adiabatic lapse rate under wet or dry
c conditions, based on hydrostatic equation.
c
c rlapse = lapse rate (deg. K/cm)
c adiabatic if jfog=O
c pseudoadiabatic otherwise
c tempk = temperature (K)
c cair = air density (moles/cc)
c
c Thermodynamic units are cgs (constants use moles).
c The sat function must return the saturation vapor density (moles/cc) at 
c temperature tempk.
c
       data gammad/-9.76e-5/! dry adiabatic lapse rate (deg k/cm)
      data cp/2.91e8/! air heat capacity, constant pressure (erg/mol e/deg k) data r/8.314e7/ ! gas constatn (erg/mole/deg k)
      data hlc/4.5e11/ ! latent heat of condensation (erg/mole water)
       rlapse = gammad
       if (jfog.ne.O) then
        dummy1 = h c^* s a t (temp k) / (ca i r^* r^* temp k)rlapse = gammad*(1. + dummy1)/(1. + dummy1*hlc/(cp*tempk))
       end if
       return
       end
```
#### Table 6.50: Listing of Subroutine henry

```
 subroutine henry ( hprime, conc, hex, t, p, lgopt )
c
c Class III subroutine called from subroutine gen
c
c Subroutine for calculating apparent henry's-law constant on the basis of
c Johnstone-Leppla parameters, using the equations of Hales and Sutter.
c
c hprime is the apparent henry's-law constant, defined by:
c hprime = \text{so2}_gas / \text{so2}_aq, where:
c so2_aq = concentration of sulfur-IV in aqueous phase 
c (moles/cm**3 water)
c so2_gas = concentration of gas phase so2 (mole fraction)
c c is either
c so2_aq when lgopt = 1 (moles/cm<sup>**</sup>3 water)
c \log 2 gas when lgopt = 0 (mole fraction)
c hex is the aqueous phase hydrogen ion concentration from species
c other than sulfur-IV (molar)
c t is temperature (degrees k)
c p is atmospheric pressure (atmospheres)
c lgopt is a flag explained above
c
       if ((lgopt.ne.O) .and. (lgopt.ne.1)) then
       write(*,*) 'Bad lgopt in subroutine henry'
        stop
       end if
      hank = exp(10.21-3112./t)/peqcon = exp(-10.96+1970.7t) b=eqcon+hex
       if(lgopt.ne.1) go to 2O
c
c lgopt=1 --> conc is the aqueous concentration
c
       cdum=eqcon*1OOO.*conc
      test1=4. *cdum/(b*b)
       if(test1.gt..OO1) go to 1O
       hprime=hank*(1.-eqcon/b)
       go to 4O
 10 hprime = hank*(1.+(b-sqrt(b*b+4.*cdum))/(2000.*conc)) go to 4O
c
c lgopt=O --> conc is the gas phase concentration
c
```

```
20 test1 = 4. *eqcon * conc/(hex * hex * hank)if(test1 .gt. .001) go to 30
       hprime=hank*hex/b
       go to 4O
 3O hprime=conc/(conc/hank-
     + (hex-sqrt(hex*hex+4.*conc*eqcon/hank))/2.)
40 hprime = hprime*1000.
       return
       end
```
Table 6.51: Listing of Subroutine tfrmth

```
subroutine tfrmth(p,th,rvc,jfog,t)c
c Class II subroutine called from subroutines cleanup and chmint.
\mathbf{r}c Converts equivalent potential temperature to absolute temperature,
c based on equations (2.7) and (2.8). Since absolute temperature is
c an implicit variable in these equations, this subroutine is based
c on a two-dimensional interpolation of tabulated solutions to
c these equations; i.e. T = T(tbase, pbase), where
c tbase = base values of potential temperature function:
c th*(p/1000000.)**xk+alpha*rvcc pbase = base values of pressure
c base = array of tabulated absolute temperatures
c
c in subroutine argument list:
c
c p pressure, dynes/cm2
c th equivalent potential temperature in degrees kelvin
c rvc mixing ratio of vapor + cloud water
c jfog flag indicating saturation conditions: 
c 1 if saturated; O otherwise
```
c

```
c t temperature in degrees kelvin
       dimension phase(11), phase(36), base(11,36) data alpha/1725./
        data xk/O.286/
       data (\text{those}(i), i=1,36)/
     + 0.2300000e+03, 0.2350000e+03, 0.2400000e+03, 0.2450000e+03,
     + 0.2500000e+03, 0.2550000e+03, 0.2600000e+03, 0.2650000e+03,
        0.2700000e+03, 0.2750000e+03, 0.2800000e+03, 0.2850000e+03,
       0.2900000e+03, 0.2950000e+03, 0.3000000e+03, 0.3050000e+03,+ 0.3100000e+03, 0.3150000e+03, 0.3200000e+03, 0.3250000e+03,
        0.3300000e+03, 0.3350000e+03, 0.3400000e+03, 0.3450000e+03,0.3500000e+03, 0.3550000e+03, 0.3600000e+03, 0.3650000e+03,
     + 0.3700000e+03, 0.3750000e+03, 0.3800000e+03, 0.3850000e+03,
     + 0.3900000e+03, 0.3950000e+03, 0.4000000e+03, 0.4050000e+03/
       data (pbase(i), i=1,11)/
     + 0.10000e+06, 0.20000e+06, 0.30000e+06, 0.40000e+06,
      + O.5OOOOe+O6, O.6OOOOe+O6, O.7OOOOe+O6, O.8OOOOe+O6,
     + 0.90000e+06, 0.10000e+07, 0.11000e+07/
       data (base(1, i), i=1, 36) /+ 0.2281050e+03, 0.2320880e+03, 0.2357452e+03, 0.2390750e+03,
     + 0.2420810e+03, 0.2447860e+03, 0.2472210e+03, 0.2494200e+03,
      + O.251414Oe+O3, O.2532313e+O3, O.2548961e+O3, O.256429Oe+O3,
     + 0.2578470e+03, 0.2591650e+03, 0.2603941e+03, 0.2615460e+03,
     + 0.2626290e+03, 0.2636500e+03, 0.2646152e+03, 0.2655312e+03,
        0.2664020e+03, 0.2672320e+03, 0.2680250e+03, 0.2687830e+03,
      + O.26951OOe+O3, O.27O2O8Oe+O3, O.27O8791e+O3, O.271526Oe+O3,
     + 0.2721493e+03, 0.2727520e+03, 0.2733340e+03, 0.2738973e+03,
     + 0.2744431e+03, 0.2749730e+03, 0.2754870e+03, 0.2759864e+03/
       data (base(2, i), i=1, 36) / + O.22896OOe+O3, O.233339Oe+O3, O.237471Oe+O3, O.2413184e+O3,
     + 0.2448583e+03, 0.2480880e+03, 0.2510220e+03, 0.2536840e+03,
     + 0.2561020e+03, 0.2583043e+03, 0.2603182e+03, 0.2621671e+03,
     + 0.2638720e+03, 0.2654510e+03, 0.2669181e+03, 0.2682880e+03,
      + O.269571Oe+O3, O.27O777Oe+O3, O.2719134e+O3, O.2729882e+O3,
      + O.274OO7Oe+O3, O.2749754e+O3, O.275898Oe+O3, O.2767782e+O3,
        0.2776203e+03, 0.2784273e+03, 0.2792020e+03, 0.2799461e+03,0.2806630e+03, 0.2813540e+03, 0.2820211e+03, 0.2826660e+03,0.2832894e+03, 0.2838940e+03, 0.2844800e+03, 0.2850483e+03/data (base(3, i), i=1,36)/
      + O.229282Oe+O3, O.233834Oe+O3, O.2381894e+O3, O.2423O4Oe+O3,
       0.2461410e+03, 0.2496832e+03, 0.2529301e+03, 0.2558950e+03,
```
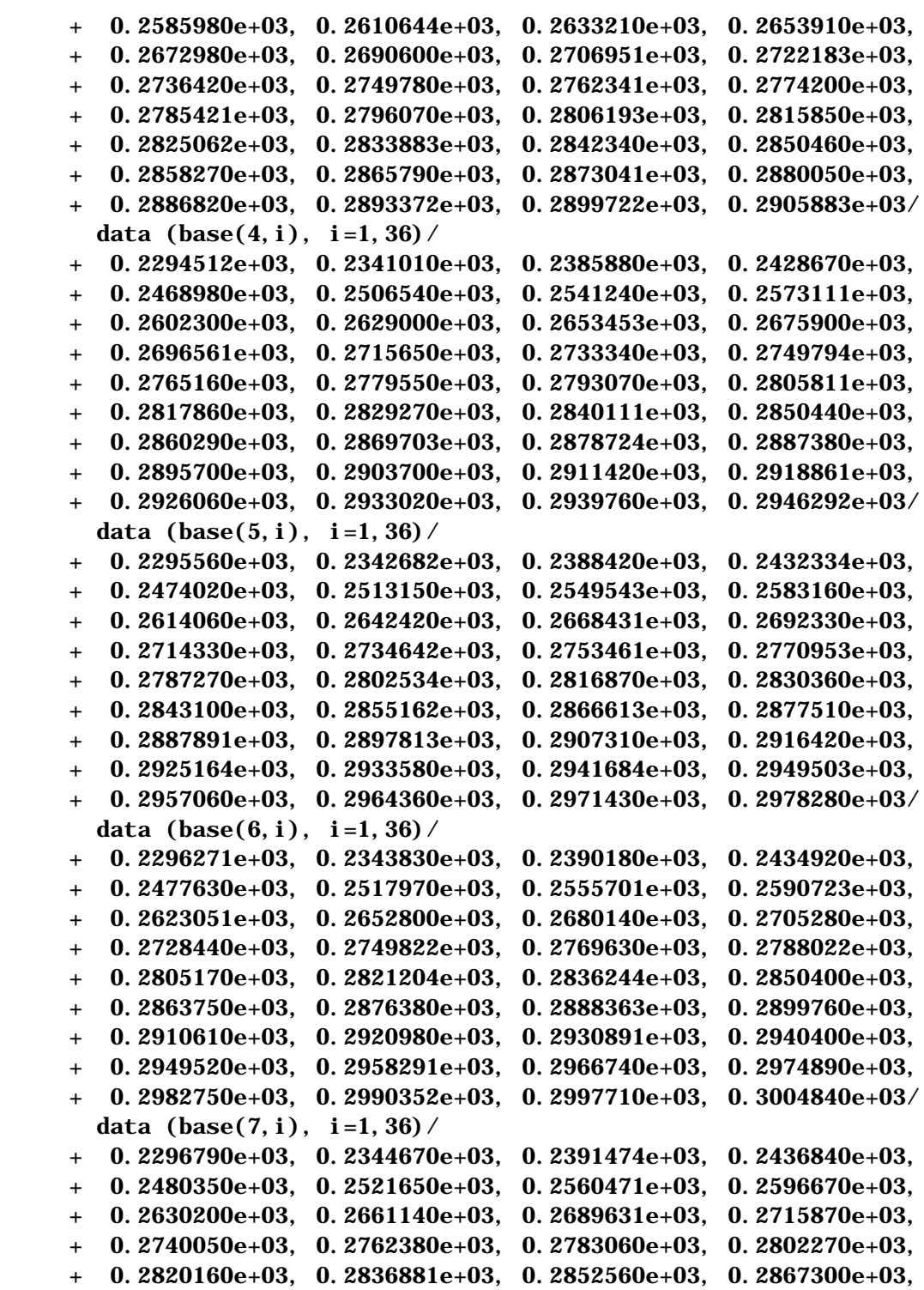

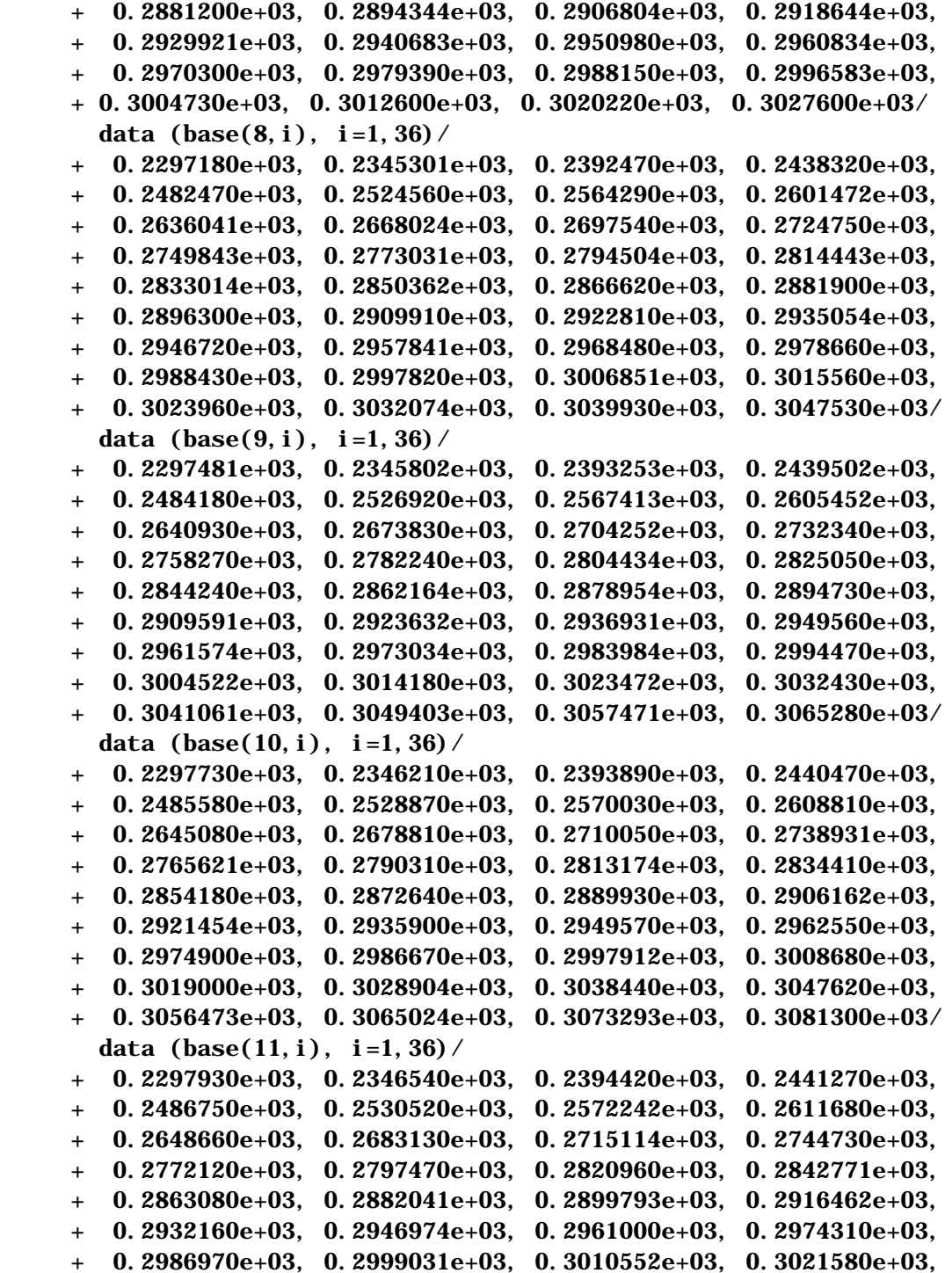

```
0.3032150e+03, 0.3042292e+03, 0.3052050e+03, 0.3061444e+03,
     + 0.3070504e+03, 0.3079251e+03, 0.3087710e+03, 0.3095890e+03/
c
c Check and compute for dry air conditions.
       tgroup=th*(p/1000000.)**xk+alpha*rvc
c assume zero cloud water for low-temperature conditions
        if(jfog.le.O.or.tgroup.lt.23O..or.p.lt.3.e5) then
         t=th*(p/1000000.)**xk
          return
       end if
c check for out of bounds
        if(p.lt.1.e5.or.p.ge.1.1e6.or.tgroup.gt.4O5.) go to 1O
c locate center points for interpolation
       icntr=max(nint((p-1.e5)/1.e5), 1)+1
        icntr=min(icntr,1O)
       ic=nint((p-pbase(icntr))/(pbase(icntr+1)-p+.001))
       if(ic.gt. 0. and. icntr. lt. 10) icntr=icntr+1
       pp=(p-pbase(icntr))/1.e5
       jcntr=max(nint(.2*(tgroup-23O.)),1)+1
       jcntr=min(jcntr,35)
       ic=nint((tgroup-tbase(jcntr))/
     + (this = (tbase(jcntr+1)-tgroup+.001)) if(ic.gt.O.and.jcntr.lt.35) jcntr=jcntr+1
       qq=(tgroup-tbase(jcntr))/5.
c
c Now interpolate: use bivariate six-point formula 25.2.67 from
c Abramowitz and Stegun, Handbook of Mathematical Functions. NBS
c Applied Math Series NO. 55, p 882.
c
       t = qq*(qq-1.)*.5*base(icntr,jcntr-1)++ pp*(pp-1)*.5*base(icntr-1,jcntr)+
     + (1. +pp*qq-pp*pp-qq*qq)*base(icntr,jcntr)++ .5*(pp*(pp-2.*qq+1.))*base(icntr+1,jcntr)+ + .5*(qq*(qq-2.*pp+1.))*base(icntr,jcntr+1)+
      + qq*pp*base(icntr+1,jcntr+1)
       return
  1O write(9,1OOO) tgroup,p
  1OOO format(1h ,'argument out of bounds'/
    + 'tgroup, p = ', 2e12.5)
       t=-999.
        return
        end
```

```
Table 6.52: Listing of Subroutine integrate
       subroutine integrate(f, x, ngrid, rturn)
c
c Class III subroutine called from subroutine matbal
c
c Variable step-size utility integration routine:
c Applies a 3-point multisetep quadrature over the domain between n=1 and 
c n=ngrid. Final step is trapezoidal if ngrid is even. Accuracy is 
c usually imprved markedly if ngrid is odd.
\mathbf{C}dimension f(100), x(100)nodd=2*ngrid-2*(ngrid/2)-1 !=ngrid if ngrid odd; = ngrid-1 if even
        rturn=O.
        do 1O n=1,nodd-2,2
         f2=f(n+1)-f(n)f3=f(n+2) - f(n+1)x3=x(n+2) - x(n+1)x2=x(n+1)-x(n)x31=x(n+2) - x(n)x31sq=x(n+2)**2-x(n)**2x31cb=x(n+2)**3-x(n)**3firstd=.5*(f2/x2+f3/x3) secnd=2.*(f3/x3-f2/x2)/x31
         term0=f(n+1)*x31term1=firstd*(.5*x31sq-(x(n+2)-x(n))*x(n+1))
         term2=secnd*(.5*(x31*x(n+1)**2-x31sq*x(n+1))+
      + x31cb*.1666666666667)
          rturn=rturn+termO+term1+term2
 1O continue
c
c Do trapezoidal on last increment if ngrid is even.
c
       if(nodd.lt.ngrid)
      + rturn=rturn+.5*(f(ngrid)+f(ngrid-1))*
     + (x(ngrid) - x(ngrid-1)) return
        end
```
Table 6.53: Listing of Subroutine tridag subroutine  $tri\, dag(i\,f, l, a, b, c, d, v)$ c c Class II subroutine called from subroutines xinteg, yinteg, and sinteg c c Subroutine for solving a system of linear simultaneous equations having c a tridiagonal coefficient matrix. The equations are numbered from if c through l, and their sub-diagonal, diagonal, and super-diagonal c coefficients are stored in the arrays a, b, and c. The computed c solution vector  $v(if)...v(l)$  is stored in the array v. c dimension  $a(1)$ ,  $b(1)$ ,  $c(1)$ ,  $d(1)$ ,  $v(1)$ ,  $+$  beta(101), gamma(101) if(l.gt.1O1) then write(6,  $*$ ) "l = ", l, + " too large for current dimensioning in tridag" stop end if c c Compute intermediate arrays beta and gamma. c  $beta(i f) = b(i f)$  $gamma(i f) = d(i f)/beta(i f)$  $i$ fp1 =  $i$ f+1 do 10 i =  $ifpl, l$ beta(i) =  $b(i)$ -a(i)\*c(i-1)/beta(i-1) gamma $(i) = (d(i) - a(i) * gamma(i-1))/beta(i)$  1O continue  $\mathbf{r}$ c Compute final solution vector v. c  $v(1) = \text{gamma}(1)$  $last = l$ -if do 20  $k = 1$ , last  $i = l - k$  $v(i) = gamma(i) - c(i) * v(i+1) / beta(i)$  2O continue return end

```
Table 6.54: Listing of Subroutine sbstep
       subroutine s^{(dtsub,nsubt,i,j)}c
c Class II subroutine called from subroutine core
c
c Subdivides dt time step into nsubt substeps of length dtsub for 
c integration in the s direction. nsubt must be an integer.
c
        include 'pluvius.com'
        data courmx /.5/
        dtnew=1.e1O
        do 1O k=1,ktot
          wmax=1.e-1O
         do 20 11 = 1, l pstot
           wmax=amax1(wmax, abs(windsclm(k)+vertexlm(k,11))) 2O continue
         kl o=max(k-1, 1)khi=min(k, ktot-1)dzmin=amin1(abs(deltas(klo)), abs(deltas(khi)))
          dtadv=dzmin*courmx/wmax
          dtnew=amin1(dtnew,dtadv)
1O continue
        dtnew=courmx*dtnew
       nsubt = dt/dtnew+1
       dtsub = dt/nsubt return
        end
```
Table 6.55: Listing of Subroutine ijpack

```
c-----------------------------------------------------------------
       subroutine ijpack( i, j )
c
c Class II utility subroutine, called from subroutine core.
c
c Moves variables from i-j-k-l arrays to k-l working arrays for use in 
c z-chem-z integration. This is just to reduce page faulting.
c
       include 'pluvius.com'
c
c Pack r's. After first call (i=j=1), unpack old values then pack new.
```

```
c
        if ((i.eq.1) .and. (j.eq.1)) then
          do 10 l = 1, ltot2
            do 10 k = 1, ktot
              rcl(m(k, l) = r(i, j, k, l) 1O continue
        else
           do 2O l = 1, ltot2
             do 2O k = 1, ktot
              r(iold, jold, k, l) = rclm(k, l)rcl(m(k, l) = r(i, j, k, l) 2O continue
        end if
c
c Pack other variables.
c
        do 3O k = 1, ktot
          windsclm(k) = winds(i,j,k)
  3O continue
        do 4O k = 1, ktot
           do 4O ll = 1,lpsmax
            di fuscl m(k, 11) = di f f u s (i, j, k, 11) 4O continue
        do 5O k = 1, ktot
          cairclm(k) = cair(i,j,k)
  5O continue
       do 60 11 = 1, 1psmax
           do 6O k = 1, ktot
            \text{vertexIm}(k, l1) = \text{verted}(i, j, k, l1) 6O continue
       do 70 11 = 1, 1psmax
          f[x] \text{ } scl \text{ } m(11) = f[x] \text{ } s(i,j,11) 7O continue
        do 8O ll = 1, lpsmax
          flxhsclm(11) = flxhs(i,j,11) 8O continue
        iold = i
       \mathbf{j}old = \mathbf{j} return
        end
```

```
Table 6.56: Listing of Subroutine ijunpack
        subroutine ijunpack
c
c Class II utility subroutine
c
c Works with ijpack; this routine justs unpack the last column of r's.
c
        include 'pluvius.com'
       do 10 l = 1, ltot2
        do 1O k = 1, ktot
           r(i \text{tot}, j \text{tot}, k, l) = rclm(k, l) 1O continue
        return
        end
```
# **Detailed Code Description**

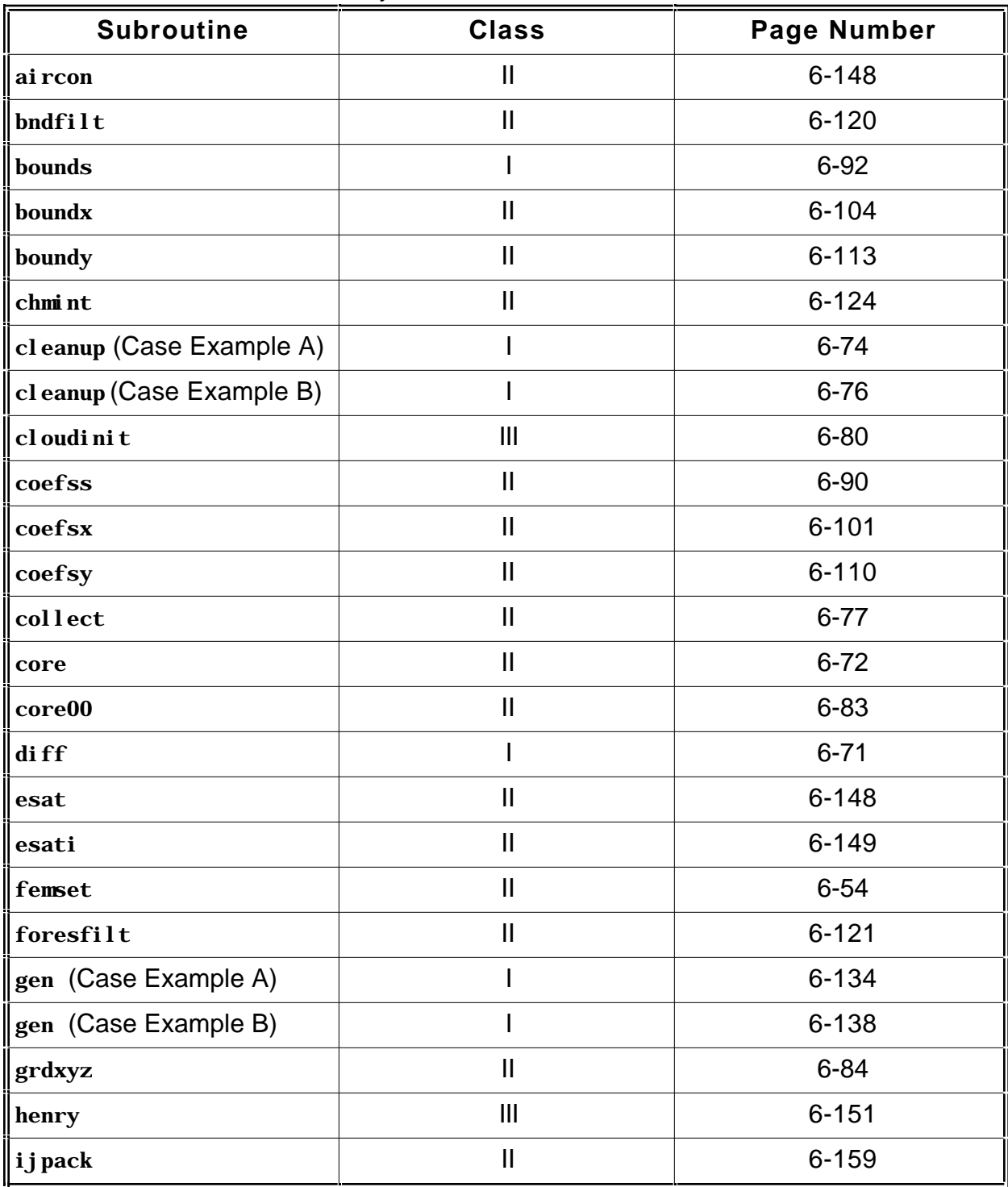

## Table 6.57: Subroutine Summary and Location Chart

Table 6.57, Continued

| i j unpack              | $\mathbf{I}$               | $6 - 161$ |
|-------------------------|----------------------------|-----------|
| inflowinit              |                            | $6 - 82$  |
| init (Case Example A)   |                            | $6 - 57$  |
| init (Case Example B)   |                            | $6 - 61$  |
| inptgn (Case Example A) |                            | $6 - 44$  |
| inptgn (Case Example B) |                            | $6 - 48$  |
| integrate               | $\mathbf{I}$               | $6 - 157$ |
| l oads                  | $\mathbf{I}$               | $6 - 93$  |
| l oadx                  | $\mathbf{I}$               | $6 - 105$ |
| l oady                  | $\mathbf{I}$               | $6 - 114$ |
| matbal                  |                            | $6 - 67$  |
| odei nt                 | $\mathbf{I}$               | $6 - 125$ |
| pl uvi us               | $\mathbf{I}$               | $6 - 27$  |
| print                   |                            | $6 - 67$  |
| printi                  |                            | $6 - 66$  |
| propss                  | $\mathbf{I}$               | $6 - 88$  |
| propsx                  | $\mathbf{I}$               | $6 - 100$ |
| propsy                  | $\mathbf{I}$               | $6 - 108$ |
| restart                 | $\mathbf{I}$               | $6 - 78$  |
| rl apse                 | $\mathbf{I}$               | $6 - 150$ |
| sat                     | $\mathbf{I}$               | $6 - 149$ |
| ssat                    | $\mathbf{\mathsf{I}}$      | $6 - 150$ |
| sbstep                  | $\mathop{\rm II}\nolimits$ | $6 - 159$ |
| sfilter                 | $\mathbf{  }$              | $6 - 116$ |
| sinteg                  | $\mathsf{II}$              | $6 - 86$  |
| tfrmth                  | $\mathop{\rm II}\nolimits$ | $6 - 152$ |

# **Detailed Code Description**

## Table 6.57, Continued

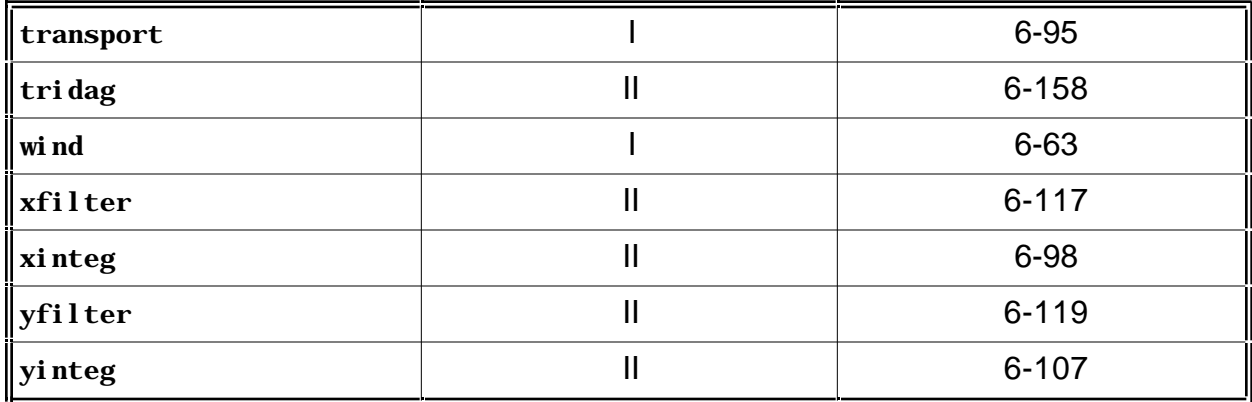